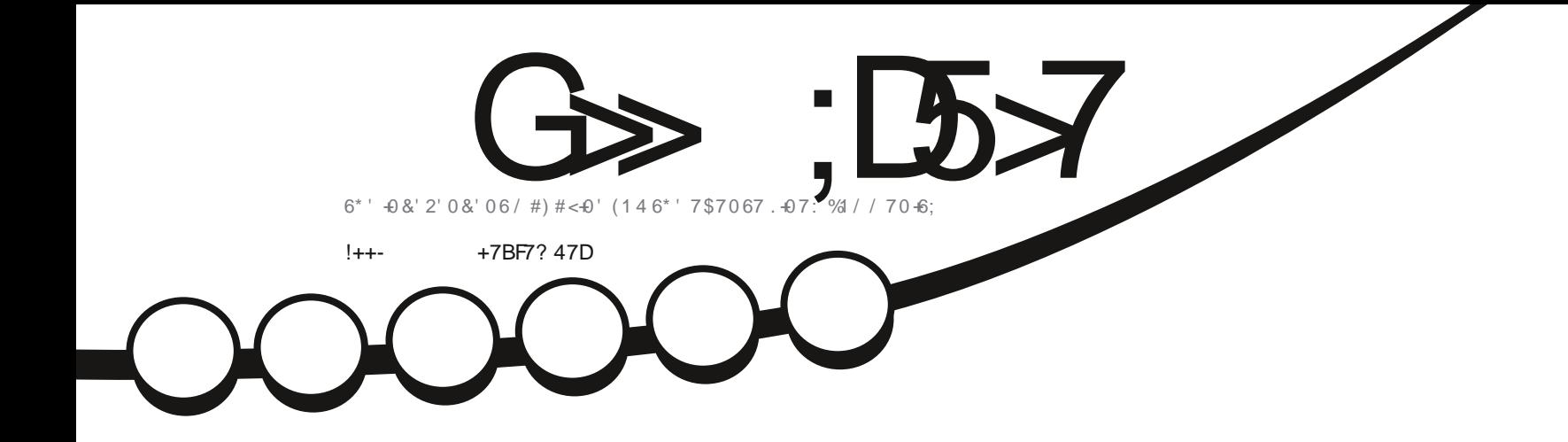

\*  $\cdot$  !  $\cdot$ 

 $e^{i\phi} - 8!$ 

 $\mathbb{R}^2$ 

-

# [-?15](#page-51-0) / M4' 0MD &C\$#0 &G6415

<span id="page-1-0"></span>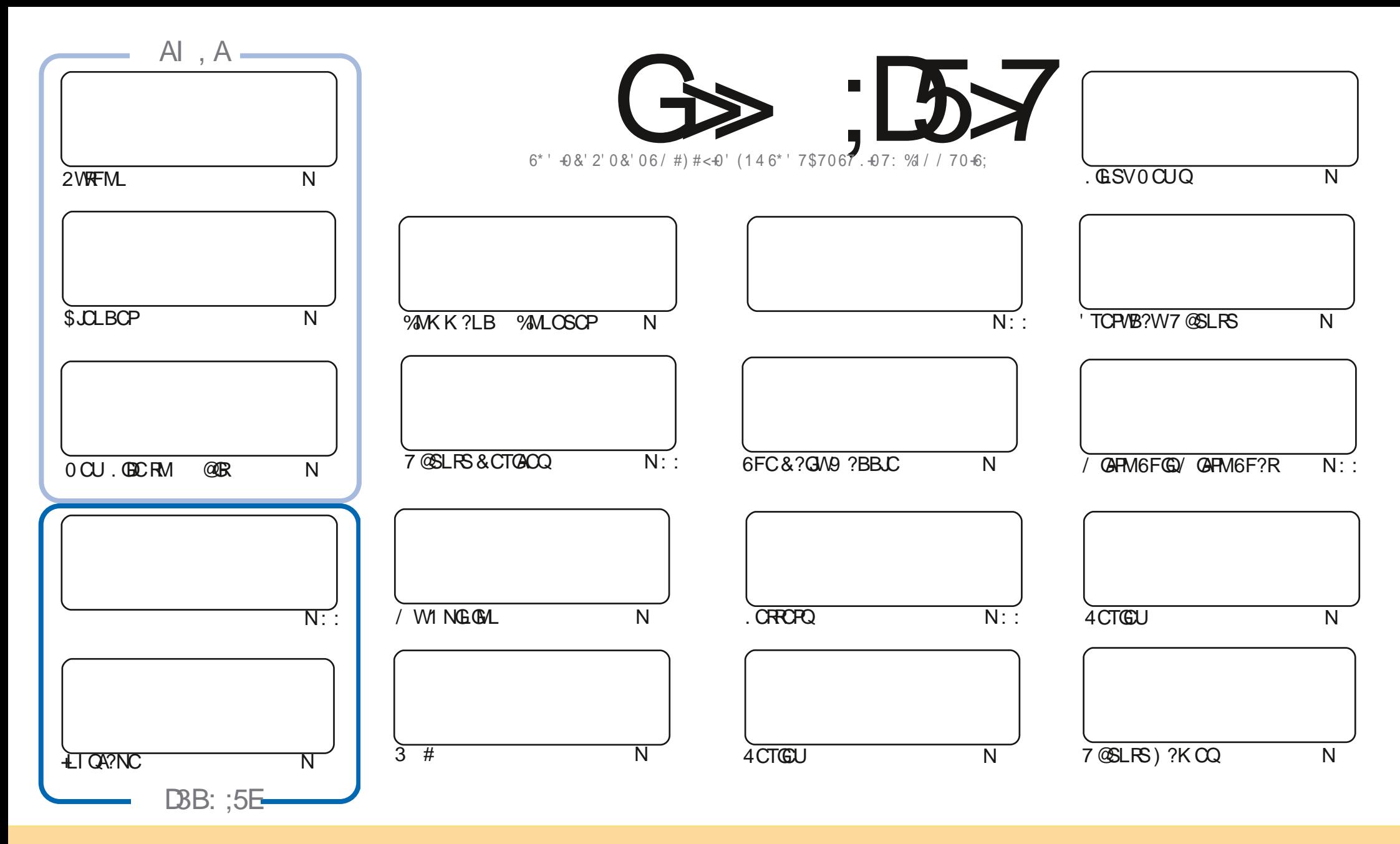

6FC?FRGADQAMLR?GLOB-GERQIK?E?XGLC?FCFCLC?QDBSLBOPFFC?FCC?FGTC?6MKKMLQ#FRR@SRML5F?FC#JGC\_7LNMPROBJ@GLQC6FGQKC?LQWWSA?L ?B?NRAMWBGGROSSRC?LBFR?LOKGRFFC?FRGALOQ@SRM\_WSLBOPFFCDMUMJGLEAMLBGROLQWWSKSOR?FRFOSSRCFFCUMPIFMAFFCMPGEG?J?SFFMPGLOMKC U?W?RJC?OR?L?KCOK?GINP74.?LBRMRFQOK?E?XGLC@NL?KC (SJJ%GAAC/?E?XGC?LBRFC74.UUUDSJAGAAJCK?E?XGLCMPE-@SRLMR?RROGSRC RFC? FROAL Q GE? LWU? WHE? ROSSEE OOR OFF? RFF CWOL BWROL WAS MY WAS PSOL WORK- DUWS-? JPCP FR? LODWAK MP-@SGBS NML FFG QUMPI WWSKSORBGEROOS FC POOS ROLE UMPISLBOPFFCO2KCOOKG?PMP? AMKN?RG@CJ&OLOC

G>;D5>7?393L;@7;E7@F;D7>K;@67B7@67@FA83@A@;53>F:7EBA@EADA8F:7-4G@FGBDA<75FE3@6F:7H;7I E3@6AB;@;A@E;@F:7?393L;@7E:AG>6;@@AI 3K47 3EEG?76FA:3H7 3@A@53>7@6ADE7?7@F

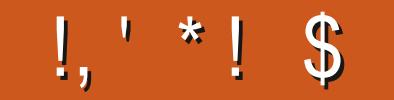

## $/$  \$' %,', \$, +, !++-' -\$\$!\*\$

SO CRC@?AI-UGF-2VRFML-\$JOLBOD?LB-LIQA?NC-0M.?RCVFF@GQDSC-@SR@RJJBOTLGRCJM@C@?AI-<br>LCVRKMLFF-5?KCUGFF) POEQ/@PPMOQDPGGQ(GJGLE-FFCFFGPBN)?AC-GLFFC\*MU6MOQQPGML-@?L GROPOGREE-NGAC-MLUFGAF-BGGREM-RMJMM ?RDMP? @GRK-?AFGLC)MLC-?PC-RFCB?WQMDUFOL-7@SLRS SOOB-RMPSL-ML-?LVKFGLE-7LDWPRSL?PCJW-@GRK-?AFGLCQUFGAF-?PCORGUA?N?@JC-?PC@CGLEGELMPCB @WKMORB@RFMQ9F@F@P?KC#Q@R?JKMOROLAMSP?EOQNOMNJCFMBSKNFFOK

%NLRGLSGLE#B?K QPCTGUQMD @SLRSQUCF?TC7@SLRS7LGRW\*GQLML&C@GUUGBA?PB RFGOK MLRFGQ-?15-4 GAF?PBAMLRGLSCQFGQ.MM ?R&GIDMPAPC?RGLE gINUAF?PRQ#LBUFMBMCQL RUMTC ? EMVB g MUAF? FRI 5CLB VWSP? LQUCPOML ? NMORA? FB RM4 @ F? FB

4 CACLRIW+@WSEFR? & NPGLRCP+F?BMLCK?LWKMMLQ?EM+UPMPC?@WSRGRGE@?AIGQDSCQMD(%/ ?LBUFGC@RU?QEMMB@RU?Q?HSQRRMM@@E6F?R?LBRFCAMKN?LWUCLR@CJJWSN6FGQMLC@GKMPC AMK N?AR; CQ GRUMPIQHSQREPC?RUGHE. GLSV SQGLE %SB? DMPQGAGLE + JUK? W@C PCTGCUGR @SRFFCPCQ LMRK SAF RMQ?W (GOQ? PC ANNIGB RM? A? PB ? QRFC NPGLRCP GQQR? LB ? JMLC # LVW ? W + BGEPCOQ + BCAGBCB RF?RGRU?QROKCRMUC?PL%#&DMPARC?RGLEKWMUL@DRQ+AFMQC(POC%#&+KFMMGLERMURDRC? QFMRR QOPGCOML SQGLE (POC%#& RMAPC? PC @?QGAQPSe 5R?WRSLOB

& ML RILWHECR GDVWS FC JMMIGLE IN POWK CFCJN ? BTGAC MPHSOR? AFGRAF? R POKOK@CPUCF?TC?, 7>79D3? EPMSN\_FRRNQRKCHMGLAF?RCAM/ (1<H&A) +FIVANC RMODO WAS FFORD % MK C?LB Q? WFCLIM

@KI 3K3>F:747EF3@6EF3KE387-

PMLLGC" DSJAGPAJCK? E?XGLCMPE

%(, \* '& FRRNQ UUUN?RPOMLAMK DSUAGPAJCK?E?XGLC

,:;E?393L;@7I 3E5D73F76GE;@9

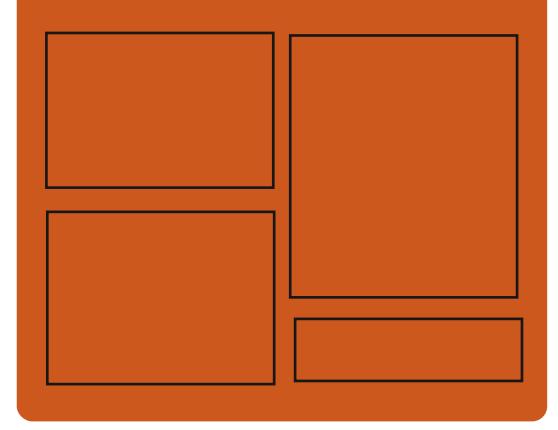

 $:$   $\circledcirc$   $\circledcirc$   $\circledcirc$   $:$   $\bullet$   $\bullet$   $\circledcirc$ D?AC@MM AMK DSJAGPADK?F?XGC RUGROPAWK DSJAGRADK?E FR**RN** GDOSS AWK DSJAGPADK?E?XGLC

> FRRNQ K?QRMBMLQMAG3J " DSJAGPAJCK?E?XGLC

## $/ 77=$   $\times 871$  F

FRRN DSUAGALCK? E?XGLCMPE DOCB NMBA?GR FRAN UUULIOR RAFCPAMKQ f B **PCf B QRVP** FRRN RSLOGLAWK P?BGM(SJJ [%GPAJC9CCIJW0CUQN](http://tunein.com/radio/Full-Circle-Weekly-News-p855064/)

DSJJAGAJCK ?E?XGLC  $\mathcal{L}$ 

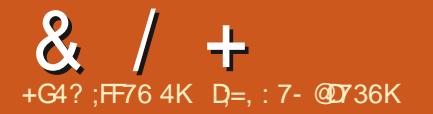

## <span id="page-3-0"></span> $+$  (  $*$   $\sqrt{5}$ '  $\sqrt{8}$  $+$ ' , /  $*$   $+$   $*$   $+$  (1!&  $18'$  \* %, !' & \*' % - \$, 1 \*  $*!$ . +

**6** GUNDRE GENOME COMPART OF A PROPERTY QMSPAC-AMBC-MD-RFC-NPMEP?K-D'SJRWF? FBB FGTCQ

\* & & 5SNCP%MLC UFGAF? JIMUQWWS RMCVRP?ARQRMPCBB?R?LIPMK-BGQIQ UGFFFC?BCFFMFQMPSLQR?@C MOP? RGAL MDGE BGTGS? JK ? EL CRA FC?BQ6FCFC?QMLDWPFFCFCLC?QC MDFFC QMSPAC AMBC CQRFC J?AI MD RIK CRMK? GIR? GIF CNRMEAR 6FC AMBC CQMNOL SLBCPFFC) 2. T JACLOC JACLOC GOK CLRGALCB GLOBC RFCAMBC1 JOQ 6FCAMBCU?Q NS@LGFCBGE? R?P?PAFGTC @SR CLFFSQGQRQML) **GR\*S@F?TC?JPC?BW** APC? PCING BARWG UF GAFF FFCW N.P.L- RMAMLRGLSC FFC BCTCJMK CLR **MDRFCNRMCAR** 

+LOB3 JJW FFC NFM+CARU?Q CSNNJGGBGE @GE?PVf JOQSLBOP? ' 7. # ?EPCCK CLR?LBBCTCJMCB ?Q ?L ?BT?LACB ?JRCPL?RGTC RMFFC) 07 BBPCQASC SRGGBWCVN?LBGLEGRQ A?N?@GGGQ2PCTG/SQWGRU?Q

?T?G?@CM\_JWDWPF?FBU?FCQWORCKQ DMPAMLGLED?GSPCQCSAF?Q & CON5N?P&&+ ?LB4?NGB5N?P \* & & 5SNCP/ MLC CSNNMPRQ FFC **CK NVFR?LB CVNVFRIVDF JOQU GF** BBPCQASC J VEQ UFGAF? JUVU QVWS RM QUGRAF @CRUCCL FFCQC FUMSFGGBGCQ **GDLCACQQ?PW** 

FRAN UUU FBBQSNCPAMLCAMK QGRCT FBBQSNCPAMLCNSPAF?QC

## $\sim$  -  $\sim$  1  $\sim$   $\sim$

GECTAL SSBBGOND SBEGG UFGAF MTCPODCQRFC BCTCJMK CLRIVDRFC NRMCAR? DRCP GROON?P?RGMLDRMK FFC5MJSQ BGGRAGSRGML-GLRRMBSACB? PCLC? OC MD-NPMEP?KQ?LBE?KCQURGROLDMP \$SB<sub>E</sub>G<sub>c</sub>  $\mathcal{L} = \mathcal{L}$ \$SB<sub>E</sub>G<sub>c</sub> V-ANLRGLSCORMBCTCJMY? AP?QQAAMBC @?QC@@DBML) 01/ 'RCAFLMUMEW  $?$ LB $B$ QMUL $)$ 01/  $'$ GFCJJ GK NUCK CLR? RGML- +L FFCLC? PDSPSPC **FFCWCMCARRMOR?FRFFC** BCTCJMK CLRIVDFFC\$SBEGG ?-**@P?LAFGLUF@FFFCWNJ?LRM** QON?P?PCFFCDSLARGML?JGRWNDFFC BOQ RM DRMK FECJ?VCPFF?R NPMTGBCQTGGS?JGX?RGML?LBIMSRNSRMD [UUUAMBCUC?TCPQAMKNPMBSARQ](https://www.codeweavers.com/products/more-information/source) GLIMPK? RGAL UF GAF UGU? JIMU VWS RM

? @ TRP? ARDFINK QNCAGE A EP? NFGA JO P? PGQ ? LB OK NUCK CLRDS **GSNNMPRDMPFFC9 ?WI?LB NPMRMAMJ** 6FCNRMCARAMBCGDBGGROESRCB  $SLBOPFC$ ) 2. T  $JJBOLOC$ ;  $MS A?L$ SQC-BGGRFG@SRGMLQCSAF?Q7@SLRS \$SBEGC 5MJSQ) CAIM GLSV?LB ' LBC?TMSP1 5 RMDYK GGPOSC VWSPOCD UGF\$SBEGG

#### FRRNO EGFS@AMK CMJSONPMEAR **@SBEGCBCQRM**

 $\texttt{\$} + \texttt{'}$  \*'  $+ \texttt{'}$  \*

**O XBC9 C?TCPQF** F?Q-PCJC?QCB-@?QQBM\_RFC 9 GLC ANBC ? LB BOOGEL OB RMPSL RFC9 GLBMUQNJ?RDMPK **WBC9 C?TCPQGMLCMDFFCICW** N?FRGAGI?LRQMORFC9 GLCNFMHCAR QNM\_QMPQGRQBCTCJMNK CLR?LB PCRSPLQ? JJFFC GLMT? RGMLQ GK NUCK OLROB DIVPGRQANK K OPAGIJ NRWBSARQ RM FFC NRWHCAR 6FC MPGEGL? JAMBC MDFFC % FMQQ1 TCP MNOL AWK NMLOLROA?L @C BMULJ MPBOB ML FFG NP FC FRNQ K MPC GLDMPK? RGML QMSPAC

## FRANQ UUU AMBCUC?TCRQAMK **CSNNMPRDMPSKQ?LLMSLAC!** R KGF  $+$ ,  $\frac{1}{2}$ ,  $\frac{1}{2}$ ,  $\frac{1}{2}$ ,  $\frac{1}{2}$  $\frac{9}{6}$  \* |

**6** FOR CR QUE FOR CR COM If **POROR?@LFCLC?QCMDFFC** -&\$/ 5F?Q@OOLNS@JGFOB ?L Me QFMMRDPMK / V\$3. UFGAF POR?GLQ@?AIU?PBAWKN?RG@GGRW?LB RFCGROEP?RGML MD?BBGRGML?J QRMP? ECCLEGLCQ? LB ? BT? LACB A?N? @GBGQ 6FC BCTCJMK CLRMD / ?PG&\$ GOGNOPTGOB @WFFC GBONCLBCLR/ ?PG&\$ (MSLB?RGML GE ? AAN FB?LACUG F?L MOL ? LB RP?LQN?PCLRBCTCJMK CLRNRMACQQ GBCNCLBCLRMDGBGGBS?J K?LSD?ARSPORQ/?PG?&\$GQFGNOB GORC?BMD/ V\$3. GHK ?LW. GLSV BGGRFGSBRGALQ 4\* ' . 575' (CBMP? MNCL575'-5J?AIU?PC-1 NOL/ ?LBPGT? 41 5# #PAF. GLSV & COCOL ? LB F? QOLOL OK NUCK O LROB GLJ?FECNFMHCARQCSAF?Q9GEGNCBG? ) MMELC % MSB 53. ? LB 0 0K @ SXX

## FRANQ K?PG3B@MPEK?PG3B@ PA?LB E? LMU ?T?G?@C

 $+$   $+$   $+$   $+$   $($ 

**9** HSQRQ?UFFCFCLC?QCMDFFC ?LMLWKMSQLCRUMPINFMAMAMU +2--?LB% AUGLRGNB  $\mathbf{S}$ + 2 CQ? K SJRGJ?VCPCB ?LMLVK MSQ BGRAGESROB LORUMPIFSLLGLEMLRIN MDFFCAMLTCLRGML?J+LRCPLCR ? ARGICUNSQUE CLB RMCLB **CLAPVINRGIL FF?RES?P?LRCCQ** ?LMLWKGRW?LBGLAW?RGAL 6FC LORUMPI @QSGRGL2 2 KMBC?LBQ DMPKCBRF?LIQRMRFCFCQMSPACQ N?FFQ NPMTGBCB @WLCRUMPISQCPQ UFGAF? JUNU QUWIS RMBMUGE NSRREC SQCMDACLFP? JJWK ?L?ECB QOPTCPQ A WK K SLOA? ROBLQUOF OG FFC LORUMPI? FC @?QCBML FFCSQCMD CLAPVINFCB SLGBGCARGM\_? JFSLLCJQ **@CRUCCL FFCN?FRGAGI?LR?LB** NCCPQ-

FRANQ ECRGNLCRCL@LMENMOR 4CL?CC

 $-8$  \* !\*

GEGESLBOP@DB F **FC6FSLBCP@GB** - $K$ ? $G$ GASBCQFFCDMUMUGEAF?LECQ

`--#BBCB-AMLfESP?RGML-DMP-K?GIVNCLNNRCKGLB>CLAR/WRGML>NM QQQQC RMBGQ? @C FFC MSRNSRMDFFC PCK GLBCPMDCLAPVINRGML CSNNMPR SQGLE 1 NOL2) 2 ` 9 MPI F?Q@COL BMLC RMPOBSAC RFCJ?SLAFRIKS C ` 6FC ANLA **SQGAL MD FFC Me CPDMP** RFCGK NIVFRINDGEANK NUCPC 1 NOL2) 2 I CWQU?QRCPKGL?RCB `-6FC QCLCARGML MDBGARGML? PGGQG RFCK CLS? QQMAGROBU GFF FFC QNCJJ AFCAI @SRRMLLMUBMOQLMRJC?BRM RFCCSBBCL AMORE MORFCKCLS

` 2 FM@DK QUGFFTGMJ?RGML MDFFC MBCPMDFFCJEOQUGF?BBPCQDQ F?TC@CCLQWTCB

`-6FCSNUGRAE MORFCJURAC RFGLEQGE **RFCGROPD?AC?LBRFCWGKNPMTCB RFCBOOLEL RFCKC** 

6FSLBCP@GBBUGJLMJMLECPMeCP RMOS NMPR1 NOL2) 2 I CVIQ FF?R?PC GAM NCRC

#### AF?LECB

`-5CLCARGE MPSLOCLCARGE? BGRGAL? PWG FFC5NCUGLE AWK NWGC RMU@P@SRRMLUGULMJMLECP **CKK CBGRCJVAJVOC FFCKCLS** / ?I GLE BOARGAL ? PAVAF? LECCOTG RFC CBGMPAML FCWRK CLSUGUAML FOLSC RMAMOC FFC ANL PCVRK CLS AF?LECB

`%MLR?AR?BBPCQQQLGQQ?PCLMU ?BHSQRCBRM?NNC?PGERFCCVNCARCB **MBCP** 

AF?LECB

`--%SQRMKf CBQPOGRMPCB RM #BBPCQQ\$MM 7 + CVGR/BEB?R? @ NPCQCPTCB DPMK NPC  $M<sub>1</sub>$ 

2 JSQT? PGNSQQCASPGRWI VCQ

FRANQ UUU FFSLBCP@GBLCRCL 75RFSLBCP@GPB **PCLC?COLIMPCQ UF?RQLCU** 

#### \$,( #  $*$  \$ +

**H** LOU OR? @ C @ P? LAF MD ( J?RN?I<br>
FF GONSR UF @ F NRMTGBCQ? **GUNSR UF GAF NEWT GBCQ?** QVOROK DMP? QDOK @ UGE QCLD QSh AGLRN?A ?ECQRF?R?PCLMR RGB RMQNCAG A. GLSV BGRFGØSRGMLQ ?LBC VCASRCB GE ? QNCAGUA MLR?GLCP HE?RGLOSJ?ROQHFC?NNJGA?RGMLDFMK RFC-POORMON-FCQMOROK 5SNNM-PROMP (JPRN?I-N?AI?ECQ?PCNPMTGBCBDMP # PAF. GLSV % OLRI 5 & C@G3L (CBMP?  $\bigcup$  CLRM $\big/$  ?ECG . GSV # JR. GSV ?LB7@SLRS-2?AI?ECQUGRF(J?RN?I ? PC GLASBOB G FFC (OBMP? PONMQBMPW?LB? PC QSNNMPROB (LE FFC

) 01/ ' ?NNUGA? ROSUL K ?L? ECK CLR NPMEP?K-

FRANQ JGRODROCBCQ RMNMPE ?PAFGTCQq?RN?I#SESQR FRKJ

%-  $\& 18, 8'$  / !! - $% -$  \$  $.$ ' \*

**6** FC FCLC? OC MD%CK S<br>CCKSJ? FRAP UFGAF? JANJQWWS FRA : PCLC?QCMD%CKS PSL E?K CQ?LB?NNJG?RGMLQAPC?PCB DMPFFC0 GROUBM9 GG7 E?KC AN LOMOL ? ANLITCL ROL ? J2% COMBR 6FC FCLC? QC GLIVER @ CLIVIA FFC MNOL GLE MORFC NRMHCAR QQMSPAC ANBC?LB FFC FP?LQDRGML FM!?L MNOL BCTCJMK CLRK MBCJ ?QUCJJ?Q NRMTGGLE CSNNMPRDMPFFC. GLSV NJ?RUMPK 6FCAMBCGQURERCLGL% ?LBGINNOL SLBOPFFCDFOCJ&OLQC MD/ 2.

6FCCK SJ?RMPF?Q@CCL CTMUTGLE QGLAC- $\mathcal{L} = \mathcal{L}$ @SRF?QQMD?P@COL GSNNUGBGE FFC DMPK MD? NRWPGR?PW?NNJ&?RGMLDWP 9 GBMUQ4CACLRWFFC BCTCJMK CLRU?QA?FFGGB MSRMLJW @WFFCDWSLBCPMDFFCNFM+CAR?LB ? FC ? JUFG LIPPOC FOR C JC? TO LE LM MNMPRSLGRWRMCLE? ECGLIMPECP NRMEARQ 6FC?SRFMP%CKSFMNCQ

AM\_**RQ\_RQ**=

 $8 / +$ 

RF?RFFCRP?LQBGMLRM?LMNCL BCTCJMK CLRK MBCJU GJ?RP?AR LOU BCTCJMOPO?LB FSPL % CKSGERM ? HMGLRN-FMHCAR # RFFCC2K CROKC RFC?SRFMPBMOQLMRQRMNUMPIGLE ML % OKS?LBGLROURD FOR MANULRGLSC RM BCTCJM (R @SRU GFMSRQNOLBGLE?J) FGGREK CMLGR

6FCPC?PCPC?BWK?BC@E?PGQ DMP9 GEBMUQ?LB7 @SLRS  $\mathbf{r}$  $(MP)$ RFC POOR NORFC. GLSV BG GRAGES ROLL Q REPWARM MOC RM @SGB @R 6FC. CLSV NMPRSQDQUV9 GBECRQML RMN MDRFC ) 6- 6FC5&. JODP? PWEDSODER RM **GROP? ARU GF GINSRBCTGOQ#** EP?NFGQA? PBUGFGSNNMPRDMP  $1$  NCL). MP8SJ ?L GQ-PCOSGROB 6FCPC GOGSNNMPRDMP 9 ?WPLB @SR?QQOK @UNDWPFFC CLTGMLKCLRQ@QOBMLRFGQ NPMRMAMJF?QLMR@CCLRCQRCB6FC NJ?LQKCLRGML FFCAPC?RGML MD SLGTCPC2JN?AI?ECQGE FFC #NN+K?ECQ?LB(J?RN?I DMPK?R

FRANQ UUU POBBGRAMK PACKS AMKKCLRQUU? A ACKS>> >?LLMSLACKCLR>JGLSV>@SG BQ>MNCLQMSPAC>?LB

 $$18 - 0 + ' * ] + 1 * +$  $'$   $\mathcal{S}$ 

1L#SESQR<br>KMLFFQMDBC ?DRCPf TC K ML FF QMDBCTC WMK OLR  $\mathcal{L}_{\text{max}}$ WC?PMBGASBCLR. GLSQ6MPT?JBQ ?LLMSLACB G ? RCCAMLDOPCLAC A WK N MOK GLOV- FFC APC? ROLL MD? UMPIGLE NEW RWN CMONT CLOU. GLSV MOP? RELEQ VORCK DIVPUFGAF FFC NMPRMDFFC@QF -?LBEAA  $\overline{A}$ UCPC LMPCB 6FC f PORNS@LGA PCLC?QC MDFFC. GLSVICPLCJU?QSLTCGCBM\_ 5CNRCK@CP 6FCAMPC F?B? QQSCMD-  $\odot$ QG ? AMKNPCQQQBDMPK ?LBANLR?GLCB?@WSR FFMSQ?LB

JECO MDOMSPAC AMBC 6FC. GLSV ICPLCJF?QKMPCRF?L KGLOSML JGLCQMDAMBC # AAMPBGLE RM? QRSBW AMLBSARCB GE -@WHBCPMDFFC ' SPMNC?L7LGML FFC?NNPMMOK? PC AMORMOBCTCJMNK CLRDAWK QAP?RAF MD? NRMEAROUS G?PRMFFCK MBCRL . GESVICPLCJUMSJB @CKMPCFF?L? **@GJGML-75-BMUPPQ-A?JASJ?PCB-UFCL-**RFCPC UCPC KGLOML-LOGO MDAMBC **GE RECAVEC ? AAVEBGE RMINTECP** CORBY? ROQ K MPC FF?L @GJUGAL

6FC. GESVICPLCJU?QAPC?PCB  $K$  ( $K$   $G$ )  $G$  E MDFFC /  $+O$   $+$  MNCP? RGE QWURCK UFGAF BGB LIVRGSGR. GLSQ UGF-GROUK GROB JACLOC 5S@DOSCLRWUFCL.GLSV@CA?KC ? DYK MSQNFM+CAR GJU GGF CPQFFGGB FM ? AASQC. GLSQMDBGBCARJWAMMGLE FFC  $\triangle A$ WBCMDQWKC/  $\Theta$  + CS@QWQRCKQ 6FC?R?AIU?QRONCUOB@W#LBROU  $6? LCL @ SK \tF C? S$ FFMPMD/ $0+$ UFMANK KGOGALCB MLCMORFC QRSBCLRQRMK?IC? BCR?GOB

A W. N? PGML MORFC A MBC MORFC / GLG ? LB FFC f PORNS@ LATCPOOBLO MD. GLSV 6FC FOOS FOLMOFF COFSBW QFMUCB FFC NFCQCLAC MDMLJMDMSP GLO GEL G A?LRAMGAGBOLACO MDAMBC QUAM QBSC RM FFC PCOSGROK CL ROMD  $215 + ?LB #05+%$ 

**+GGJIW. GSQGFCLBCB RMA?JIGR** (PC?V DPMK RFCUMPBQ (PCC DPC?I ?LB: 7LGV \$SRFFCL?KC MDFFC. GLSVICPLCJU?QM@R?GCB DPMK- RFCJGEFRF?LBIND# PGCKKIC UFM?RFFCFCOSCORMD. GLSQ NJ?ACB RFCAMPCML RFC (62 COPTCPMDRFC SLGTCPQGRWA? JUBLE FFC BOBCARMPWJ OFF RFC?PAFGTCLMR(PC?V?Q?QICB@W 6MPT? BQ@SR@W. GLSV +RGQ LMROUM PREPRIE COLPORNEGILE @SQGECOOK?L9 GLO3K & CUP % PMAC K ?L?ECB RMPCEGROPRFC RP?BCK ?PI MD. GLSV ?LBU?LRCBRMANUCAR HWY RECOMTOPRIX C @SRJ?RCP AF?LECB?LBRP?LQDOFFCB?JJRFC PGEFRORM FFC RP? BOX ? PI. GLSQ 6FC Mh AGU. GLSVK? QAWR FFC6SV NOLESGE U?QGCLCARCB?Q? PCOSSRMD ? A WK NORBOSAL FOLB OF -6SV-QR<sup>2</sup>LBQDVP6MPT?JBQ7LG

 $8 / +$  $8'$  %  $18.$  \*' - $,$   $'$  '  $$#!,$   $'$   $*$  '  $$$$ ,  $$$   $$$   $\cdot$   $\vdots$   $\&$  $. \$$  %  $.*1$ 

**Q** CTCJANCPQLPMK 4 CB \* ?R DPMK-4CB-\*?R- RFC ELMK C GLDMANUCARRMWRM AMJCARPC.CK CRPW? @MSRRFC QWURCK QFF?RSQCFFC) 01/ CLTGMLKCLR7QCPQUGGFGLERM N?FRGAGN? FC & FFCB? R? A MULCARGAL ? PC Me CPCB PC? BWK ? BC N? A ? ECQ  $DMP7$  @SLRS  $MOL575'$  #PAF.  $GSN$ ?LB (CBMP?

6FCGLIMPK?RGMLUGU?L?JWCFFC NPCDCPCLACQMD) 01/ 'SQCPQ?LB R<sup>'</sup>I CRFCK GERM? AANSLRUFCL K ?I GLE BCAGGMLQPCJ? PCB RM OK NAMTGLE FFCC? OC MDMNOP? RGML ?LB FFCBCTCJMK CLRMDFFC CFCJJ 9 GF FFCFCN MORFCB?R? FCACGTCB BCTCJMOPQUGJ@C?@CRM@ORPCP SLBCPQR<sup>2</sup>LB FFCLCCBQMDSQCPQ?LB FGEFJGEFRFFC?PC?QMD?ARGTGRMF?R QFMSJB@CEGTCLNPGMPGRW

) LMK C GEDMANUCARGO? Q BK NUC ALGLROCPTCP?NNU3?RGML FF?R AMJCARQQMOROK B?R??LBRP?LQDORQ GREMARFC) 01/ ' COPTCP6FCB?R? GQ NRVACQQCB?LMLVKWNSQJWUGFFMSR Q?TGLEGE DWFK? RGAL? @WSRQNCAGE A SQCPQ?LB-FMORQ-@SRRMCVALSBC

BSNJG? FOQRM FFC B?R? ? F?QF ? LB Q? RAPC? FOR @? QQB ML FFC AMK NSFOP GBCLRGGP CRAK?AFGLCGB?LB SOUPL?KCGQ?RR?AFCB\$CUMPC QCLBGLE- FFCB?R? NPCN? PCB DMP RP?LQDCPGQFMULRMRFCSQCPRM AMLIF RK FFC MNOP? ROLL 6FC B?R? RE? RA?L @CSOOBRMGBCLRGDWHFC QWORCK CSAF?QRFC-C2?BBPCOQ?LB **FFCCV?ARRIK CML FFCSOCPQOBC** ? FC f JRCPCB MSR? LB LMRJMEECB ML **RFCCOPTCP** 

#KMLERFCGLIMPK?RGML ANJCARCB? FC FFC BGJRFG@SRGML SQCB F? FBU? FC N? P?K CRORQ GLASBGLE K?LSD?ARSPCP?LBKMBCJB?R? FFC JGRINDG QR'JLCB? NNJGA? RGAL Q FFC JGR MDGCCARCB?NNJGA?RGMLQ BMUL@MPB- FFC-?T?GP@GGBRWD CSNNMPRDMP (J?RN?I-?LB-?AACQDRM RFC(J?RFS@GE) 01/ '5MDRU?PC **FFC R/NOQMD? AAMSLRQSQOB GE** ) 01/ 'MLJGLC GLASBOB QF?POB ?AACQQQQPTGACQ &# 88 4&2 55\* TGPS?JBCQ RM QCRRGLEQ RFC LSK@CPMDSQCPQGERECQMORCK

FRRNQ @MEQELMKCMPE?B?W FCJN OK NRMTC ELMK C

 $\frac{1}{8}$  % ( !2 % & \* - ( ,

HUK MORFFFOC VC?PQ?DFCPFFC NS@LA?RGMLMDFFCJ?QRSNB?PC ? FCLC? OC MO FFC AMK NMOUBC K?L? ECP %MKNGX- $\zeta$ SQGLE 1 NCL). RM MSRNSREP?NFGQUGBMUQ?PC NPMACQQDB? QRCVRSPCQSQGLE ).: >':6>RCVRSPC>DPMKNGVK?N?LB \*  $\frac{1}{3}$  + '  $\frac{1}{9}$ , \*!+ NPMTGBGLE? g CVG@LC QWORCK MD NJSEGLQRMGK NJCK CLRCe CARQ?LB CVN?LBDSLARGML?JGRWU?Q ?LLMSLACB

#KMLERFCKMORLMR?@D AF?LECQGE FFCLCU TOPOLING CORFC GK NUCK CLR? RGML MDGSNNMPRDMP NPMNCPRGCC>) 6- > 914- #4' #5>& LSK@CP?LB

>) 0 1 / ' > 9 / > 56476 > #4' # UFGAF ? JUNU QVWS RMOK NEMTC ANLI ESP?RGNLQUGEF K SJRGNJC K MLGRAPQ 2 PCTGASQUA FFCQC NPMNCPRGQUCPC?BBCB RMRFC) 6-JO P? PW/ SRCPUGLBMU K?L? ECP ?LB/ CR?AGRAMAK NMQGRCK ?L?ECP

+L-?BBGRGML-%MKNGX- $\zeta$ F?Q-COR<sup>2</sup>@JGFCB@SGBCSNNVFRGLCU TCPQGALQMDFFC) %% QMJTCB NRM@DKQUGFFFCMNOP?RGMLMD NJSEGLQ@SP?LBMNCLEJMLQWORCKQ  $U$ GF-1 NCL). ' 5 GRANNCB FFC N? RF

AF?LECIMPNIE AMLfE?BBCB QSNNVFRDVPFFC?QQOK@WKMBC 7 LGRW, SK @MGL %/ ?IC-

FRRNQ J?SLAFN?BLCRAMKNOX FRRNQ JGRODROCBCQ RM MPE ?PAFGTCQAWKNOX #SESGR FRKJ

**6** POLE PART CONDITIONS A STRICT STRICT STRICT STRICT STRICT STRICT STRICT STRICT STRICT STRICT STRICT STRICT STRICT STRICT STRICT STRICT STRICT STRICT STRICT STRICT STRICT STRICT STRICT STRICT STRICT STRICT STRICT STRICT E?KCNJ?RDMPK.SRPGQ QOK NUGINAFC GLQRR JI?RGML AMLI ESP?RGML?LBK?L?ECKCLRMD E?KCQGE.GLSV 6FCNFM+CARAMBCGQ UPGROL G 2 V FFML ? LBB GGRPGØSROB SLBCPFFC) 2. T J&CLQC

6FCNRMCARGSNNMPRQ? A?R?JME DIVPOSGAI QC?PAF?LBGLQR?JJ?RGMLMD E?K C ?NNJA?RGALQ ?JMJ GLE VWS RM PSL E?KOQGLMLCALGAIRE FRMSEF? QGLEJCGROPD?ACUGFFMSRUMPPWGLE ? @ NSRGG QRUGLE BONCL BOLAGO ? LB **QORRGEQ 4 SLRIK CANK NMLCLRODMP** J?SLAFGLEE?KOQ?PCGSNNUGB@W RFCNRMCAR?LB? PCLMRJGICBRM RFCBGGRAGSRGML SOOB 4 SLROKCGO? BGGREGSRGML@? QDB JG@P?PWCSGRC FF?R GLASBOQAWK NMLOLRQDAWK 5 RC? K 1 5 ? LB 7 @ SLRS ? QUCUI? Q T? PGNSQ? BBGGML? JJG@P? PGCQ

**+R@NMQQ@CRMGQRJLE?KCQ** BGGRAGSROB FFRWSEF (1) 5RC?K  $'$  NGA) ?KCQ5RMPC  $$?RRC LCR1$  RGEGL ?LB7NJ?W#RFFCQ?KCROKC.SRFQQ GROLD? ARQM\_JW? Q?L GEROPK CBGEW ?LBBMOQLMRGCWE?KOQGMDMP AWK K CPAGUE? K CQ FFC SOCPK SOR GBONOLBOLRINNSPAF? OC FFCE?KC G FFC AMPOONML BGLE OOPTGAC DPCC E?KO QA?L@CFSLUGFIMLCALGAI DPMK RFC. SRPGQEP?NFGA?J GROPPAC-

' ? AF E?K C GE . SRRGIGRGB RM RFC BMULJ MPB QAPGAR? LB FFC F? LB LOP BOOPGOGLE FFCOLTGRALK OLRRMPSL **FFCE?K C + RGASBOQPC?BWK?BC** NPM JOQU GF MNRCK ? JOCKRIL EQUIVP **FFCJSLAF MDE?K COSLBCPFFC** AMLRFMUMD9 GLC + L?BBGRGML RM 9 GLC FFCE?KOQA?L@CFSLSQGLE CKSJ?RMPQMDE?KCAMLQMJCQGSAF ?Q4 CRRM# PAF-&MQ@MV (57#' 5ASK K 8/ / '55 / #/ ' ?LB &MJNFGL

**KNRMTCK CLROGE RFCLCU** PCLC? OF CHEFT CHEFT CONFINT GOOL MD GROEP? RIGAL UG F FFC#K? XML ) ?K CO COUPTGAC FFC ? BBGRGML MD AWK NMLOLRQDWPRFCJ?SLAF MD CKSJ?RMPQCSAF?Q5FCCN5F?TCP  $$?QGB + ?LB / GJ?A?Q FCC?QQBW$ RMSQCT?PG?@DQGERECQPGNRQGEREC 74. RFCGLASQGML MDRFC%MK NMQGBC 5CPTCP) ?K CQAMNCML QVQRCK QUGHT 08+&+#--BPGTCPQ FFC **GK NUCK CLR?RGML MDGSNNMPREMPRFC** CK SJ?RMPQMDFFC) LMK C%MLQMJC RCPKGE?J?LB&CCN6CPKGL?J

FRANQ EGFS@AMK JSRRGQJSRRGQ **PCLC?QCQRYET** 

 $S' - S^* +' (8)$  $' - 8 *$ 

**O WEBG?PCF?QNS@LGFCBFFC**<br>**QNSPAC AVBC NDFFC2E\$ NSLA QMSPAC AMBC MDFFC 2 E\$ MSLACP** NRMMODPTCP SODBRMK?GLR?GL? NMUMDMNOL AMLLCARGALQRM? 2MOREPC53. B?R?@?QC\_2E\$MSLACP ? JMUQ?NNJG? RGALQ? AACQDRM 2MOREPC53. RFRWSEF?JPC?BW GURRUCB ANLL CARGAL QRMCVALSBC FFC AM\_GR?LRCVCASRGML\_MDFCASFFCLR MNO LOLE ? LB AMO LE MNO P? ROAL Q? LB POBSAGLE FFCLSK @CPMD?ARGTC AMLLCARGALQRM2MOREPC3.

6FCAF?LECQNRMMQCBGERFC DMPI?PC? OK OB? RK MPC O RREECLR GGS.PRIML MOPOOMSPACQ?RFFC.CTCJ MDGEBGTGBS?JB?R?@?QDQASQRMK J MPB ML RFC% 27 K OK MPW AMLOSK NROHL?LBGLNSR MSRNSR GROLO GRAV? LBNEWTGBC? JOK GRIVL FFC LSK @CPMDAMLLCARGALQGE FFC PCDOPCLAC-RMRFC-SOOP?LB-NMWJ AMLLCARGALQ (MPCV?KNLC FFC NS@JGFCBDWR F?QRFC?@GJGRWRM JEK GREFC QUIC MDEFC NIMUMD AMLLCARGALQDMPC? AF SQOP AMPPCARIN UMPIGLE GE AML fESP? ROBLQUOFF ? SRFOL ROA? ROBL @ WAF C FMORL ? K C \* \$#FMQR@?QQB?SRFCLRGA?RGML + ?BBGRGML CSNNMPRDWPBWL?KGA AF?LECQGE PCORROARGOL QUAL FFC LSK@CPMDAMLLCARGMLQDAMKC?AF SQCPF?Q@CCL?BBCBUFGAF?JMUQ VIWS RMK MPC g CVG@JWPOBSAC SODPQ QCLBGLE K ?LWPCQWSPAC GROLQGTC **PCOSCORD** 

FRANQ @NE AMSBg?PCAMK MNCL **QMSPAGE MSPDMPI MDNE@MSLACP** 

 $*$  \$ + '  $8$ ,  $1$   $*$   $*$   $\frac{4}{9}$   $\frac{8}{9}$ 

**H** QR<sup>®</sup> @ CRCC? QC MD RFC @ RCPD? ACTED: QC QR<sup>®</sup> @DC-PCLC?QCMDFFCGLPOPD?AC ?T?G?@C 0 CRUMP/ ?L?ECP 2JSEGLQDMP820 CSNNMPR .G@PCQU?L-1NCL%MLLCAR-1 NOLOU?L 5562 ORA 6FCW?PC BCTCJMNGLE (B?QN?FRMDFFCGPMUL BCTCJMK CLRAVAC

/ ? GL + LLMT? ROM\_QGLASBC

6FCLK AAMK K?LB JECGEROPD?AC CK NUCK CLROFFIC M GLC  $g$  ?E UFGAF? JUNU QVWS RMNRVACOD AMLLCARGNL NFM JOQGE I CVV JC DMPK?RUGFINSR?AACQQLEERFC 0 CRUMP / ?L?ECP@ AIERMSLB NRMACOD + N?FRGASJ?PUFCLVIWS APC? PC BGNJ? WBCLOPC ? LB AF? LEC RFC QORRGE QRGB RM RFC LCRUMPI GROPDAC FFC LK AGAMLLCARGML RC?K A?L LMU UMPI UGREMSR ?AACQQQLEFFC0CRUMPI/ ?L?ECP @ AIE FINSLEIN FINACCOOTG & \$SQ (MP CV?K NLC UFCL PSLLGLE FFC AMKK?LBLKAGMGC AMLLCARGML? BB FFCLK ALGSRGGRW UGJLMRGQLB? PCOSCORRMHFC @ AIE RIVISLE NRWACQOUNP? BBGLE? AMLLCARGMLNFM JC @SRUGUBGECARIW BGNJ?WHFCAMPPOONMLBGLE@LMAIMD QORRGEQGE RFCICW JCDWPK? RGE RFC QREINSR UFGAF? JIMUQ WWS RMSQC LK AGGE QAPGIRORMECLOP? PC ?LB AF?LECHFCNPM JOQMDFFC AMLLCARGMLQ6M?ARGF?PCFFC APC? POB NPM JC (BA?L @CQTOB (E) RFC CRA0CRUMPI/ ?L?ECPQWQRCK AMLLCARGMLQBGECARMPW

FRANQ LCRUMPIK?L?ECPBCT@ME LCRUMPIK?L?ECP

 $8 / +$  $\frac{1}{2}$  & (\*' ", +, \*, + &\* \$.' ,!& ' &  $(* ' (* ! , *1 ' * 96' )$ 

**6** FC & C@GL NFMEAR?LLMSLACB? **JECLOP? JTMPC MDFFC NFMHCAR** BCTCJMNCPQML FFC CSNNJWMD NRWHGR?PW FKU?PC?QN?FRMD Mh AGUGLORUP. ROBL OK ? ECQ?LB UGC AMJCARGALQ 7 LRG 5 CNRCK @CP 6FCPCUGJ@C?NF?QCMDBGASQQGML MDFFCGROK QNSRFMIFFCTIVFC?DRCP UFGAF FFC AMJCARGAL MOTIMPOQUGU @DEGL6FCPGEFRRMTMPC@?T?G?@D RM?@MSR? RFMSQ°LBBCTCJMNCPQ GETMUTCB GE FFC CSNNMPRMDN?AI?ECQ ?LBK?GROL?LACMD&C@GL GLDP? **CRPSARSPC** 

4 CACLRIVOOSGNK CLR K ?LSD?ARSPORQ?PC GLAPC?QGLEJW PCQMPRGLE-RMRFC-SQC-MDCMPCPL?J f FKU? FCBMULJ M? BOB @ WFFC MOP? RELEQ WORCK GEORC? BMD QSNNUWGLE f FKU? FCGLANLQR? LR K OK MPWL FFC BCTGOQFF OK QUTOQ 6FCCCR/N/CMDCVRCRL? Jf PKU? PC Q LOOBOB @WK?LWK MBORL EP?NFGA QMSLB?LBLCRUMPI?B?NRCRQ#R **RFCQXCROKC RFCOSCORGAL CQ** ?K@ESMSQFMURFCGSNNUMD NRW RERR PAY HK U? PC AMPROJ? POQ UGF FFC POOSGROK CLRIMDBCLGTCPMMD MLJWDPCCOMDRU? FCGE FFCK? GE

& COOSL ? QUOK @ GEQ QEAC FFC f **FKU?PC@NCPDMPKCBMLF?PBU?PC** BCTGOQ?LB FCJ?FC RMFFC COSGIK CLR 1 L K MBCPL AMK NSPCPQ J MPB C B UG GF CTO LAMK NURCUM DPCC BGRFG@SRGMLQFFCPCGQfFKU?PC **@SGRGRMFFCCOSGIKCLR6FCMLJW** BGG CPCLACGORF? RGE QMK CF FKU? PC GOW? BOB @WFCMOP? REE ONOROK UFGCM FORQ? FC? BOOK @CBBCB  $G$  RFC41/  $MP($  J? $Q$ FKCKMPW

FRRNQ JGRQBC@GL MEE BC@GL BCTCJ?LLMSLAC KQE FRKJ

 $*$  \$ +  $!$   $!$   $\frac{9}{6}$ 

 $+2$ (@?T?G?@CDMP<br>
RCQRGLE UFGAF AMLRGLSCO RFC -**GQ?T?G?@CDMP** BCTCJMK CLRIMDFFC DSLARGAL? JBMMD  $RFCDSSFC$  QR? @  $CP$ ? LAF)  $+2$ UFGAFK? BC FFC FR? LOUBOBAL FRM) 6-UFGAF?BBCBGR?LB?PBGSNNMPR 9 ?WP. LB ? LB \* @ 2 + A? FFGGB MSR? QGELGG A?LRAC?LGLE MORFC AMBC @?QC: NRMNNQQB? LCU #2+DMPRFC BCTCJMK CLRIMONISEGQ A? AFGLE MD BP?UGLEQF?Q@CCLGKNOKCLRCB GSNNMPRDMPFFC? JMA? RGML MDGCTCP? J J?VCPQ/ SJRGJ?VCP?LBNPMTGBCB UGF-CBGRGLE (MPGEGRRJ)? ROBL? N?AI?EC @G?T?G?@C @ g?RN?I DMPK?RMEEOKN)  $\neq 2$  GLg?RFS@

@OR?FONMQGRMPW?QUCUJ?Q@SGBQ DMP9 GLBMUQ?LBK ?A15

FRANQ UUU EOK NME LOUQ EGKN PCLC?QCB

 $*$  \$ +  $\frac{9}{00}$  \$ 18 - 0

**6** GENERAL / : . GESV BGREESREML / : .GLSV  $\mathcal{L}$ APC? FOGS RND FFC AMU? @MP?RGML MDAMK KSLGRGQ DMPKCB? FIMSLB FFC NFMHCARQMD ?LRG: ?LB / ' 2+5 U?Q?LLMSLACB 6FCFCLC? CC @@@DBM\_&C@GLUGF **CK NRATCK CLRODRAK RFC?LRG** NPMEAR?LBN?AI?ECQDPMKGRQMUL PONMQBMPW6FCBGRFG@SRGMLSQDQ **FFCOWBGRGGGGJOX? RGAL OWTROK** ?LBGRQMULRMMQDUPGORRGLESN?LB BONJWGLE FFC QWARCK QOR?LB @GR@SGBQ )\$V > G UGF: DACBOQ RM ? PC ? T? G? @ CDMP BMULJ MPB ? QUCUJ? Q @GR-@SGJBQ-) \$ UGFF- - & 'BOQ RM ? LB KGLGK?JGRA-@SGBQ  $\rightarrow$   $\sqrt{8}$  UGF g SV@ WUGLBMUK ? L? ECP

FRANQ KVJGLSVMPE@MEKV UGBaMUCPFCLC?QCB

 $*$  \$ +  $\frac{9}{00}$  \$ 18 - 0

 $\frac{1}{\kappa}$ . GSV APC?POB ?Q? PCCSSRINDFFC ANUI? @MP? ROML IND AMK K SLOBGODAMK ?LRG: ?LB/ '2+5 **GENSR 6FC FCLC? CD GROZED ML** & COCOL UGEF OK NEMTOK OL FOLDER MK RFC?LRG: NRMEAR?LB N?AI?ECQ DRWK-GRQMUL PONMQGRMPW6FC BGREESRGML-SQOQFFCQWGGGR GLGGRG 2RGML Q WARCK ? LBGRQ MUL RMIQDIAPOORRGLE SN ? LB BONJMWGLE **FFCQ/WRCK** QOR?LB 8 **@R@SGBQ** ) \$ V > G UGF:DAC BCQ RM ? PC ? T? G? @ C DMPB MULJ M? B ?QUCUJ?Q @R@SGBQ  $\rightarrow$   $\sqrt{8}$  UGF - & BCQ RM ? LBK GLOK ? JGRGA ?QQQK@JGGQ )\$ UGFFgSV@W UGBMU K ?L?ECP

 $/$  : **GORF COCAMLE FOUPOOF MD**  $\text{FCC}/$  : PCLC? OF AMLOGRAE E MD @SEfVOQICRLCLQ?LB?NNUGA?RGML SNB?ROQQGLACMSPMRGEG?JPCLC?QC  $MD'$  : +DVWS? PC? JPC? BWPSLLGLE  $/$  : **RFCPC GOLMLOOB RMPOGLORY JJ** 2?AI?ECQ?PC?JJ?T?G?@CFFPSFFC POESJ?PSNB?PCAF?LLCJ

FRANQ KVJGLSVMPE@MEKV UGBg MUCPPCLC?QCB

 $8 / +$ 

 $+$   $8 +/ 1$  ('\*,'  $$0)$ ,  $!+$   $!8$  .  $$^{\circ}$  (

**6** FC JACK OF SAME AND MALCLRONDIFIC ; JORQU? WN FMHCAR U FOAF SCOPOFCJU.: 3 RRMUMPI O 5U?W ?LB? AWK NMOUBCK ?L?ECPSOUE FFC 9 ?W?LBNRWAMUF?Q@CCL NS@LGFCB + LHFCASFPOLRDWFK FFC NFM+CARFCOOK @DQ? FW@PGB MDRUM 6FC.: 3 ROORROLEQ? PC AMLTCROB RM ? 5U?WAMLfESP?ROML fJC

6MNOPDMPK MNOP?RGMLQOSAF?Q AF?LEGLE FFCTGPS?JBCQ RM QNJGRGLE?LBAMQGLEUGLBMUQ ?BBGRGML?JKCLSQ?FCGKNUCKCLFCB UFGAF? JUNU QUWAS RMOLEK NUGUNAFC K?L?ECKCLRMDUGLBMUQ?LBK?IC RFCUMPIK MPCSLBOPQRPLB? @ CDMP SQCPQ?AASQRMKCBRMRFCAJ?QQQA?J J?VWSRMDUGLBMUQ?LBLMRSQOBGL RFC5U? WK MO? GAJ? VIWS RUGHE RFC ANLRPMJIMDRFCICW@M?PB

6FCPQ ? RRCK NRRMNMRRFC JORN?LCJN?LCJUGFFFCJ?VCP QFCJJORNISEGE-&' +LQRC?BMDJJOR N?LCJG JORQU?WFFCJORQU?WGQ ASFFOLRIVIME CFOB GROMUL QIK NUC WRODU N?LCJ

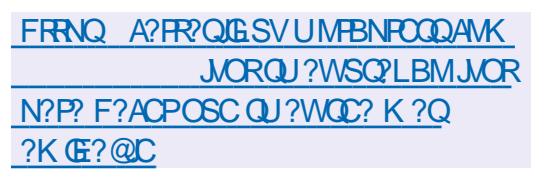

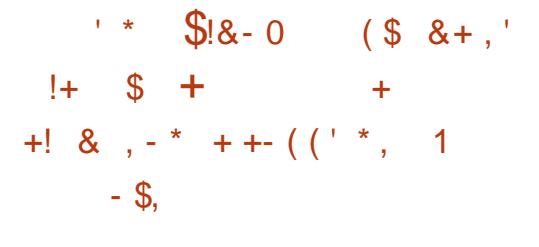

GECBCTCJMNCPQMDFFC (CBMP? **NRMCARF?TCMSRLGCB? NJ?L RM** BG? @CGSNNV-RDVPBGEGRYJ QGEL?RSPCQ@?QCBM\_RFC5\*# ? EMPGFK GE (CBMP? . GLSV 6FC-BGAMLLCARGML-GETMUTCQRFC ACCO? RIGHL MDAMLIF BOLACGE QGEL?RSPCQRF?RSQC5\*#F?QFCQ @SRFFCWNPCQCPTC<sup>\*</sup>/#CSNNMPR  $U$ GF 5\*  $\#$  ?LB RFC?@GGRWRMOL?@C .')  $\# \%$  NPM  $x \cup 0$ F 5\*  $\#$  #DRCP RFCAF?LECQ RFC1 NOL55. JODP?PW UGJOR? FR@ MAIGLE FF CEOLOP? FOSAL ?LB TCPG A? RGAL MDOGEL? RSPCQUGGF 5\* # @WBCD?SJR

6FCW?PCNJ?LLGLERMBGQ?@LCG QCTCP?JQR?ECQ+L(CBMP?.GLSV  $?$ L $B$ QGEL?RSPOQ@?QOBM\_5\*# UGJ@CCVASBOBDFMKRFC(7674' NMJGAW FFC FOORNMJGAW6' 56  $(' 8.1.4# RMB@Q@C5* # ?RFC)$ 

PCOSCORMDHFC SOOP UFCL APC? RGLE ?LBTO POINGLE QUEL? PSPOQ@? QOBML 5\* # U?PLGLEQUGU@CBGNJ?VOB + FFCNPMACCOMONPON? PGLE FFC PCLC? CEMP, GOVP? . GESV @CDMPC RFC @SGBGLE MDRFC @CR? TCPO@ML GE RFC P? UFGBC PONNOGRAPW? NMJGAWUGU QC ?NNJGB NFMFG@BGLE FFCSQCMD 5<sup>\*</sup> # QGEL?FSFOQ @SRGE FFC @OR? ?LB-PCLC?QCMD(CBMP?.GLSV FFGQ AF?LECUGJLMR?NNJW+L FFCFCLC?QC MD(CBMP? GLSV NMUGAGQUGF **FFC-PCPK GE? RGML MDCSNNMPREMP**  $QE$ L?RSPCQ $Q$ <sup>o</sup>CCBM 5<sup>\*</sup> # UGU $Q$ C ?NNJGB@WBCD?SJR

6FCNPL F?QLMRVCR@COL AMLQGBCPCB@WHFC('5%M(CBMP? 'LEGLOOPGLE 5 FOO PGLE % MKKGROC POONM\_QGOC\_DMPFFC\_PCAFLGA?JN?FRMD RFCBCTCJMKCLRIMDRFC (CBMP? BGRAGSROIL 6FC ROPK GE? ROL MD QSNNMPRDMPQGEL?PSPCQ@?QCBML 5\* # GQBSCRM?LGLAPC?QCGLRFC Ce CARGICLOOD, MDAVIUGO BAL? RR? AIQ UGF FFCEGTCL NPCT V FFCAMORMD RFC-CLCCARGAL MORFC-AMJUGGGAL-GQ CORIX ? ROB ? ROCTCP? J ROL QMD REMSQ?LBQMDBMIJ?PQ 6MEGTC NOPONCARGIC GE @PMUQOPQ ACPRG A? ROQACPRGG CB SQGLE RFC 5\* # ? EMPOFFK? PCK? PICB? Q SLNRWRCAROBOLEACKGB

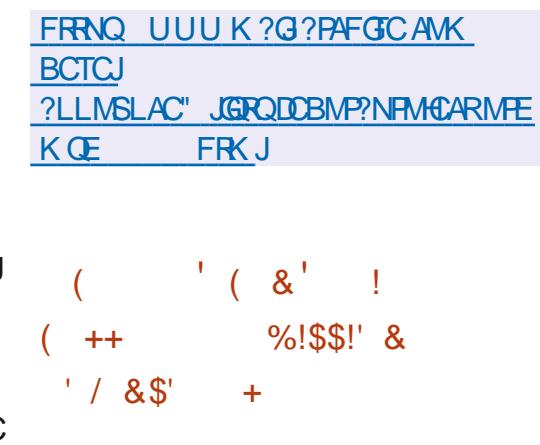

**6**FCBCTCUNCRONDFFC#N?AF BCTCJMOPQMDRFC#N?AFC ?LLMSLACBGSPN?QQLE  $K$  GIM BMULJMPBQ? AANFBGLE RM 5MSPAC(MECOR?RGRGQ KGUBAL K?BCOLEACFFCfPOR PCLC? OCMDFFC#N? AFC 1 NOL1 h AC GL/ ?W 6FCDFMLRGPMD K GUGAL BMULJ MPB QU ? QPC? AFCB ? R **FFCCLB MD1 ARM@CP** K GUGNL? RRFCCLB MD0 MTCK @CP - $?$ LB $K$  GLIGHL-GE # NPG  $\overline{S}$ 

5R?RGRØQR?ICGERM?AANSLR BMULJ MPB Q MD? JUTC POLO QR? F PCLE UGF#N?AFC1NOL1hAC ?LB-CLBGLE UGF -1 DFFC K GUGAL K GUGAL BMULJ MPBQ ? FCK ? BC @ W@SGBQDWPFFC9 GEBMUQ NJ?RDMPK--KGUGAL K?A15?LB KGLOSL . CLSV # N?AFC 1 NOL1 h ACGOK MORNMASJ?PGE FFC 7 LOBOB 5 RP ROQ KGLOBAL (P?LAC KGLOSAL) CPK?LW KGLOSAL

 $8 / +$ 

+R?JW- -KGJGML-5N?GL- K GUGAL ?LB-4SQG?- K GUBAL

& CONGC FFC OR EL? RGAL MOFFC NRMCAR FFC NIMISJ? PGRWID# N? AFC 1 NOL1 h ACPOK? GLQRR LEGENC? LB CTCPWB? WAMLRGLSCBBMULJM? BMD ? @ WSR FFMSQ?LB AMNGGOMD #N?AFC1NOL1h AC 6FCNMNSJ?PGRW MD#N?AFC1NCL1hACGQ AMK N?P?@CRM. GOPC1 h AC DMP CV?K NLC FFCFCLC? CEMD# N? AFC  $1$  NCl  $1$  h AC  $\mathcal{L} = \mathcal{L}$ **G** FFCF FORUCCI E?GCB RFMSQ?LB-BMULJM?BQ DMPFFCCCAMLB RFMSQ?LB?LB DMPFFCK MLFF KGLOML-UFGC  $G$ <sub> $F$ </sub> $G$  $F$  $C$ <sub>1</sub> $h$  $A$  $C$ <sub> $F$ </sub> $F$  $\mathcal{L}^{\text{max}}$ **G** FFC f PORUCCI U?QBMULJM?BCB  $\mathbf{S}$ ROK CO

#### FRRNQ @MEQ?N?AFCMPE 1 1 M CLRPWKMPCRF?L KGLOSML BMULJM?BQ

 $\frac{1}{2}$  + ' , )  $\frac{9}{0}$ -

**HA** Q?L OKSJ? RNP 3'/7? JUNUQ<br>THA WAS RNPSL? NPMEP?K@SQRDN "VIWS RMPSL? NPMEP?K @SGRDMP MLCF?PBU?PCNJ?RDMPK-ML?QWQROK-UGF? AMK NUCRCUNBG CPCLR ? PAFGRCARSPC DMPCV?K NJC RM CVCASRC?L?NNJGA?RGMLDMP#4/ ML  $?$ LV AWKN?RG@C2%+L

TGPS?JOX? RGAL KMBCGL3'/ 7 FFC NCPLMPK?LACMDAMBCGL?LGEMU?RCB CLTGMLK CLRGQAMQC RMFFC F?FBU?FCQWURCK @WBGECARJW CVCASRGLE GLORPSARGALQML FFC%27 ?LB FFCSQC MDFFC: CL FVNICPTGMP MP-8/ KMBSC

6FCNRMCARU? QMRGEGL? JJW APC? FOB @W, ? @ FOAC \$ CUP FB FMOL ? @ C RFCJ?SLAFMDV. GLSVCVCASR?@DQ CLTGPMLKCLRGDAMKNUCRCJW ML?PAFGICARSPCQIV FCPFF?LV 1 TOPHFC VC? PQ CSNNVHREMP AMK NUCPC CK SJ?RGML DMP F?PBU?PC?PAFGRCARSPCQF?Q@CCL ?BBCB ?LB FFCLSK @CPMD F?PBU?PCBCTGACQOK SJ?POBF?Q **CVACCBCB** -TCPQGML-KMPCF<sub>7</sub>P an Sila AF?LECQDRMK BCTCJMNCPQU CPC K?BC

FRANQ JGROLMLELS MPE? PAFGTC FRK JOCK SBCTCJ K**QE**FRKJ

#### $*$  % ! &

**6** FC FCLC? OC MD# FK @ BL<br>**CONFATT BGE ? ANK N? ARQ NORCK** : PCLC?QCMD# PK@G3L -CLTGMLKCLRDMPT?PGMSQGGELC  $@M$  PB ANK NSPCPQ $@$ COB ML #4/ NRVACQUARQ GLASBGLE T? RGASQ

K MBCLQMDFFC4?QN@CFFW2G1P?LEC 2G\$?L?L?2G\*CU6MQ NGLC 0 ?LMNG?LB%S@G@M?PBNPMACQQMPQ @?QQBML#JUGLCP#KJMEGA #ARGNLOCK G(PCCOA?JC / ?PTCJ / ?FRF?A ?LB/ ?FRF? / ?FR?V ?LB / ?A

+LHFCNPON?P?RGMLMD KMSLROBSQGLEXP?K?LBQRWPOBGL &C@G?L-?LB-7@SLRS-N?AI?EC-@?QQQ?PCSQQBDINP@\$GBQ@SRFFC PC? QDCK @ OBS COLLE GROWLL @ SGB QWURCK UGF FFCGLASQGML MD MRGKGX?RGMLQRMPCBSACGO3C GLAPC? OC NFWBSARGGBW? LBSOC MD ?BBGRGML?JNFMPCARGMLKCAF?LGGKQ (MPCV?KNLC FFC T?PJMEQCARGMLQ 4#/ GE? AMK NPCQQOB DMPK UGF PCOCRRMHFCB?R? ML FFCORMP?EC MLAC? B?WMP?RFFCCLBMD MOP? ROSL 6 FC RKN QCAROLL CQ K NSLROB SOLE FK NDQ

> 6FCNRMCARGSNNMPROK MPC FF?L . GLSVICPLCJ@SGBQDMPBGG CPCLR #4/ ?LB#4/ NJ?RDMPKQ6M QOK NUGINAFC APC? ROLL MDFFCOP QWURCK OK ? ECQ N?AI ? ECQ ? LB BGRAGESRGMLCBGRGMLQ?5&-GQ NPMTGBCB <59 #2 GOSODB DWPN?EGLE 9 FOL OLROPGLE RFC55\* ? L MNRGAL GQ NRMTGGBDWPFFCSGCMDRUMD?ARMP ? SRFCL RZA? RGAL-6FC AWK NWQGRGAL-GLASBOQ FFC @ MV CKSJ? RMP UF GAF ? JUNU QVWS RMPSL NPMEP?KQ

?QQOK@CBDMPNPMACQQMPQ@?QOBM\_ RFCV ?PAFGRCARSPC < (5-GOSQCB-?Q ? f JCQNQROK 9 CMe OPRC?BWK? BC N?AI?ECQRMJ?SLAFASQRMK CLTGMLKCLRQ@@CBML-&' ) 01 / ' \$ SBEGE % GL ! K ML G UK / ?PC: DAC?LB: KM\_?B

FRANQ UUU?PK@G3LAWK LCUQQ?QF?PK@G3L

\*  $\frac{1}{2}$  + ' - - 8. - $\textsf{S}, +/$  !.  $*$  ( ! \$ +, # &  $\# * \& \$ - ($ 

 $7<sup>@SLRS</sup>$  SNB? ROB UFG .65 F?Q@CCL SNB? FOB UF GAF-GASBOQ AF?LECQPCJ?RCB RMOK NRMTCB F?PBU?PCCSNNMPR. GLSVICPLCJ?LB EP?NFGQQR?AISNB?RC@SEfVOQGE RFCGQRUOP?LBBMULJM?BOP6FC AWK NWOGBOL ? JOMGLASBOQSN RM B?RCSNB?RCQDMPQCTCP?JFSLBRCB N?AI? ECQPCJ? FCB RM FFC CUBK CL? RGML MDTSLCP?@GBGQ?LBNFM@CKQ ?e CARGLE QR?@GGBAV5OK G?PSNB?RCQ RM7 @ SLRS\$SBEGG  $\mathcal{L} = \mathcal{L}$ .65--S@SLRS- $\frac{1}{2}$ .65 7 @ SLRS / #6' .65 7 @ SLRS / #6' .65 7 **@SLRS** 5RSBOM .65-.S@SLRS- $\frac{1}{2}$ .65: S@GLE - .65 ?LB: S@SLRS  $.65<sub>2</sub>$  PC NPCQCLRCB-

**+ RFC @SGBQDVPRFCBCQ RMN RFC** LOU AMPC?LB FFCEP?NFGA?JOR?AI ? PC Me CPCB @WBCD? S.R (MPOLPTCP @SGBQ?LOUIOPLCJ@?BBCB?Q?L MRGAL GE FFCGLORR JUCP FRK?ICQ QCLQCFMSQCLCU @SGBQMLJVDMP LCU-GLORRJPRGALQ QWARCKQGLORRJUCB C? PUGPA? LECR? JUAF? LECONFOODLR GL-7@SLRS- $\mathbf{r}$ **RFFMSEF RFC** QWARCK MDSNB?RGLEGLQR?JJ?RGML

4 CA? JJFF? RDMPFFC BCJGCP WID LCU TCPQGALQMDRFCICPLCJ?LB EP?NFGA?JOR?AI? PMUGLE@?ODB SNB? FC CSNNMFRK MBCJ CASCOB UFCPC@ AIN HAPOBICPLCLQ?LB BRGCPQUGJ@CGSNNVFRCBMLJVSLRG RFCLCVRAMPPCARGTC SNB?PC MDRFC .65 TCPQGAL MDFFC7 @SLRS.65 5M RFC. GLSV I CRLCJN-PMMMOOBGE **FFCJ?QRGQGSC7@SLFS**  $\mathbf{r}$  $112Q$ QSNNMPRCBSLRGHFCFCCC?QCMDFFC ASPPOLRTOPOLAL @SRLMUFFCIOPLCJ DPMK7@SLRS  $\mathbf{S}$ **GON PMNMOCB** L?KCJW-V .65 +LORGUIN FFC @?QC AMPC-: UGJOCK?GERGCB RFFINSEFINSREFC1 TCWC?PANALCIND **CSNNIVFR** 

FRANQ JGROS@SLRSAMK?PAFGTCQ S@SLRS?LLMSLAC 5CNRCK@CP FRKJ

 $\frac{1}{2}$ : & - 0 \* ' % + \*,  $8$  1'  $8$   $\overline{\text{3}}$   $\overline{\text{8}}$  - 0  $\overline{\text{4}}$  %  $+$  \*

 $0^{\text{CU}$  CBGRGM LQMD. GLSV DRMK 5AP?RAF--.(5 ?LB\$CWMLB .GLSV (PMK 5AP?RAF  $$.(5$ CBGRQ?QUCJJ?Q. (5?LB\$. (5UGF QWARCK BOWARCK BK?L?ECKCLR?PC NPCQCLRCB  $\pm$ . GLSV (PMK 5AP?RAF GLO RESARGAL Q? FC EGOL RMAFC? FC? @?QGA.GLSVQWQROKDFANKGAP?RAF SQGLE MLJV A FC Q VSPAC A VBC MD FFC LCACQ?PWOWURU?PC \$CWMLB. GLSV (PMK-5AP?RAF-AMKNJCKCLRQ-.(5-GLO RESARGAL QUI GJEF GLOWPK? RGAL ML FMURM@SGB?LBANLfESP?RC?@MSR QMDRU? PC N?AI?ECQAMTCPGLE T? PGMSQ? NNUGA? PGMLQ DPMK-&\$/5 ?LB COPTCPO/CROK Q RMEP?NFGA

QFCJLQ?LBKCBG NJ?VCPQ

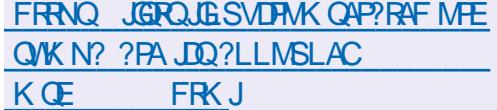

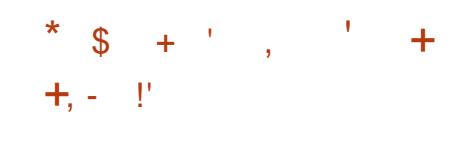

1 \$55RSBGM<br>TO REC?K GLE AWK ? N?AI ?ECDMP QRPC?K GLE AWK NMQGRGLE ?LB TGBCM-PCAM-PBGLE GEN/SR6FCAMBCGR UPGROL GE%% ?LBGDBGGRPGØSROB SLBCPFFC) 2. T J&GLQC 6FC @SGBQ ? PC DNP. GLSV 9 GLBMUQ? LBK ? A 15

6FCNSPNMQCMDFFC BCTCJMK CLRMD1 \$55RSBGMU?QRM APC? PC ? NIVER? @ CTCPQGML MDFFC 1 NOL \$ PM? BA? QROP5MORU ? PC 1 \$5 %J?QQGA-?NNJGA?RGAL-LIVRRGGBRMRFC 9 GLBMUQNJ?RDMPK UFGAF CSNNMPRQ 1 NOL). ?LBGDCVROLQDQDCFFFANSEF NJSEGLQ 6FCBG CPCLACGQ? JUMFFC SQC MDK MBSJ?P?PAFGRCARSPC UFGAF GETMUTOORFC CON?P?RGAL MORFC GROPD? AC ? LB FFC AMPC MDFFC NRMEP?K + ROSNNMPRQ F C F CAMBGLE MDMPGEGR. JORPC? KQTGBCMA? NPSPC BSPGLE E?K CQ?LB QRPC?KGLEGE 6UGRAF (?AC@MM) ?KGLE; MS6S@C & ? GM MRGAL \* GROLM ? LB MFCP QQPTGACQ 6MCLQSPC FGEF NORIMPK?LACF?PBU?PC ?AACJOP?RGALKCAF?LGGKQCE 08'0%?LB8##2+A?L@CSOOB

5SNNMPRGENPMTGBCB DMP A WA N NO O BE FOR A WARD A CONFIDENTIAL MDFFCQACLC@RQDBML?P@GRP?PW

TGBCMORRC?KQB?R?LTPMKUC@ A?KCP?QTGBCMA?NRSPCK?NQ GK? ECQ PCVRAML PCL RMD? NNUGA? PGMLQ MPFFCCLRECO PCCL + FFC NFMACOD MD@PM?BA?QRGLE VWS?PC?JMUCBRM QUGAF @CRUCCL QCTCP?JNFCBCfLCB QACLOQ DIVPCV?KNJC RMQUGRAF NCPLIN-PK?LACQUGEF?LCKNF?QGQM RFCANLROL RINDRFC QAPOOL ?LB ?L **CK? ECLIFIVATERY UTCOLLERY CP?** 6FC NRMEP?K ?JOMNRMTGBCQRMUQDMP K GYGLE QWSLB fJRCPGLEU GFF 856 NJSEGLQ JCTCJGLE TMJSK C?LB LMGQC **CSNNPCCOGM** 

FRRNO EGFS@AMK M@DNFMCARM@D QRSBGMPCLC?QQQR?E

 $*$  \$ +  $*$  &% ( ,  $!%$ , , , ,  $88!$  \* + \* 1'  $($  \*  $)$  =  $"$ 

HT?G?@CLMU@RFCLORUMP LMU **QRFCLCRUMP** BOQGELOB RM?SBGRVWSPLORUMPI?LB GBCLRGDW? ARGTCLCRUMPIQODRTGOQ 6FCFCLC? COU? QML FFCB? WINDFFC RF?LLGTCPQ?PWNDRFCNPMCAR 1 TCPFFC VC? PQ FFC NFMHCARF? Q **@CCLRP?LQDMPKCBDPMK? AMLACNR** NMPROA?LLOP NS@LGFOBGE -GL-

 $8 / +$ 

 $\overline{\phantom{a}}$ 

RFCHWSPL?J2FP?AI GERM?DSJJW DSLARGML?J?NNJGA?RGMLDWPLCRUMPI NPMPCARGML?L?JWQGQ?LBFFC BO LGBAL MDOOPTCP?NNJGA?RBALQ SQCB-6FCFCLC?QCK-?GLJVGASBOQ f VOQ?LBGK NFMTOKOLRQ?GKOB?R OK NEMTGLE OR? @GOBW?LB QWITGLE ILMULNPM@DXQ@DMPCQR?PRGLE UMPIML FFCLOU 0 K?N @P?LAF

FRANQ QCAJGROMPE LK?N?LLMSLAC

 $\rightarrow$  +  $\prime$  ( & + - \* !,!' &

**6**FCUC@151 NOL5MSPAC'BGRGML<br>MPRTMPK UFGFA?L@C  $\mathbf D$ NJ?RUMPK UFGAFA?L@C SQCB ML T?PGMSQNMPR?@CBCTGOQ @W?PBQ?LBA?PGEDWR?GKCLR QWURCK Q F?Q@CCL NS@JGFCB 6FC 4? CNOCOPPIVE G GM? PBQ? PC AM QUBOROB ? QRFC FODOROLAC F?PBU?PCNJ?RDMPK 6FCNJ?RDMPK © BCTCJMNGLE G ? NS@JGA-PCNMQBMPW SLBCPFFC#N?AFC JGACLQC-?LB-RFCBCTCJMK CLRGOSNOPTGOB @W **RFCAMK K SLORW? BFCPGLE RM? HMGLR** BCTCJMK CLRK?L?ECK CLRK MBCJ

6FCUC@15 NJ?RDWPK U?Q MPGEG? JUNBCTCJANCB @W2? JK GE -?LBU?QSQCBM\_2?JK-2PC?LB 2 GYCG Q K? PRNFMLCQ + L  $?$ RCP RFC?AOSGGERGNL MD2? JK RFC N.P. RUMPK-N? QQCB-GERM RFC F?LBQMD \* CUJCRR2?AI? PB UF MRGCB RMSQC FFGON! PEUNPK GE GRONPGE POR R? @ CPQ J?NRMQ?LB2%Q+L  $*2$ ?LLMSLACB FFC FP?LQJ?RGML MDFFC UC@15-GERM?LGBCARMOLBOLRIMOL NPM+CAR?LBGL -@CE?LMNCLGLE RFC QMSPAC AMBC MDGRQAMK NMLCLRQ  $+$ **FFCNJ?RDVFK U?Q@WSEFR**  $@V.$ ) DPMK  $*$  CUJCRR2? A ? PB ? LB $@Q.$ LMUSOOB MLK MPC FF?L KGUGML .) 68 Q? LB ANLOSK CPBCTGOQ + RFC9 C@151 NCL5MSPAC ' BGRGAL NFMHCARU? QDWSLBCB RFFINSEF UFGAF.) RPGCB RMPCRSPL RM ?L MNOL BCTCJMNK OLRK MBCJ ?RRP?ARMFFCPN?FRGAGN?LRQ?LB CVN?LB FFCP?LEC MDBCTGOQ GSNNMPRCBGLUC@15

FRANQ UUUU UC@MQMQCMPE@ME UC@MQMQC PCJC?QC

 $\int_{0}^{8} + \int_{0}^{1} \frac{8!}{1} \cdot 0$ 

 $0^{\text{GBSV}}$  FCC? OC MDF ?QUCJJ?Q? LCU PCLC?CEMDHFC/ ?SGGR JG@P?PW?QQMAGRCBUGFFGRUGFF AMK NMLOLRQDMP@SGBGLE SQOP GROPD?ACQ@MSR6FCBGGRP@SRGML@ @SGRML&C@GL-&'RCAFLMUMEGOQ ?LBRFC1NOL4%GLGRGU3X?RGML QWQROK 6FC NFMHCARME CFQQBQMUL BOQ RM 0: & CQ RM UFGAF GQ?L ? BB ML MTCPFFC SQCPCLTGMLKCLR MD- &' 2 J?QK? \$?QQBML FFC/ ?SG JG@P?PW? QORMDR/NGA?JSQOP ?NNJG?RGALQFF?RA?L@CSQOBML @MFF-BOQPRMY?LBKM@GCBCTGACQ@ **@OGLEBCTCJMOB #NN+K?ECQ@ @CGLENRWKMRCBRMGQR?JJ** ?BBGRGML?J?NNJGA?RGMLQ6FCQD3CMD RFCDSJU @ MRGK ? EC GQ ) \$ ? LB  $FC, 9 / UGBMUK?L?ECP@Q$ ) \$6FCNPMEARGBGRFG@SRCBSLBCP DPCC JACLOCQ

6FC0: & CQ RM BCQ RM Me CPQ ? BG CPCLRORANC BOOFEL GROMUL CK NUCK OLR? RGML MORF COMOROK RP? W LMRGG A? RGAL MSRNSRACL RCP?LB T? PGMSQNJ? QK MGBQ QSAF? Q? LORUMPIANLLCARMP?LBKS.ROKCBG ?NNJCRRMANLRPMJFFCTMJSKC?LB A ML REPAUNEF C NU? WO CAN A MDK SURK OBG AMLROLR 1 DRFC?NNJGA?RGMLQ APC? POBSOLE FFC/ ? SGCR DP?K CUMPILMPC FFC f JCK ?L?ECP **+LBCV-VIWS A?L-?JQMSQC&MINFGL-**ROVRCBGRAPO MPC 5R?RGAL RCPK GE?J CKSJ?RMP88?TCKSQQANU?WCP%LON TGBCMNU?VCP 0: 5MDRU?PC%CLRCP ?NNJG?RGMLACLROP?LB2GYOK? EC **TGUICP** 

FRRNQ LVMQMPE AF?LECLME **PCLC?QC?LLMSLACK CLRLGFSV** 

 $\overline{\phantom{a}}$ 

 $S' (8 + +$  ,  $/$   $*$  .  $-$  \$&  $*$  !\$!, 1 \*  $/$  \* + (\*' \* %)

MELCF?QSLTCGCB?LCU<br>842 GLOBGRGTCRMN?WA?QF E?QSLTCGOB? LCU 1 55: POU? PBQDIV-PBOL REDVILLE OCASPGRW AVLACPLOGE MNOL NPMHCAROS? XCJ #LESJ?P2FMRMAMJ@SeCPQ?LB (SAFOG ?QUCU)?QNFMHCARQ@OGLE BCTCJMCBGE ) MVEJC PONNOGRAPGIQ  $ML$ )  $\mathbb{Q}$ t S $\mathbb{Q}$ ) MELC )MMEJC#2+Q)MMEJC2J?RQ-)MMEJC%JMSB2J?RDMPK-CRA-?LB-BONOL BOLAGO SODB GL FFOK

6FCGGGGRGTCAWK NUCK CLROFFC CVGRILE PCU? PBQN PMEP? KQ GASBGLE FFC. GSVICPLCJ % FFMKC %FRMKC15#LBRMBB?LB - S@CPLCROQ+RGQLMRCBFF?RDMP VC? POMD FFC CVGROLAC MD FFGQ NPMEP?K) MMEJCF?QN?GB K GUGAL GE POU? FBQDAP FFC BGGANTOPW MDK MPC FF?L FFMSQ?LB TSLOP? @GBGQ 6FC POU? PBQ? PC @CRUCCL-?LB- $\mathbf{S}$ BONOLBGLE ML FFCB?LECPOMD TSLOP? @GDRW?LB FFC OK NWFR?LACMD  $8 / +$ 

**FFCNFMCAR (MPN?FRGASJ?PJW** GROPORGE TSLOP? @GBGQ FFC N?VKCLR?KMSLRA?L@CGLAPC?QCB

FRRNQ QCASPGRWEMMEJC@NEAMK #LLMSLAGLE) MMEJOQ 1NCL5MSPAC5MDRU?PC 8SJLCP?@GJGRW4CU?PBQ 2PMEP?K FRKJ

 $($ , \* # \* +\$ 1  $'$  $\frac{1}{2}$  - & \*' \$, + & \*1(,  $( + + )$  / 1

**2CROP** A CROCWING MORFC **LIMSLBCPQMDFFCLML NPMFR. CRQ** ' LAPVINRACLROP? AWK K SLGRW AML RRMJUCB AMK K SLORWAML RRMJUCB ?LBACFRGGBDPCCMDAF? FECRM CTOPVIMLC U? QK GROGLE 2 OPOPU? Q M FFC @ M? FB MDBGECARMPQMDFFC  $LM$  NPM RME?L $\alpha$ ?RGML- $54$ )  $\pm$  PCPL CR5CASPGRV4 COC? PAF) PMSN UFGF GOFFC DUSLBCPMOFFC. CRQ ' LAPVINRNFMEAR ?LBF?QMLE UMPICB DMPFFCFSK? L PGEFRQ ME?LOX?RGML' (' JCARPMLGA (PMLRGDP (MSLB?RGML- 6FCGBC? NRWK MPCB @ N2 CPCPRMNRMTGBC CLAPVINRGML ML FFC-LFCPLCR NRMTGBGLE DPCC ACPRG A? PCQRM? JJ QBOQ QOOK OB RMK?LWRM@C SLPC? US? @C @SRFFCNPMEAR. CRQ

' LAPVINROFINU CB FFC MNNMOBC

 $\pm$  ?BBGRGML RM. CRQ' LAPWIR 2 CROPGOI LIVIL ? QRFC DIVISLES CPIVO K ?LWNFGT? AW LORL CSRF? JBW?LB ? FRG AGUGIRCULE CLAC GUBGRIGOQ? Q UCJJ? QFFC APC? RMPMDNFMEARQCSAF ?Q2 PGT?AW\$?BECP%CFR@WR \* 6625 'TCPVUFCPC 55. 1 @QCPT?RMPW?LB 2?LMNRGAJGAI

 $. ? \times U \times 2$  CRCPU $? Q \times ?$ FMONGRUFF?RU?QBGELMOOBUGF A?LACP6FCRSKMPU?QEMGLERM@C PCK MTCB @SR2CROPQAM\_BGRGML BCROPGIP? FOB OF? FNUWBSC RM AWK NUGA? ROMLOFF? RIVAAS FROB BSPGLE **FFCNPCN?P?RGML DIVPFFCMNOP?RGML** 1 L ( **PGB**? WLGEFR BOONGRC PCCSCAGR? RGML-2 CPCPBGGBGSBBCLJW ?R<del>IT</del>C?ECMD

FRANQ AWK KSLGRWURDOLAPWIRMPE RNCRCPCAICROCWK?WFGQKCKMPW @C?@JCQGLE

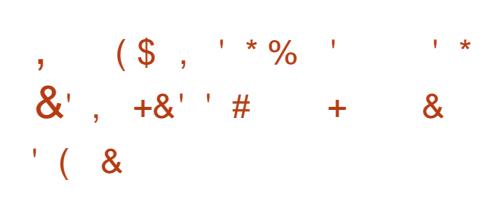

DSJJAGAJCK ?E?XGLC  $\sum_{i=1}^{n}$ L<sub>I</sub> JGC U GJE FFC NFCTGYSQNFWKGQC<br>BIRFCCFU PGRCF?BEGJRCBGQ **GRECCRUPGCPQF?BEGRCBGQ** 0 MROQLIMMI LIVARC NU?PEDWFK ?Q?L

MNOL NFMHCAR O MFCOLMMIGQ NPCQCLPCB?Q? AWK NUCPCJWMNCL ?JRCPL?RGTCRMFFC'TCPLMRCQMORCK DMASQOB ML NPGT? AW? LB CSNNW FROLE CLB RMCLBCLAPVINRGML RMORMN GLIVARY ? RIGAL ?L?JWIGO ML RFC OLOPTOP 6FCAMBCGQURGRCLGE, ?T?5APGAR 6VNC5APGIR?LB MNCLCB SLBCPFFC  $)$  2. T  $J6CL$ 

%SFPCLRWFFCWNS@LGFCBFFC UC@GROPD?ACAMBCBCQRMN ?NNJGA?RGMLQKM@GC?NNJGA?RGMLQ AWK K ML JG@P? PGQ CBGR/PMDLMPCQ ?LBCVROLQGMLQGFCQOPTCPAWBCDWP QWLAFFMLOXGLE LIVFOQ@URUCCL BG CPCLRBCTGOONPMK GDORM @C NS@LGFCBG: ? CON?P?FCFCNMQGRVPW GL-5CNRCK @CP-6FC-9 C@GLRCPD?ACGQ @SGRSQGLEFFC4C?ARDP?KQUMPI ?LB FFCK MOGC ?NNJG?RGMLQ?PC **@SGRSQEE4C?AR0?RGC** 

. MEGL FAMHFC?NNJGA? RIGAL A?L @C NRWRCAROB @W? N?QQUMPBGE MPBCPRM NPCTCLR?LVMLCTGUGLELMPCQ UFCL FFCBCTGCGL MFCPNOMUCQ F?LBQ-RGONNOOGOC RMAPC? PC A WK K ML LMROQ GLASBGLE FFMOC CLAPWIRCB UGF? QON?P?RC N?QQUMPB-?QUCUI?QQNCAGU ?BBGGML? JWNFMFCAFCB LMFCQDMP QRVPGLE-QQLQGBGTCB?R?-QSAF-?Q N?QQUIMPBQ?LB?AACQQICWQ

+ FECLMROQVIWS A?L NJ?AC

 $-$  \$\$ !\* \$ / #\$1  $8/1 +$ 

, MGL MSPFMOR/ MOD\$JGQ2?Q FCNPCQCLRQWWSUGE? OF MPR NMBA?QR KGLUGFFFSQR RFCLCUQ0MAFGRAF?R0M RIK CU?QRGE, SQRFFCJ?POQR (155. GSV 7 @SLRSLOUQ

\*++-FRN DSJAGAJCK?E?XGLC MPEDCCBNMBA?QR

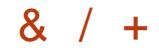

R?@DQR?Q JGRQAVBC@MAIQ CK@CBKSROKCBGB?R?LB ?P@GRP?PWILLOQSOC/ ?RIBMUL K ? R SN (MPK MPC AMLTCLGCLR QRPSARSPGLE MDGLDMPK? ROBAL FFC **@GLBGLE NDLNRCQRMRPEQ RFC** ? QQUELK CLRIVDANUVPR? EQ FFC ERVSNGLE @ VNRMCARQ?LB RFC DMBGLE MON? FROM DRFC AMLRCLRQ GOBC FFCFC?BCPLMRCQ?PC **GSNNMPRCB + RGSNNMPRQFFC** AVLOWIGS? ROHL MDOS NIV FR? LRLIVFOQ **@GBGLERMLMRGA?RGMLQ?LB** APC? RIGHL MDPCK GEBOPQ

FRRNQ @NELMRCQLMM AMK LMROQ MM GOEMGLE MNOL OMSPAC

$$
\begin{array}{ccccccccc}\n&8,&18&-,&1&8&&8&96\\
+&\$&-&\&0&8&&1&1\\
\%&1\$&.&1&+&1&1&1\n\end{array}
$$

ML?Q&POODOPDPMKRFC)01/'<br>MPMHCARF?QNS@JGFCB?PONMPR ML?Q&PCQQCPDPMKRFC)01/' M FFCUMPIBM CMTCPFFCN? ORDOU K ML FFCM RC BCTCJANK CLRMOFFC ) 01/ ' CFCUA?N? @GBGGQ DMPSCC MLOK? FRNFMLOQ?LBR? @DRQUGF? RNSAF QAPCCL 6FC UMPIGDSLBCB @W RFC) CPK?L/ GLGURPWAD' BSA?RGAL UFGAF NAMTGBCB FFC BCTCJMNCPQMD  $01/$  '-UGF? EP?LR?QN? FRIMORFC GGGRGC RMCSNNMPRQMAGUW

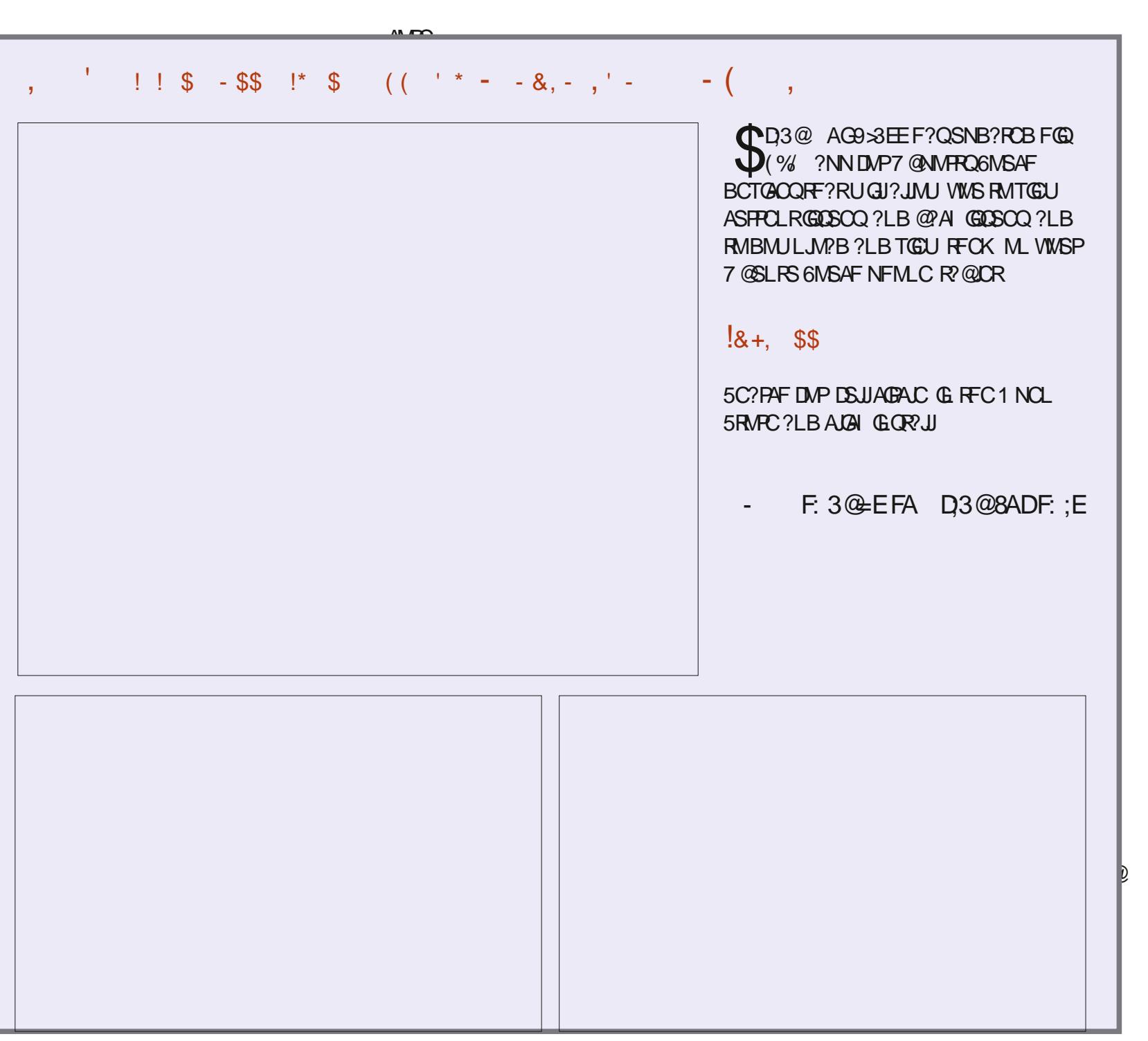

## $8 / +$

3 RUGOP? PW6FC ANBC GOU PGROL G % ?LBGDBGGRAGESROBSLBOPFFC\$5& JACLOC 5SNNVFRCB 1 5 Q?FC. GLSV  $K$  ? A 1 5 9 GLBMUQ 9 5. #LBRMGB  $?LB*?GS$ 

6FC GLRCPD?AC GOG ? A PODA @PMUQCPQRANC?LBGSNNMPRQR?@Q 6FC @PMUQCP@@GRSQ&E GRQMUL UC@QR?AI UFGAFGL?BBGRGMLRM . GO CO ? LB. GO 5 GLASBOQ? JOGP? PW DIVPBP?UGLE PCVR?LB & EP?NFGIQ . **@** D/ ?L CLEGLC DIVPROESJ?P . GG4 CECV CVNPCO COMPLQ?L:/. N?PQQP. @ / . ?L GRCPNPCPCPMD **FFCGROPK CBGRC AMBCIMD** 9 CO# QDOK QUW. COO9 ? OK ? JOGP? PW DMPUMPIGLEUGHE-7 LGAMBC . GG4 CECV. GG7 LGAVBC ?L: / . N?POOP .G@CV.G@6CVR%MBCA / G@?PIBMUL-?LB. CO2WHCJCOP? PWJGF? AWKKML QORMOSQUESJEC? RSPCQQSAF? QREKC ANLICPOLAL GENSR MSRNSR?LB / + ' R/NCNRVACQQLEE

6FC@RMUQDPOSNNMPRQRFC@QGA UC@QR\LB?FBQ?LBQSAAQQQDSJJW N?QQQQ# AGB- FCQRQ-FRQSNNMPRQ \* 662 ?LB \* 6625 2J?LQDWPFFC DSRSPCKCLROML RFCOKNUCKCLR?ROML MDK SJRGNPMACCOMNOP? RGAL CSNNMPR GLUFGAF C? AF R? @ GEN FANACQDOB GE? QDN?P?PCNPMACQD?QUCUJ?Q NORDWPK? LAC MARK OX? ROLL Q? LB FFC GK NUCK CLR? RGML MD? BT?LACB A?N?@GBGCQCSAF?Q%55gCV@W?LB

%55-EPGB

**+LGGJJWFFCNFMCARU?QAFC?FCB** GL, SJW?Q? @GLBGLEGL.GLSVRM BC@SE5CPCLGRW15-BCTCJMNGLEGRQ MUL @PMUQCPRFC5CPCLGRW15 \$ FINU QUEP # DROP? UFGC CROCA?KC AC?PRF?RFFCBCTCMWK CLRUCLR **@CWMLBRFCBC@SEEGLESRGGRW?LB** A?L @CSQOB?Q? POESJ?P@PMUQOP FFCNFMEARGORGJG BCTCJMK CLR ?LBGQLMRPC?BWDWPCTCPVB?WSQC +R-?JQM-RP?LQDPMKCB-DPMK-5CPCLGRM 5 QNCAG ABCTCJMNK CLRGL ? A PMODINJ? ROMPH @ @ PMU QO POLEGEC

FRANQ ?UCCLAK CIJGLE EGEFS@GM . ?BW@GBB ? LOU APMODINJ?RDMPK **@PMUQCPNFM+CAR** 

 $! +$  .  $\sqrt[3]{}$  ( $! \&$  $8. \frac{9}{6}$  \*!. \*  $18$  \* - +.

HURFFC. GLSV2JSK @GRQ<br>TT ANLIDGROLAC ? 9 OGROPL & GEGRU RFFC.GLSV2JSK@CPQ CLEGLCCPK? BC? NPCQCLR? RGAL ML **RECBCTCJMK CLRMD?L** CVNORIX OLR? JBPGTCPIDNP55& BPGTCQ UGF FFC08/ CGLRCPDAC UPGROLGE RFC4SORJ?LES?EC?LBUMPIGLE?R RFC. GESVICPLCJUCTCJ&CONGRC RFC D?ARFF?RFFCNFMEARGORGU?R?L C? PJWORP EC MOBCTCJMNK OLR FFC

NOPUMPK?LACMDFFC08/ CBPGTCPGE RFC4SORJ?LES? EC AMPPOONMLBORM RFCCVGRGLE08/ CBRGTCPURGRCLGE RFC%J?LES?EC

**+RGOLINPOB FF?RFFC2%+08/ C** BPGTCPML 4 SQR? JPC? BVM PMTGBCQ FFC DSLARGM\_? JBM\_CACQQ? PMDMP MOP?RGML @SRGQLMRVCRPC?BWDMP UGBCSCC ? QGRFCOSGFCQCON? P? FC **CK NRMTCK CLRQ #K MLE FFC NJ?LQ** DMPFFCDSRSPC@RFCPOBSLB?LAWMD RFCSLQ?DC@LVAN Q?T?G?@LCGSNNVRR DIVPBCTGIC BCLCRIBIL MNCP?RGMLQ?LB BPGTCPSLJM?BGLE QMODQGRCPD?AC GSNNMPR-BCJ?VCB-GLGG3J3X?RGML GK NUCK CLR? RGML- BPGTCP-APC? RGML- DMP QUI KO?LBCVNOROK OLROSOGLE?L ?QNLAFPMLMSQNPMEP?KKGLEKMBCJ DMPOSCSC>PO

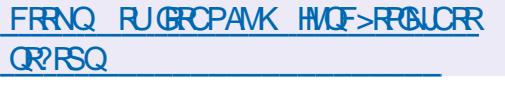

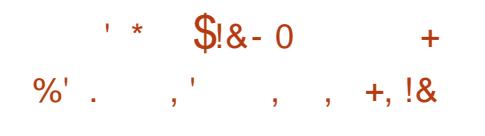

**6** GESV BEER TO RESPONDER BETTER **J.GLSV BGROOSRGAL QOE?L** RODRLE- 6FC @CR? PCLC? QCK ? PICB **FFCRP?LQBOL RMFFCfL?JROCRGE** QR? EC GE UF GAF MLJVAN PPCARGAL MD ARBGA?JCHAMPQGQ?JMUCB6FC PCLC? OF GROAF CBSJCB DMP-1 ARM@CP -6FC PCLC? QC AVITOPO (CBMP? 9 MPIQR?RGML (CBMP? 5CPTCP (CBMP? 5GTCP@SC (CBMP? 4M6 (CBMP? %MPC15 (CBMP? %LMSB\$?QC:?LB . GIC AMJCARGAL QOSNNJGGB GE FFC DMPK MDQNGLQDPMK FFCBCQ RMN CLTGMLKCLRQUBC-&'2J?QK? -: DAC / #6' %GL?KML .: &' ?LB  $\therefore$  3 R 6 F C @ GB Q? PC DMP V  $\Rightarrow$ 2MUCP ?LB#4/ ?PAFGRCARSPCQ-

FRRNQ DOBMP?K?E?XGLCMPE ?LLMSLAGLEDCBMP? **@CR**?

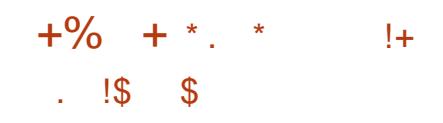

**6**GGRM- %CLR15 ?LBBCQGELCB FCLC?QCMD5/ '5CPTCP DIVPSOCGE FFC OCPTCPGLDP? QRPSARSPC MDQK? JJ?LBK CBGSKQGXCB @SQECQDQ@MSR6FCNCASJGPBRMMD RFCBGGRASSRGMLGORFCNFOOLACMD NPC ANLIFESPOB QR?LB?PB AMK NMLCLRQ DSJUNPC? BWDWP MOP?RGML?LBASQRMKQX?@D REFINSEF RECUC@ GROPDAC #KMLE RFCOC AMK NMLCL ROWWS A?L LIVRC? K?GODPTCPUGFON?K fJRCPGLE? UC@QDPTCP? NPGLRQDPTCP? fJC ? PAFGIC ? A?R?J NE QOPTGAC ? f POU?JJ

 $8 / +$ 

CRA-6FC-GEMOK-?EC-QEXCQ?PC -)\$-?LB- $\frac{1}{5}$  / \$

#### FRRNQ DMPSKQIMMX?JGMPE GLBCVNFNRMGA FRKJ

 $-8$ ,  $+!$ % $($  \$ % &  $\,$  !\$!, 1,  $\,$  ' 1& %! \$\$1' , !&  $18$   $18$   $*$  %,  $18$ 

**6 GENERAL PROPRIET CELL**<br>**CONTRESTEL PAULE MERFIC** BCTCJMOPQMDFFC7@SLRS QOPTGAC-BC@SEGEDMBS@SLRSAMK UFGAF? JUNU QVIWS RMBMUGEF NSR GOR JUGE BC@SEEGE DAVK BC@SEGLIM9 OF FFCFCNMDFFC LOU COPTGAC SOUPQUOPC? @ CRM BVL?KGA? JUVUM? BBC@SEEGLE QWK @MODPMK?LCVRCRL?JQDPTCP BGECARIVIBSPGLE BC@SEEGLE 6FGQ DC? RSPC CQCSNNMPRCB DPMK RFC PCLC? OCMD) & \$PEBSPGERGD & C@SEEGLEGE DWH ? RGALGEN PANTOBCB DIVPN?AI? ECQUENK K?GLSLGTCPOC POOPRGARCB?LBKSPGTCPOCMD?JJ QSNNMPRCB-7@SLRS-PCJC?QCQ

6FCBC@SEGLIMBNPMACODRF?R NRMTGBCQRFC QDPTGACGQ?L \* 662 **QCPTCPIMPFFCBCLGTCPWMD** BC@SEEGLEGEDWPK?RGMLDPMK'.( & 9 #4 (?LB QMSPAC PCMRQ 9 FCL @SGRU GFBC@SEGLDWBGSNNWFR)&\$ A?L?SRMK?RGA?JWAMLLCARRM BC@SEGLIMBQQPTCPQRMBMULJM?B K GOOSE BC@ SEGLIVAB-GLIVARY ? RGML-? @ VSRFFC NFWACCOOB f JOQMP QON?P?RGEBC@SEEGLEfJOQ?LB QMSPAC1 LOQDMPRFCBC@SEEGLE1 LC 6MSCC FFCBC@SEGLIMB COPTCP VIWS QFMSBQCRHFC & \$7) +0(1&>74.5 CLTGMLKCLRT? FG @ CCOUNFC PSLLGLE FFCBC@SEGLDMBAMK CLTGPMLKCLRT?PG?@JC

FRANQ UUUK?G?PAFGTCAMK S**@SLRSBCTCJ** ?LLMSLAC" JGROS@SLRSAMK KGE FRKJ

\*  $\frac{1}{2}$  + ' & .' -\*' +

GEC'LBC?TMSPI5 NRMC4 'LBC?TMSP15--N**RMCAR** BGGRAGSROHL UFGAFU?Q BGQAMLRGLSCBGL/ ?W BSC<sub>RM</sub> RFCJ?AINDDPOCROKCRMK?GLR?GL RFCNPMHCAR?RFFCNPMNCP.CTCJ@ ?T?G?@C 6FCQ3CMDFFC  $G$ Q-RUP. PGS  $A$   $\subset$   $G$   $\subset$   $\subset$   $G$   $\subset$   $\subset$   $S$   $\vee$   $\subset$ RFC? CODK @ WDWP#4/ BCTCJMNQ QON?P?RCJW-6FCLCU-RCC?QCF?Q SNB? FCB N?AI ? ECTO FORMLO

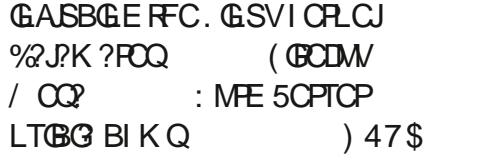

'LBC?TMSP1 5 ?JMUQRFCSQOPRM GLOR<sup>2</sup>U# PAF. GLSVUGF FFC LCACQQ? PWBCQ RM UGFINSR SLLCACQQ? PWAWK NUGA? ROBLOGE FFC DMPK- FF?RGRGAMLACGTCBGL @WFFC BCTCJMORQMDFFC QCLCARCB BCQ RMN UGFINSR?BBGRGML?JNPCGLQRRJUCB NRMEP?KQ6FCBGGRFG@SRGMLMeCPQ? QK N.C G.QR? JUPFRMG QR? JJFFC @?QGA # PAF. GLSV OLTGRALK OLRUGF FFC : DACBOQ RIVIN @WBOD?SJR?LB FFC ? @GGBWRMGGR? JUDFMK FFC FONMOGRVPW MLCMDFFCRWNGA?JBCQ RMNQ@?QCB JGIC-/ ?RC-.:3R-%GLL?KML--&'-2 J O X ? ) 0 1 / ' \$ SBEGE ? QUO U ? Q KMQ?GAUGEBMUK?L?ECPQG \$529 / ?LB5U?W9 MPIGQ SLBCPU? WHAM? BB CSNNMPRRM3 RGC ?LB1NOL@MVUGLBMUK?L?ECPQ 7-7+.: &' ?LB&CONGLBOQ RMQ 1 LCMDFFCBCTCJMOPQMDFFC NFMCARGOBCTCJMNGLE FGOMUL UGLBMUK?L?ECP9MPK

FRANQ CLBC?TMSPMQAMK LCUQ ?FROK GOLMT? GOFCPC

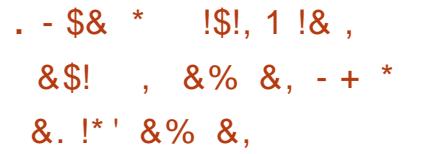

6FC' LJEFFOLK CLRSCOP CLTGMLKCLRPCTC?JCB? TSLOP?@GGBAV%8' ? JUNU GLE ? L SLNPGGOEOB JVA? JSOOP RMCVCASRC? ANBCUGE PMMRRGEFRQ # RFFC RIK CMDBGAMOSFC FFC TSLOP? @GBAVFOK ? GLOB SLAVFFCARCB B?W 6FC MNOL ?AACODOQ? PC?BW ?L CVNJMGRF CORCB GE 7 @ SLRS  $\mathbf{S}$ +RF?Q@COLfVCBQ&ACFFOL

6FCNRM@DK GONPOQOLRGE RFC CVCASR? @CCLJGEFRCLKCLR>QWQfJC QSNNUGBU GF FFC QSGB FMMRg? E?LB NOPUMPK GLE ACPR?GL? JUNUOB AMK K?LBQRFFINSEF RFCA?JJ QWURCK CSAF? QK MSLRGLE RFC BPGTC-SRGJBAVK MSLR-& SC-RMFFC GLAMPTCARINNOP? RGAL MDFFC DSLARGAL **HE?ROMPK QHEC ORRGE HE?RGQ** RP?LOKGROBRMRFCA? JUQWOROK OSMRP ROML K? PIQ? PC ASRMSRD PMK RFC? FESK CLRONDRFCAWKK? LB RE? RVIWS A?L SOC RMPSL VIWSPAWBC

FRANQUUUCLUGEFROLKCLRMPE LCUQ CLUEFFOLKCLR

 $\mathcal{L}$ 

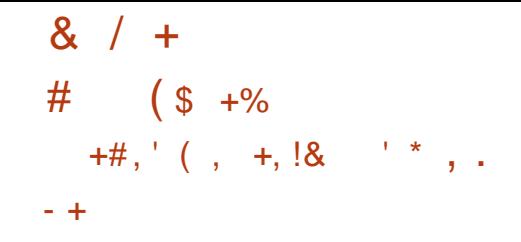

HIT?G?@CDWPROORGERWB?WGQRFC<br>TTP@OR?TORQOMLMD2J?QK? "@CR?TCPQ@KLMD2J?QK? -ASQRMK QFCJU; MS A?L POQRFFCLOU PCLC? OF FERNSEF FFC. GTC @SGB DPMK RFCMNOL575' NPMHCAR?LBGSGB DPMK- RFC-&' 0 CML 6CORGLE CBGRGML NFMHCAR 2?AI?ECQDMP T? PGMSQBGGRPG@SRGMLQA?L@CDMSLB M FFGAN? EC JEI OB GEVU 6FC PCLC? QC COON CARCB ML-1 ARM@CP

FRANQ IBCME?LLMSLACKCLRQ N<sub>R</sub>O<sub>K</sub>?

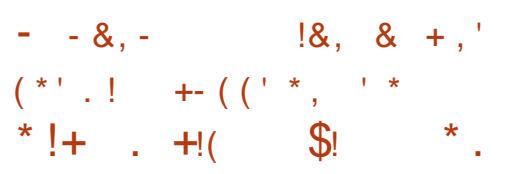

I LEGLOCPOLIPHAK % 2 LMLGA?J?PC<br>UMPIGLE ML?L?BBGRSMLRMPFO UMPIGLEML ?L ?BBGRGML RM RFC PCLC? OC MD7 OSLRS **CSNNMPR DMPRFC** : @GR@M?FB5@NOOB .GAFOC48 UFGAFSQDQRFC4+5%8 ? PAFGRCARSPC # RFFCCLB MD# SESQR GRU?Q?JQM?LLMSLACBFF?RFFCW UMSBGSNNMPR# JUGLCP0 CXF? ?LB5R?P(GTC8GOOML(GTC?T?G?@D)

 $\blacksquare$ PQ $\mathcal{L}$ ?R  $?$ LB $\qquad \qquad$ 4+5%8-QM? PBQ 6FC5GNOCB. GAFOC48 QM? PB GQ?T?G?@CDVPHSQR  $?$ LB $Q$  $C$ ML#JGVNPOQDK?IGLEGRTOPW ?AACQQQQDC4+5%8?PAFGRCARSPC

6FC5GNOOB.GAFOC48@M?PBGQ @?QQBML5M%#JUGLLCP& UGF QGLEJCANPC: S?L6GC%27 %

 $*$  COSGNOBUGHF  $/$  \$ 4#/ F?Q? QMRDWPK @RM5& A?PBQ 75\$6VNC%16) 52+DNPANLLCARGE RFCQPCQL?LB?/ GLRCPLYAC \$  $+$   $-$ NGLUGFFUGRGLE \* & / +  $4/ \theta + 4$  \$ /  $\theta + 2 + 1 + 6$  GQL?K CB ? QRFCK ? GE ? NNUGA? ROBL DWP RF @M?PB

GE RM? NNUGA? ROBLQUOFFF CSOC MD QNCAGU3CB \* 6/ . %55 N? PODPQ RM RFC APC? RIGAL MODSULDC? PSPCB UC@ @PMUQCPQ1DRFCUCJJILMUL NFMEARO SOLE 9 C@ LGB, 6- WWS A?L LMPCFFCFOESJ?P) 01/ ' 'NGNF?LW @PMUQCP2 PCTGMSQJW9C@GB)6-U?QSQCBGERFC/GBMPG@PMUQCP@SR ?DROPHFCRP?LQDOPMORFCNFMHCARRM RFC#QRGL (MSLB?RGML RFCMB TCPQGALMD/GBMPGAL9C@GB)6-U?Q?@NEBMLCB?LB@WAPC?PGLE? DMPIND-RFC9 CMLB@PMUQCPRFCW APC? FOB ? DSLB?K CLR? JJVBG CPCLR NRVBSARUGFFFCQXCL?KC / GENPG-OSR@? QOB ML FFC' JCARPML ?LB4C?ARNJ?RDMPK

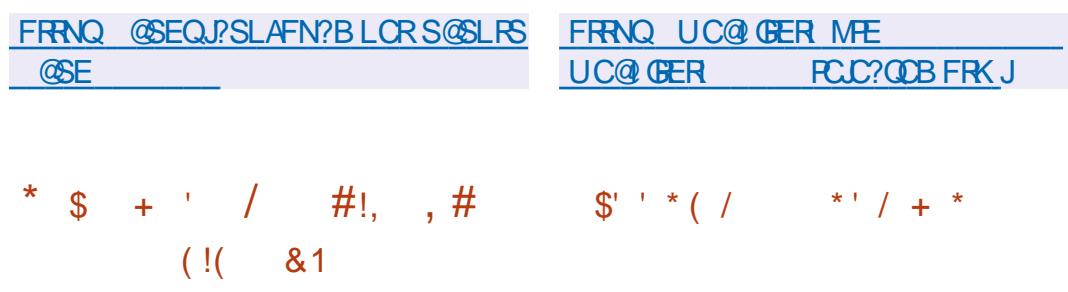

 $6$ <sub>ce</sub>  $6$ -:LOU OR? @ C @ ?? LAF MD **RECNMRND** RFC@PMUQCPOLEGLCRFC) 6--NJ?RUMPK-CQ?T?G?@C9C@-GR)6-? JUNU QVIWS RMSOL? JU9 C@ OR A?N?@GGBGQRFFANSEF) 01/' MPGLRCBQMDRU? P6FC GLRCPD?ACGQ @?QQCBML) 1 @AGAR?LBA?L@CSQQCB RMGROEP?RCUC@AMLACGT?@CRMMQ (JMMPN- BCTCJMOB @W?<br>EPMSNMD, ?N?LOQCQPSBOLPQ?LB **JMRN** BCTCJMCB @W? A WK @ GLGLE- HFC (GROUN OL EGLC UGF RFCA?N?@GBGQ?LBGROPD?ACQRAC MD%FFMKCGQMSR0MR?@LDC?FSFCQ MORFCNRMCARGORFCAMLACRL DMPRFC NPGT?AVMDFFCSQCP?LBFFC?@GGRWRM ASQRMKGCFFCGEROPD?ACFMWWSP R'OPC 6FC NFMHCARQAMBCGQ

BGRAGESROB SLBOPFFC/ 2. JACLOC \$SGBQ? FC NFON? FOB DMP 9 GLBMUQ. GLSV?LBK?A15

FRRNQ @NE?@PXCMLC

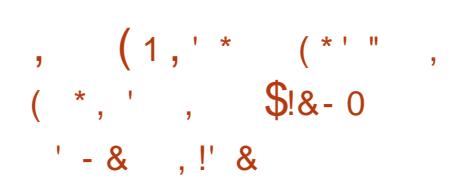

?AC@MMI%AKN?LW2FMF@@BCB<br> **4** FFC4SQQGL (CBCP?RGAL GLHFC4SQQG3L (CBCP?RGML RP?LQDORCBRFC2V6MPAFK?AFGLC LC? PL LOE DP? K CUMPISLES BOPFFC N?RFML?ECMDRFC. GLSV(MSLB?RGML RFCGLDP?QRPSARSPC?LBQQPTGACQMD UF GAF UGU @CSOCBGE DSFRFCP BCTCJMK CLR 6FC FP?LQBGML SLBCP RFC. GSV (MSLB?RGAL UGLE UGUQ?TC RECNPIMEARDPINK BONCLBCLACINL? QON? P? PC AWK K OPAGUAWK N?LW?LB K ?I C (BC? QGPRMUMPI RMECRFCP UGF FFGBN? FRING TIMJTCK CLR6FC 2V6MPAF (MSLB?RGMLU?Q COR? @ GEF CB RMBCTC UNN FFC 2 V6MPAF ( MSLB? RIGL SLBCPFFC ? SQNGCQMD RFC. GLSV (MSLB?RGML 6FCCSNNMPR MDFFCNPMCARF?Q?JPC?BW@CCL ?LLMSLACB@WAWKN?LGQCSAF?Q #/ & #9 5 ) MMEJC% WSB / GAPMOMDR  $?LBO8-&# UFMCC</math>$ PONPOQUERPROTOQ? JMLE U OFF FFC

## $8 / +$

BCTCJMNCPQDPMK / CR?- DMPKCB? **CSNCPTGMPW@W?PB** 

FRANQ UUUJGLSVDWSLB?RGMLMPE NPCODNPCODPCLC? OCK CR? RP?LQGBGMLQNWRWPAFRMRFCJGLSV DMSLB?RGML

 $\mathbb{S}$  \*  $'$  !( ! .!,  $\%$  ((+, ' \*

**6** FC & MASK CLR ( MSLB ? ROML ?LLMSLACB-RFC-J?SLAF-RFPMSEF-RFC/ ?A#NN5RMPCA?R?JMEMDN?GB ?QQOK@UGQMDUPOCMh ACN?AI?EC .GOPC1 h ACDMPRFCK ?A15 NJ?RUMPK 6FCAMORMDUM?BGLE . GOPC1 h AC DRWK RFC/ ?A#NN5RMPC  $\bigoplus$ CSPMQUFGCRFC@SGBQDMP K ? A 15 A ?L ? JOM @ BMULJ M ? BOB DPMK FFCM AGJUC@QDBCMDFFC N**RMCARDMPDPCC** 

+RCQ? JUCECB FF? RFFC DSLBQ ANJCARCB DRWK FFCN? (BBCJGCPWJGJ) **@CBGECARCBRMGSNNMPRFFC** BCTCJMK CLRIMD. COPC1 h AC 6FC @SGBQNI?ACBGERFC/?A#NN5RMPC ? PC DMPKCB @WAMU? @MP? ? LBBGCP DPMK RFC? QDDK @JGQDPMK RFC . GOPC1 h AC QUBC @ NHFC J?AI MD, ?T? G BCGJCPW? Q# NNUC NFWFG@BQFFC N.P. ACK CLRIMDOV FOR 2.3

BONOLBOLAGIO & SCRMFFCJ?AIMD , ?T? FFCDSLARGM\_?JGRAMD . GOPC1 h AC\$? QCGEN? BBGBQ Q Q  $\overline{R}$ <sub>GRCB</sub>

FRNQ @MEBMASKCLRDMSLB?RGMLMPE@ME **RFC BMASK CLR** DMSLB?RGML PCLC?QDQJG@POMh ACML ?NNJCQK?A?NNQRMPC

 $+$   $*$  (%)

HURCP? VC?PINDBCTCJNNK CLR FFC<br>TTFCLC?QCINDFFCN?A ?EC "FCLC?QCMDFFCN?AI?EC K ?L?ECP42/ 6FC42/ NRMEAR GO COLE BCTC UNICB @ V4 CB \* ?R?LBGQSQOBGEBQGRESRGMLQQSAF ?Q4\*'. GLASBGLE BOPGF?PGTC NFMEARQ%CLR15-5AGCLRGfA.GLSV #QQ3. QLSV 4 QB ( J?E . QLSV 1 P?AC (CBMP? 575' MNCL575' #.6. GLSV 1 NOL/ ?LBPGT? / ?ECG 2% GLSV1 5 6GICL ?LBK ?LWINFORQ 2 PCTGASQUV RFC42/ NPMHCARBCTCUNNOB?L **GBONCLBCLRBCTCJMK CLRFC?K**  $R^2RGLMRBGCARWPCPRBRM42/$ ?LBGDASFFOLRW?@LBMLCBLMR SNB? **RCB QGLAC** 6FCNRMCAR AMBCGDBGGFRGSFCBSLBCPFFC  $J6CLOQND$ )  $2.\top$   $?LB.$ )  $2.\top$ 

FRANQ PNK MPEUGG4CLC?QDQ <u> Linda</u>  $\int_{0}^{1} + \int_{0}^{1} \frac{1}{2} \frac{1}{2}$ 

HDRCPOOK MLFFOMD<br>HTBCTCJMNK CLR FFC) 01/ POOYK MLRFQMD BOQ RIN OLTGALK OLRGQ?T?G?@C 5NCAGUSCB. GC?QQX @GQ@QCB ML-MNOL575' ?LB-GLORRUJ? ROBAL-OK ? EC-NPCN?PCB?QN?FRMDFFC) 01/ '15 GLGRGRGTC? FC Me CFCB DMPOSGAI  $CT?$   $S?$ RGML-MD) 01/ ' ) 01/ ' GQ?JQMGLASBCBGERFC(CBMP? CVNCPGKCLR<sup>9</sup>J@SGB

FRAN PCLC?QCELMKCMPE

 $\frac{1}{2}$  +  $\frac{1}{2}$  +  $\frac{1}{2}$  +  $'$  \*  $'$  ( &  $\frac{6}{9}$  & . - \$# &

HUPOPIWSPK MLFFOWD<br>HT BCTCWNK OLR FFC 1 NOL). ?LB PDWSPK MLRFQMD  $8$ SJ ?L #2+ /  $CQ$ UC<sub>R</sub>C PCLC?QCB-6FCf PORPCLC?QCMDRFC  $/$   $CQ$ -@P?LAFF?Q?L CVNORIS CLR?JOR? FSQ ?DRCPFFCfL?J QR<sup>2</sup>@GGX?RGMLMDRFCAMBCUGU@C PCLC?QDB? QR?@LCTOPQGML an Salah Indonesia.<br>Kabupatèn Sulawe

 $/$   $CQ$ -F?Q?AACQQRMRFC 8SJ ?L EP?NFGQ#2+G ?LT BPGTCPQDMP+LPCJQ) 27 P?BTDMP  $\#$ / & Q) 27 ?LBRS DWPRFC 3 S?JAWK K ) 27 5SNNMPRDMP8SJ ?L -GO CK NUCK CLROBGE ? LCK SUP RMP TL-8SJ?L GL-RFCQMDRU?PC P?GOPJ?T?NGNCJTN ?LB8SJ?L GLA-FCBPGTCPT BT 27 \$ FM?BAMK 8 GBCM/WHC 8 + DHMK 4? QN@COHHAN2 G / CC? ? JOMN PMTGBCQ DSJUGSNNMPREMP  $1$  NCL). DMPBFGTCFQ GRG **+LPCJP?BCMLQG#/&XGLI?LB** JITK NGIC BPGCPQ 5SNNMPRDMP  $1$  NCL).  $\qquad \qquad \mathbb{Q}$ ?T?G?  $\qquadQ$ C DMP#/ & P- $?LBO8-8. # LTA ?LB$  $1$  NCL). DIVPTGEJ TGEJTGRS?J ) 27-8 GEG & DMP3' / 7 - 8/ ? LB TK UEDV 8/ U?PC

FRRNQ JGRQDPCCBCQ RMMPE ?PAFGTCOKCO??LLMSLAC 5CNRCK@CPFRKJ

 $\frac{1}{2}$  +  $\frac{1}{2}$  / +,  $\frac{1}{2}$  &

HURCPOGEFRK MURFOLND<br>HTBCTCUMKOUR? OR?@CFCUC?OC PO EFRK ML FFO MD MDFFC-9 CORML AMK NMQGBC QOPTCP? BCTCJMK CLR?JRCAFLMJMEW **FRANEW MROQDSJUGSNNWFRDWPFFC** 9 ?W?LBNRMAMJGL' LJGEFROLK OLR ) 01/ ' - & ' ?LBM FCPSOOP CLTGMLKCLRQF?Q@CCLNS@JGFCB

DSJJAGAJCK ?E?XGLC  $\sum_{i=1}^{n}$   $8 / +$ 

9 CORML QBCTCJMNK CLR?GK QRM NRVITGBC? FOSF OS?JBNAVBC@?QC ?LBUMPICW?KNJCQDMP9?WI?LBGL BOQ RIN OLTGALK OLRQ?LB CK@CBBCB@MSRGMLQQSAF?Q N.P. RUMPA? PGELWR? GLK QWURCK Q QK? FRNFMLCQ 68 Q?LB MFCPAVLOSK CPBCTGOQ 6FC NFMCARAMBC COBGEFOLES FOR SLBOP RFC/ +6 JACLQC

FRANQ JGRODPOCBCQ RMNMPE ?PAFGTCQU?W?LBBCTCJ 5CNRCK@CPFRKJ

 $+$  ' - - &, -

**6** FC7 @SLRS&&' 4**CKG** BGRAGSROL @?QCBMLFFC 7@SLRS- $\mathbf{S}$ ?LBBCGGCPCBUGF RFC&&'&CONGL&CQRM ' LTGMLK OLR EP?NFGA?J QLTGMLK OLR F?Q@OQL NS@JGGFCB 6FCNRMCAR@?LSLMh AGUTOROGML MD7 @SLRS @SRRFCBCTCJMORQ?PC RPVGLE RMECR7 @SLRS&&' RM @C GLASBOB ? K MLE FFCM AGU CBGRGMLQMD7@SLRS-51 OK?EC-QD3C GQ ) \$ %F?LECQGE FFCLCU TORGEML LM-RC FFC FR P. LQGRGAL FRAMEFC 7 @ SLFS N?AI ?ECQUGF FFC. GLSV  $\mathcal{L}$ I CPLCJ & CONGL& CQ RM SNB?RC?LB N?AI?ECQUBC.COPPC1 h AC  $\mathcal{L} = \mathcal{L}$ RFC&&' 5RMPC?LB&&' ) P?LB 5C?PAF?NNJGA?RGMLQ?ARGF?RCB@W 5FGGRQN?AC ?JOM?LOUGRANCMD %J.K?POQGQRJUP

FRANQ S@SLRSBBCAMK @ME S@SLRSBBCPCKQV PCLC?QC LMRC

 $-1, 1$ 

**6**FC-PCLC? QCMD-RFC-LPCC # SB? AGR/V<br>QMSLB CBGMP NFMTGGE  $\bf{O}$ Q VSLB CBGAP NRVTGBGLE ? SBGMOBGRGLE RMMUQ 1 EE 8 MP@GQ  $(.#% / 2$  ?LB9#8 PCAMPBGLE ?LB BGEGROGLE OWSLB MTCPJ? WGLE F P?AIQ ?LB ?NNJWGLE Ce CARQ CE LMGC **CSNNPCCOOL AF?LEGLE PCK NM?LB** RMLCGQ?T?G?@LC#SB?AGRW U?Q RFCCCAMLBK?HMPPCLC?CC?DPCPRFC RP?LOBOSAL MORFCNRMCARRMAFC F?LBQMDFFC/SQC) PMSN 6FC # SB? AGRAMANBC COBGER FOR SLBOP RFC) 2. T JACLOC @G.?PW@SGBQ?PC ?T?G?@CDMP. GSV 9 GBMUQ?LB K ?A15

FRANQ EGFS@AMK ?SB?AGRW ?SB?AGRWPCLC?QDQR?E#SB?AGRW

 $\mathcal{L}$ 

 $\text{\$\$}$  +  $\text{\$\}$  $'$  &\$1' ! ' +

 $10.$ ; 1 ( $1$ % & MASK CLR5CPTCP COPTCPDMP1  $0.$ ; 1 ( $1$ %) - $Q$ CPTCPDM-P10.; 1 ( $(4\%$ MUGCCBGRMPQ?LBAMUP.@MP?RGMLGQ MSR 'BGRWPQA?L @CSQOBRMUMPI UGFFFCVRBMASKCLRQR<sup>®</sup>@DQ?LB NPCQCLR? RGMLQ 6FC NPMHCARAMBCGQ BGRRGSROBSLBOPRFC#) 2. T DRCC  $JACLCC$  10.; 1 ( $($  +% F?QDSJJ AWK N? RGAGJERAUGHE / 51 h AC ?LB 1 NOL&MASK OLRDMPK? RQ # KMLE RFCCSNNMPRCB DMPK? RQ? PC & 1 %  $&81\%$  1&6 46 (6:6 2& (\*6/.  $'$  27\$: 25 & H8S: .5 1 & 5  $\%$ 88 226 226: 1 & 2 - RGON NOODED RM CV N? LB FFC DSLARGML? JGRWND FFC CBGINPQFFFINSEF NJSEGLQ DNP CV?K NLC NLSEGLQ? FC ?T?G? @ CLIMP APC? RILE ROK NJ? ROQ? LB ? BBILLE ; MS6S@CTGBCMQ6FCfLGLFCB@SGBQ ? PC LIMP9 GEBNUQ?LB. GLSV BC@ ?LB-PNK-N?AI?ECQ

FRANQ EGFS@AMK 10.;1((+%) &MASKCLR5CPTCPPCLC?QDQR?E  $T$ 

## $'$  ( & +' - \* !& / !+( \*

 $6<sup>ec</sup>$ 21 NOL#+NPM+CARUFM **Q**LE?ECB G FFCBCTCLMK OLR f CB MDNS@LGW?T?G?@C?FRGE AG3J GRCUGECLAC NFMHCARQ F?QNS@JGFCB RFCAMBCRM RFC9 FOLMOPONOCAF PCAMELGRGMLQ WORCK + RGQ Q?GB FF?R DMP' LEJGJF QNC?ICPQ FFC QWJRCK NRVITGCQLCTCLQMDFCLG@GGBW?LB ?AASP?AWUD?SRWK?RGARCAWELGRGML AMOC RMFSK? L PCAMELGRGML # @MSR ? FFGBIND9 FGENOP Q? SBGMB? R?QCRGQ LML 'LEJGJF ?LBGR@?JRCPL?FCJW EGTCL FFCRO MORP?LOAPG@GLEGE FFC MPGEG? JJ? LES? EC MP F P? LQ PRGE FM  $'$  LEJGF-9 CfLB FFGQ?NNPM?AFGQ N?FRASJ?PUNCe CARGC?RUC?PLGLE QNOCAF RMRCVRRP?LQJ?RGML-?LB MSRNCPDMPK QRFC CSNCPTGQCB 51 6# ML91WBM56 RM'LEJGLFRP?LQJ?RGML XCPM QFMR-6FC PCDOPCLAC CK NUCK CLR? RGML ANBC @? QDB ML FFC 2V6MPAFDP?KCUMPI?LB? QORMD ?JPC?BWRP?GLCBK MBCJQPC?BWDWP SQCF?TC@COLMOLOB6FCAMBC F?Q@CCLMNCLCBSLBCPFFC/ +6 JGACLQC-

FRANQ MNCL?GAMK @NE UFGENCP

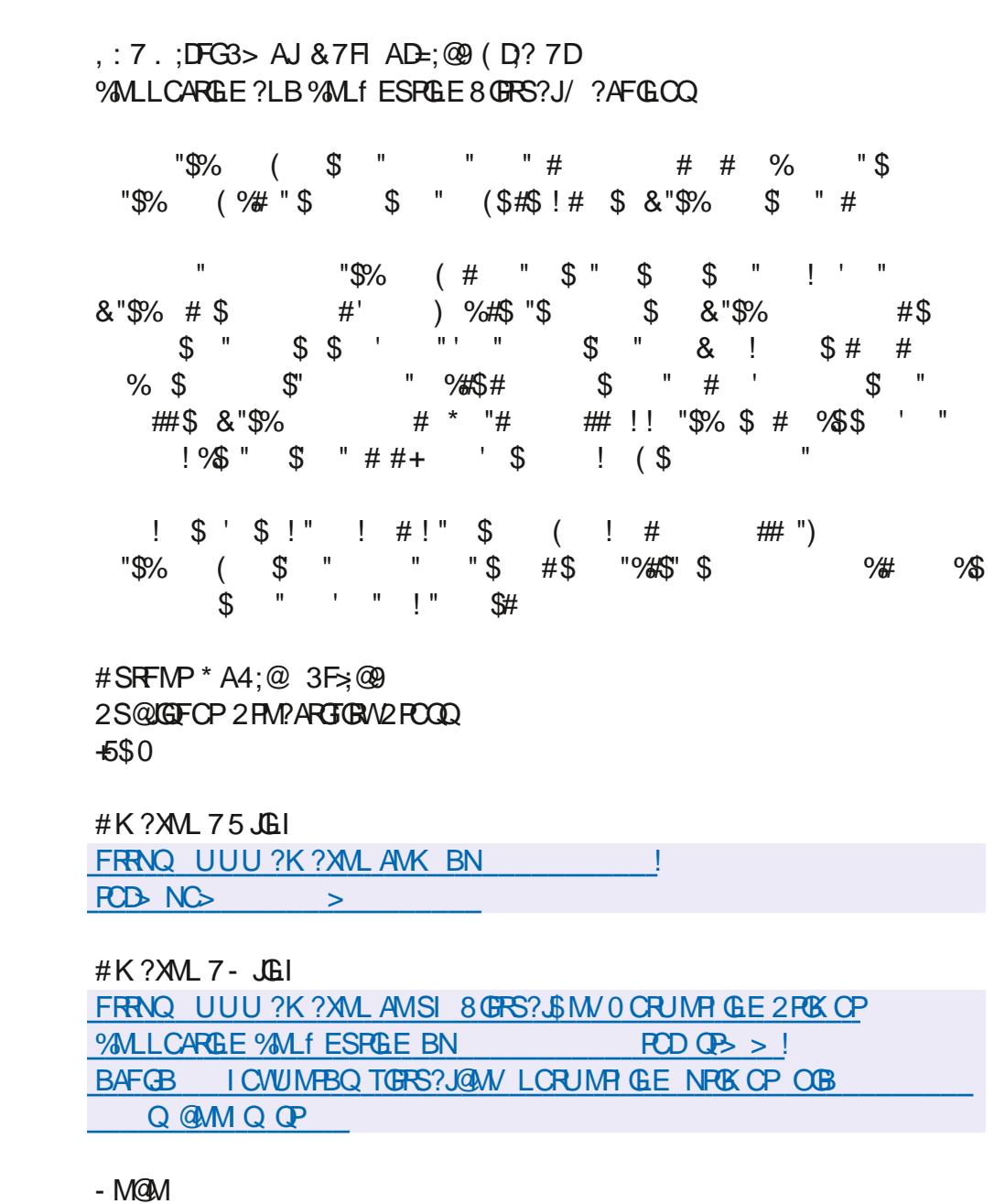

FRANQ UUUIM@MAMKSQCLC@MM FFCTGFRS?J@MVLCRUMPIGLE NPCK CP

## $\frac{96\%}{8}$  &  $\frac{1}{8}$  &  $\frac{1}{1}$ / DFF7@4K  $D=$

<span id="page-21-0"></span>MUCUCPCBGASQUEE? NFM@CK **JML-MLC-MDRFC-NMBQ?RUMPI** UFCL K WANUMPICPK ? BC ? AWK K CLR+?ARS? JUNU FMICFC? FROBJN ? EPOCBUGEF- 9 FWA? LJR. GLSV OF GN UGFFRM @WBCD?SJR / WFC?QML! 9 GF K MBORL K SJRGAMPC QVOROK Q + NPCDDP-QDOGLE KWW-EGA?J9/27Q QON?P?PCU/WFOL+MNOLSNFRMN+R QCCK QFF?RNOWNLC UFMAPC?PC AMLR?GCPQF?TCMFFCPGBC?QQMGE RE? RONGER + UMSB JGC RMEMMTOP RFC @?QBQMDRMNIDMPRFMQCMDVWS RE?RBML]RILMU #JQM?Q? PCDPCOFOP DMPK C ? QRM BMOQLMR\RMN] KWGGR QMRMQNC?I

1 L K WB?GWBPGTCP+SQC FFC) 7+ TOPOGNL ?LBKWOOPTCPF?QFRMN QM+ BM\_JRSCC RM M FCPRF?L ? RUMPI

RFGLEQVIWS \* #8' RMILMU @CGRDMP UMPI MPFF?RJMTCJW. 2+CV?K VWS ? PC EMGLE RMU PGBC 5M PPWRMFC? P  $WMSD'GCB FFR. 2+/ P^{\prime}+F?TCQOCL$ SQGLE. GLSVDWP VC?PQ\_aVWS I LMJ UFMWS?PC

- LMU F F? RVIWS A? L PSL RWN U GEFNSRCLCT? FOB NFGTGDEOQ @SRFM ECRFFCK MORMSRMDOR P?RFCPSOC

# JJFF?R? QGBC RMNG GOM\_CMDRFMQC NJ?AC RMY ? LB FRMNING OP GQGL RFC CLCT? POB NPGTGDECQ TRISOROL OSPOQ RF?RVIWSF?TC?AACOORMCTCPVRFGLE \* OPC @? OSGAID? ARMB- GRGA? JUCB RM? QGRQM FROF CK MOR% 27 GROLOGIC 2-& RMFFCRM 6FCK? G FC? BCP 6 FGQGORF C M FC PN PAC VWS A?L f LB FFC J MPB ? TO P? FC MFO P RF?L SNROK C ? D?TMSROGC. 2+ OSCORGAL 6F?RJM?B?TOP?ECA?L@C EMMB MP@R BONCLBGLE ML FFC ?K MSLRMD%27 QVWSF?TCGL VWSP QWQROK (MPVWSRMQOCRFC%27QGE) RM WWSLOOBRMNPOQQ<sup>A</sup> \_ 6FGQ EMOQDMPIN FOPRMMURMM JGC  $E.P.LACQ + U ? L R R MQCC \$   $PR? E.P.LAC$ UF?RKWA27QNSP?J?PCBMGLE+ BML]RU?LRRMPCK CK@CPICW **@GBGEQ** 

6F?ROCAMLBJGLCEORO OK NAFR?LR UFCL VWS F?TC? J?NRMN UFCPC VWS BMLMRU?LRNPMACQQQQ@SPLGLE @RRCPWMRFCPUGDCK MPC PSLLGLE R'Q Q?PCLMR? NPM@UX 6FC ?@@PCTGROMLQ?PCSCS?JW?CRAIGLE NMGRDWPLOU@GOQ+UGUPSLFFFIWSEF **FFCK FCPC OSGAI JW FFCPC ?PC** QAPCCLQFMRQ@WWSBML]RU?LRRM MNOL RWNML VWSPOWUROK + HU NFW@@WOPC?JORMe FFC+LFCFLCR?Q GRGP? JARMORANGE

`SQSQCPANSROKCMP %27 ROK C QNOLRG SOCPON?AC ` QWO, WORCK ANS ROK C MP %27-RIK CONOLRGE I CPLCJON?AC `LGSOLPLOSCANSROKCMP %27 $\frac{1}{8}$  %% &  $\frac{1}{8}$  &  $\frac{1}{8}$  +  $\frac{1}{8}$ 

#### RIK CONOLRML JNU NRIGHPGRW N**PMACCODO**

 $\hat{B}$  GBLC ANS RGK C MP %27 ROK C QNOLRELC

 $U$ ? GMU?GRANSROKC MP  $\frac{9}{27}$ RIK CONOLRGE U?GRMLBGQ

 $\degree$  FGF? FBU? FC GPO MP $\degree$  %27 FOK C QNOLRQQPTGAGLE F?LBJGLEF?PBU?PC **GROPPSNRQ** 

 $\degree$  GEOMEN? PC GPO MP $\degree$  %27 RBK C QNOLROOPTGAGLE F?LBJGLE QMDRU?PC **GROPPSNRQ** 

 $^{\circ}$  QR QRC? JRIK C % 27 ROK COL GIMSLR? PWU? GR@WTGFFS? JANS UFGCFVNCPTGAVPGQQPTGAGE ?LMHFCPNFMACQQMPMP %27ROKC QRAICL DRAK? TOGRS?JK? AFGLC

6PSCORMPW+GLQR? JUCB 7 @SLRS \$SBEGEMLKWAWSQGE]Q2%?QGRU?Q QMU? QK MP QQQQUGF-9 GLBMUQ ?LB + LMRAGGB ? T? SGC G \U ?] 0 MU **FEGIA?L F?NNCL GEVWSPOWRCK GQ** JNU ML K OK MPWUFOL GRAMLORYLRIW U PGPCQRM FFC BPGTC @ SRGL FGQA? QCGR U? QRF?RFGQ\$ +1 5 U? QGLAMPPCARJW AMLI ESPOB ?LB FFC5#6# AF?LLCJ U?QGL^AMKN?RGQUC\_ ^JCE?AW\_ K MBC?LB LMR#\* %

 $6FC/$   $6KCK$  ?LB FFC/  $6QV$ ?N JEC GORFCON C? QRFCDPCC AMK K ?LB FCJM. 2+OSCORGALQ #Q WWS-A?L-QOC-DFMK-KWQAFCOLQFMR+ F?TC) \$KCKMPWGKW.PNRMN  $U$ GF / \$-DPCC-?LB-?@MSR-)\$-

**G SQC ?LB A?AFC + FCACLRIVINIOLCB** K WK SQQANJ?WCP QRSCS? JJWR?ICQ? **QCAMLB MPRUMRMIMICL @SRFFC** QCAMLBROK C? FINSLB GRODERC? QDB JEFRL GLE? QGRIGIGE FF?R@Se A?AFC  $+$ DVWS LMRGACB VWS UMSBGDCK W QU?NGQR? FRGLE FM@CSQCBUFGAF UGJOMU KWOMOROK BMULOMML + QWQML?QSGS?JWGRGQG?ARGC K OK MPWN? ECQRF? RECRGIOUT ROB f FOR KWMBK? LE POBIC? @ MSRFFC LCU NPMEP?K K GLE N?P?BGEK UFCPC ^SLSQCB K CK MPWQD!?QRCB K OK MPV AWK CQGE RMNJ? WFORC

#LWU?WRKKCRMK?ICRMUMPI DMPSQ 1 NOL RM ?LB NPCQQYD\_RM QCC FFC MARGALQ

; NS GENSLB QDC FFGQ@SQWNSRNSR a FF?RA?L QA?FCLCU@GQ

5M PPV LCU @GQ VWS HSQRF? TC RM QFMSBCPFFFMSEF OR 6FC QCLCARMPOR WINSPON? AC @?P ^5N? AC RMEEJOQ BGN!? FGEK C?LRNSBBGLE RMK C

UFCL + FORCYU OR ; NS A?L QCLCAR UF?RVWSU?LR ?LBBMLMRU?LR UGF-GRGEGALAK COLAK NAFRRLR UFOL VWSLOOB RMODOCK MPC OG VWSP JOK GROB-BGONJ? WUGLBMU-DVWS-SL QCCARUF?RVWSBM\_JRLCCBUF?RQ JODRU GUF?TCK MPC QN?AC RMBGAU?W GEDWFK?RGML-GWBML]RGCCAR CTCP/NFGLE 1 - !, SORFORFFC COA? NCICWUFOL VWS? FCBMLC?LB WWSPLOU J?WWSRUGU?U?GRVWS 6FGQ **@?JJANLRPMU?@CTG? PAf JCGBVWS** U?LRNOPOGEROLAC - OON GLK GLB FF?R ML FAN 6F?ROMSLBQUOGBB GROLMR GDVWS-P?L-RVNUGF-CSBM?LB-VWS-PSL (R?E?GLUGFF NSR (RUGU@C BCD? S.R # QDWPRFC AMJ WPBG CPCLAC **@CRUCCL RMY?LBFRMYWSA?LSOC** RFC^X\_ICWRMGHCARQWKCAMUVP@SR GRGAPOB ? LB NGLI LMRQMK CRFGLE + A?PC?@WSR#QWWSA?LQDC+1 EP?LSJ?RGRWGQWPCJWJ?AIGLE?R? EJ?LAC VWS BML]RI LMU UF?R NRVEP?K-GQERGLBGLE VWSPBGQ 5MK CRFGLE. GLSV PC? JUVLOOBOGE RMY- ? LB VOOH LMU-? @WSRGMRMN @SR

?E?GLMR?T?G?@CGE?T?LGU? AM R<sub>2</sub>G<sub>CP</sub>

6FCJ?QRFFGLEGRFCKMSQC GSNNMPREMPHFMCCI CWOFMPRASPQ?R HFC @WHRMK MDRMN 5MK CROKCQ UFCL ( NPCCOBMCCLMRUMP MP VIWS F?TC? I CW@W? PBU GFE MSR( ICWQWWSA?LALGAIMLERFC( DMPGR RMCVGR6FGQG?ARS?JWF?LBGGPFF?L WWSFEGLI?LBF?QQ?TOBKCK?LW RIK CQ@CDMPC 6FGQGQMPCJVKGDQLE GLOGBC GROML FIVN

+F?TCLCTCPLCCBCB RMK ?I CRMN NORGEROL RIVUM OMK CU?WHFC BCD? S. RGG1 LC @SRGRGRFMQCCVRP? QRONQFF?RECRRMKC9FWSQCFFPCC QRONQ UFOL fTCUGUBM

& GB + K?I C? K GGR?I C! 5MK CRFGLE SLAC?P KGA" DSJAGPAJCK? E?XGLCMPE

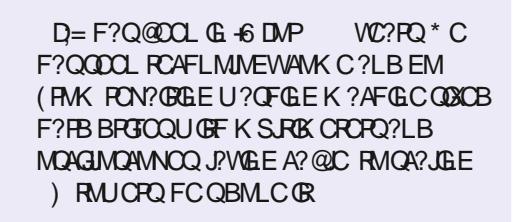

# $/$  DFF7@4K DY9/3 $\times$ TE

## $(KF: A@!@; : 7*73>/ ADS$  $\overline{F}$

<span id="page-23-0"></span>**SOU COUNTAINER SOUR SEAR WERE** \$CRUCCL-KMTGLE-?LB-KW-FC?JRF-NRM@DKQ+F?BRMNSRK?LWFFGLEQ MLFMBDMP? UFGC?LBRFGQ SLIMPRSL? FCJVOLBOBSN @CGLEMLC MDFFCK

+NRWKGOBRE?RUCUMSB AN RESCUGF FFC5RNOQ?LB 6FCKCQQCPGQMD?FRAUQQMFF?FJQ UF?RUCJJJBM

6FCGLIMPK?RGMLLIMPC?AF AMJAPODRGGFCBG: ? BGARGAL?PW-IR JMIQ QMK CRFGLE JGC RF? ROFMUL **RMRGEFR** 

; NS A?L QDC FF?RFFCPC Q 3? I CW RF?RFMBQRFCL?KCMDRFCAMIMPQDR ?LB FFOL ?LMFF CPB GARGNL ? PWFF ? R FMBQ? @ AI ERNSLB DMPCERNSLB BOQGEL? RGAL ? LB ? FOV T? JSC MORFC AMJMP6FC@AIDMPCAMJMPL?KCQ RFCI CW?LB RFCFCVT? SCMORFC AMJVPGGCLDGGHFCT? JSCMDHFC BGARGML? PWOLFRGOQ

9 COLK NUW? BBLOU ANUMPODRORM ? EUM@ JMLC RMICON CTCP WFEGE GE  $QWA$ 

\* Fr i i hh4\* =#~\* EJ4\* =#\* &HGGI E6\* / #\* EJ5\* =#\* &G. FFD6\* / #\* EJ6\* =#\* &; : ; 38H\* / #\* I J4\* =#\* eodf n\* / #\* I J5\* =# \* eodf n\* /  $\#$ \* I J6\* = $\#$ \* eodf n\*  $\in$ 

####ahzvhw#@#~ ########uhvsr qvh=#~ ############%EJ4%=#odvwej 4/ ##############%EJ5%=#odvwei 5/ ##############%EJ6%=#odvwej 6/ ############%I J4%=#odvwi j 4/ #############% J5%=#odvwi j 5/ ############%I J6%=#odvwi j 6/ ########€ ####€

####Fr or uVhwv1xsgdwh+qhzvhw,

# QVWS A?L QDC UCSQC FFC BGARGML? PWSNB? FCK CREWBRM? BB RECLOU MLC \$ SRFMU BMUCQTC RFC-OK ? QRCP\_ANJURQCRRM? f JC DMP PORPGIT?JJ?ROPM\_! 9 CSOC FFCNOH JC JO P? PW\* MUCTOP UC F? TC RM @C A? PODSJUGU C? PC EMGLE RM @COF? PGLE FRGOI JOU GUE METORO QUE AC @W BCD? SRLCUCPTCROGALQMD2 WFFML EPC?PCPFF?L SQC? FGEFCP AWK NPOQOGAL ? LEMPGAFK 2 VARFML SQDQ? LCTCJ ANK NPOQQGBAL 5MRM QSNNMPR?JJ2VRFMLTCPQGMLQDPMK DMPU? PB UCF? TC RMOR? PC FF?R **FFCJCTCJK SOR@C** ^NGAJC&' (#7.6>24161%1.

QFMUL-PGEFR

####&#@@@@@@@@@@@@@@@@@@@@@@@@@@@@@@@@@@@@@@@@@@@@@@@@@@@ ####&#Vdyhv#Sl f noh#i l oh#dv#sur wr f r o#7#i r u#f r psdwl el ol w| ####&#@@@@@@@@@@@@@@@@@@@@@@@@@@@@@@@@@@@@@@@@@@@@@@@@@@@ ####zl wk#r shq+%pl f r or uvhw1sl f noh% #%ze% #dv#i l oh= #########sl f noh1gxps+Fr or uVhw/ #i l oh/ #sl f noh1GHI DXOWbSURWRFRO  $\# \# \#$  $\alpha$  dgFr per +,

#### 6MJMPBRFCAMUNPOURGERMPFCNEMEP?K?ROR?PRSN-UCPC?BRFCNOAL CfLC ?LB? QQQGEL RFC ANUNPQORRM RFC EJM@?JK? QRCP

 $\pi$ hi #or daf r or uvhwi l oh+,  $=$  $#$ ####j or edo#Fr or uVhw ####&#@@@@@@@@@@@@@@@@@@@@@@@@@@@@@@@@@@@@@@@@@@@@@@@@@@@ ####&#Uhdgv#Sl f noh#i l oh#dv#sur wr f r o#7 ####&#@@@@@@@@@@@@@@@@@@@@@@@@@@@@@@@@@@@@@@@@@@@@@@@@@@@ ####zl wk#r shq+%p| f r or uvhw1sl f noh% #%ue% #dv#i l oh= ########or dghgf r or uvhw#@#sl f noh1or dg+i l oh,

####Fr or uVhw#@#or dghgf r or uvhw

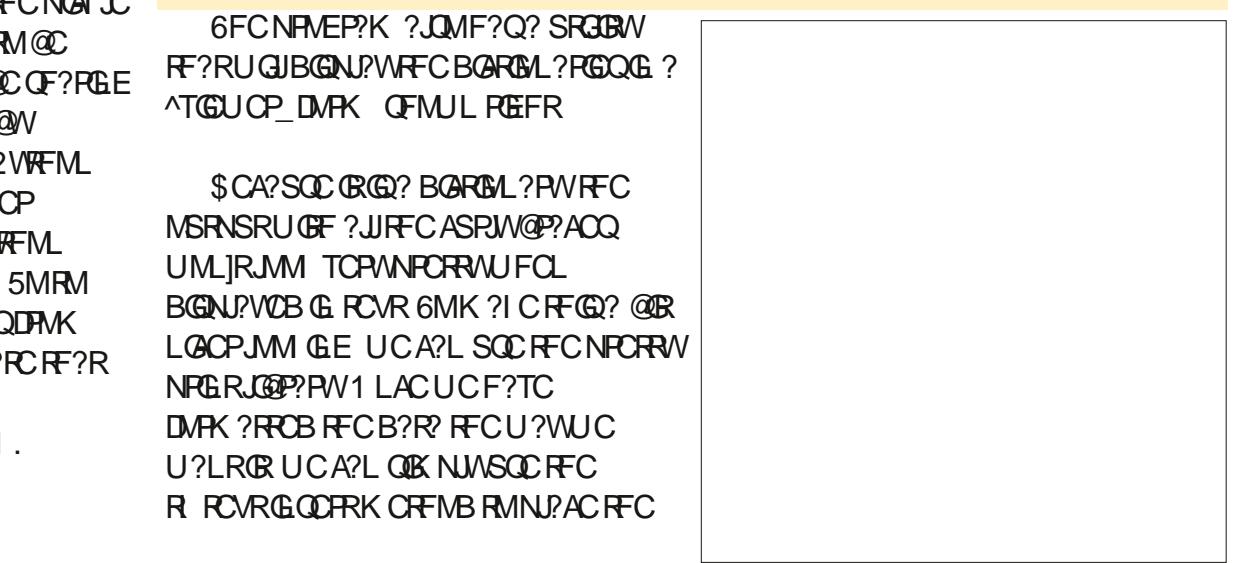

#### B?R?GRMFFCUGBECRDMPBGAN?W

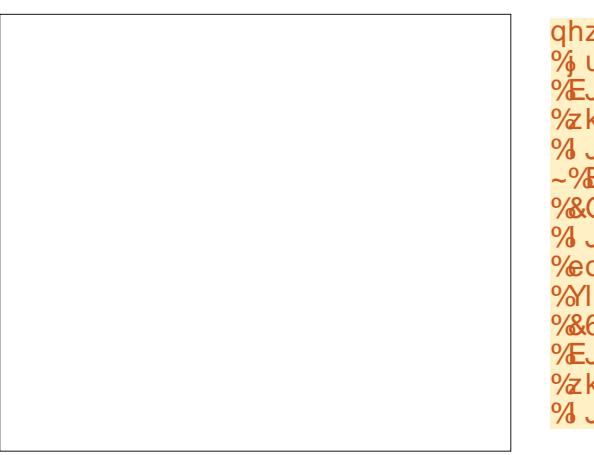

RFCT?PGMSQQDPQRF?RUCPCQCCAPCB

qhzvhw@~%Juhj 4%=#~%EJ4%=# % ud| 87% #%EJ5%=#% ud| ; 9% #  $\frac{6}{10}$   $\frac{20}{10}$   $\frac{20}{10}$   $\frac{40}{10}$   $\frac{40}{10}$   $\frac{40}{10}$   $\frac{40}{10}$   $\frac{40}{10}$   $\frac{40}{10}$   $\frac{40}{10}$   $\frac{40}{10}$   $\frac{40}{10}$   $\frac{40}{10}$   $\frac{40}{10}$   $\frac{40}{10}$   $\frac{40}{10}$   $\frac{40}{10}$   $\frac{40}{10}$   $\frac{40$  $\%$ kl wh $\%$  # $\%$  J5 $\%$ # $\%$ eodf n $\%$ # %I J6%=#%eodf n%€/ #%Yl qwdj h4%=#  $\sim$ %EJ4%=#%&; H6533% #%EJ5%=# %&G: D: 9H% #%EJ6%=#%&D97E5D% #  $\%$  J4%=#%zkl wh%#M J5%=# %eodf n% #% J6%=#%eodf n% # %Yl qwdj h5%=#~%EJ4%=# %&695: 39% #%EJ5%=#%&797H5H% # %EJ6%=#%&DFE<<5%/ #%I J4%=# %zkl wh% #% J5%=#%zkl wh% # %I J6%=#%eodf n%€€

6FCNRMEP?K ?JOMNRMTGBCQ? U?W RMAPC?PC? CON?P?PCf JC FF?RA?L @C **CK NIV PROB GERM? NEWERP?K- FF?RVIWS** URWRCHE?RUGU? JUMU WWS RMSGC? QGLEJC AMJUPOORIVPK SJRGUC AMJUPOORQ UGF WISPINUL UGBECRIGER 6FCPC Q ? DMPK RMBMRF?RDPMK RFC@SRRML KCLS

9 FOL RFC<sup>1</sup>9 RBC (GC\_@SRRML@ AGIOB UCAPC? PC FFC CVINARY LC 6FCf PORFFICE UCBMIGARMAPC?PC RFCCK NARROCARGAL MORFCT JC

l psr uw#wnl qwhu#dv#wn

l psr uw#wnl qwhu1wwn#dv#wwn

i ur p#wnl qwhu1f r qvwdqwv#l psr uw# -

#### 0 CVR UCUREC MSRFFC BGRGML? PGCQDVPFFC ANUVPODRUGHT

O MUUCAPC? PC FFC DSLARGAL RF?RUGJ?NNJWRFCAMJMPOCRQRF?R UGJ@CSOOBRM?JJRFCUGBECRORF?R F?NNOL RM@CMLWWSPDWPK

####gdw#@#ssul qw1si r updw+Fr or uVhwv/ #ghswk@5/ #f r psdf w@Wuxh,

####f kduvbwr buhpr yh#@#^%~% #%@% #% %

####i r u#f kdu#l q#f kduvbwr buhpr vh=

#########gdw#@#gdw1uhsodf h+f kdu/ #%%

####bz<31Vf ur oohgwh{ w41l qvhuw+HQG/ #gdw,

6FCf PORFFGLE UCF?TCRMBMG RFCDSLARGML GORM?NNUW? RRIGRANC QFMUL@CMU-LFFGQA?QCUCUGU QCSQGLE FFC ^BOD'S R\_QRWC \* MUCTOP FFGQA?L @CAF?LEOBRM UF? FCTCPORANC WINSPONDRCK UGU CSNNMPR6FCLUCAPC?PC?LSK@CP MDUGROFF?RSQCFFCUGBECRAP?QDQ

DMP? JUFF CN MODERCU G ECRO 6 F CPC **GQ? JGRDVPU GBECROFF?RBML]R CSNNMPRFFC? ARGTC @?AI EFMSLB** NRMORRVM\_CFF?RF?QFFCUGBECRQ **FF?RUM\_JRCSNNMPRFFCDMPCEPMSLB** NFMNCFRWUFGAFGOHSQR? (P?KCGSR **FFORCANGLE QCK MPC OG FFCDSFSPC** FFCLUCAPC? FC ? JGRMD? JUFFCFR

ghi #gr bwnbzl gj hw+W sohyho/ #f r or uvhw,  $=$  $\#$ ### $\forall$ w oh#@#wwn1Vw oh+, ####vw| oh1wkhphbxvh+\* ghi dxow\* , ####qr bDE#@#^\*Hqwu| \*/ $\frac{H}{H}$ \* Phvvdj h\*/  $H$ \* Q vwer { \*/  $H$ \* Wh{ w\*/ $H$ \* I udph\*/ $H$ \* Odehoi udph\*` ####&#Zl gi hwv#wkdw#kdyh#qr #I r uhi ur xqq#dwwul exwhy ####ar bl  $\text{J}\#$ @ $\text{H}\wedge^*$  I udph<sup>\*</sup>  $\# \# \# \# \vee \mathbb{Z}$ l gi hwv $\# \mathbb{Q} \# \wedge$  $\#$ #######\* WExwwr q\*/#\* WFkhf nexwwr q\*/#\* WFr per er { \*/#\* WHqwu| \*/#\* WUdph\*/#\* WOdeho\*/ ########\* WOdehoi udph\*/#\* WPhqxexwwr q\*/#\* WSdqhgzl qgr z\*/#\* WQr wher r n\*/ ########\* Kr ul } r qwdo1WSur j uhvvedu\* / #\* Yhuwl f do1WSur j uhvvedu\* / #\* WSur j uhvvedu\* / ########\* WUdgl r exwwr q\* / #\* Kr ul } r gwdo1WVf doh\* / #\* Yhuwl f do1WVf doh\* / #\* WVf doh\* /  $\#$ #######\* WVhsdudwr u\* / $\#$ \* Wuhhyl hz\*/ $\#$ \* WVI } hJul s\*/ $\#$ \* WVsl ger { \* ####` ####Fr qwdl qhuv#@#^\*I udph\*/#\* Qdehoi udph\*/#\* W udph\*/#\* WQdehoi udph\*`

#### 0 CVR UC QORFFC @ AI ERVSLB DVPFFC 6MNUCTCJUGBECR

####&#@@@@@@@@@@@@@@@@@@@@@@@@@@@@@@@@@@@@@@@@@@@@@@@@@@@ ####&#Vwduw#zl wk#wkh#Wr sohyho#+Wr sohyho#kdv#qr #i r uhj ur xqq#dwwul exwh, ####&#@@@@@@@@@@@@@@@@@@@@@@@@@@@@@@@@@@@@@@@@@@@@@@@@@@@

####W sohyho1f r qi l j xuh+ej @ r or uvhw<sup>\*</sup> EJ4\*`,

## $'$  /  $'$   $(1, 8)$

UGBECRO?LBfL?JW? JGRND?JJFFC UGBECROFF?RA?L@CAMLR?GLCPQ

 $\pm$  MPBCPRMCSNNMPRFFC 60 MPC@MM ?LB FFC6\$ SFRML UC F?TCRMOSNNUW? K?NFF?RUGU?JMU RFCT? PGMSQ@?AIE FAMSLB AMUMPQ?LB DMPCERMSLB-AMJMPQ-QFMUL-RMN **PGEFR** 

# RFFGONMER UCA?L ECR? JGRMD ? JUAFGBPOL MORFCGMNUCTCJDMPK 1 LACUCF?TCRFCJGUR UCREWRMOOR ? JUNFO @ AI ERNSLB ? LB DIVPOERNSLB AMJMPQDMPRFMQCUGBECRQ QFMUL @MRMK-PGEFR

9 FGCUC? FCUMPIGLE UGF FFGQ UGBECR UCJUAFCAI DMP?LWAFGBPCL ?LB RPWRM?NNUWRFC@ A ERWSLB ?LBDWPCEPMSLBAMUMPQMDRFCK QFMUL LOVRN? EC RM PGEFR

9 CFFOLAFCAIDNPONCAGEA UGBECROPE? RLCCB RMF? TC QNCAG3J F?LBUGE-USCRFC6(P?KC-6PCCTCGU 65ARMU@PQ?LBRFC6.?@CJUGBECRQ QFMUL LOVRN? EC KGBBLC PGEFR

 $($  G.? JJWUC A?L BM?LW ^QR^LB?PB\_R UGBECRQ#E?GLUC F?TCRMAFCAI GDRFCUGBECR CSNNMPRQRFCDMPCERMSLB?LB?ARGTC @ AIE FINSLE NFMNOFREGO OF MULLOWR N?EC-@MRMK-PGEFR

####&#@@@@@@@@@@@@@@@@@@@@@@@@@@@@@@@@@@@@@@@@@@@@@@@@@@@ ####&#Qr z#j hw#doo#wkh#f kl og#zl gj hwv#r i #wkh#W sohyho/ #exw  $\# \# \# \# \& \#$ gr q\* w#j r #l qwr #f r qwdl qhuv $\#$ l hw ####&#@@@@@@@@@@@@@@@@@@@@@@@@@@@@@@@@@@@@@@@@@@@@@@@@@@@  $\#$ ## $\#$ vw| oh1pds+ #########%WQr wher r n1Wde% ########edf nj ur xqg@+%hohf whg% #f r or uvhw^\* EJ4\*`, / #+%df wl yh% #f r or uvhw^\* EJ5\*`, / #####################+%\$df wl yh% #f r or uvhw^\* EJ6\*`, `*|* ########i r uhj ur xqg@+%hohf whg% #f r or uvhw^\* l J4\*`, / #+%df wl yh% #f r or uvhw^\* l J5\*`, / #####################+%\$df wl yh% #f r or uvhw^\* l J6\*`, ` / ####, ####vw| oh1pds+\* WExwwr q\* /

```
#################edf nj ur xqg@+* gl vdeohg* / #* &g<g<g<*, /
# ###########################+* suhvvhg*/ #f r or uvhw<sup>*</sup> EJ6* `
\############################* df wl yh*/ #f r or uvhw<sup>*</sup> EJ5*`, `
\#################i r uhj ur xqq@+* gl vdeohg* / #f r or uvhw^* I J6* `
###########################* suhvvhg* / #f r or uvhw^* I J6*`, /
###########################+* df wl yh* / #f r or uvhw^* l J5* ` , ` ,
```
#### O MU UCA?LOOR^EJM@?J\_@?AIERMSLB?LBDUARCERMSLBAMUMPQ@MSQGLEFFC^\_UGBECRAJ?QQ

####vw| oh1f r qi l j xuh+\* 1\*/ #edf nj ur xqg@r or uvhw^\* EJ4\*`  $\#$ ###vw oh1f r qi l i xuh+\* 1\* / #i r uhi ur xqq $\Phi$  r or uvhw^\* I J4\*`.

```
####nl gv#@#Wr sohyho1zl qi r bf kl oguhq+,
\# \# \# \#i r u#nl q#l q#nl qv=
########wkl vnl g#@#nl g1zl qi r bf odvv+,
########&#@@@@@@@@@@@@@@@@@@@@@@@@@@@@@@@@@@@@@@@@@@@@@@@@@@@
#########&#Wu| #wr #gr #wkh#edf nj ur xqq2i r uhj ur xqq#f r or xuv
########&#@@@@@@@@@@@@@@@@@@@@@@@@@@@@@@@@@@@@@@@@@@@@@@@@@@@
\# \# \# \# \# \# \#sul qw+i * Wkl vnl g=#~wkl vnl g\infty*,
\# \# \# \# \# \# \# i \#wkl vnl g#l q\#Fr qwdl qhuv=############woi wh{ w#@#i * ~wkl vnl g€1Odeho*
\#################l i #wkl vnl g#l q#WZl gj hw
################vw| oh1f r qi l j xuh+wkl vnl g/
################################edf nj ur xqg@f r or uvhw^ * EJ4* ` /
################################i r uhj ur xqg@f r or uvhw^ * I J4* ` ,
################vw| oh1f r qi l j xuh+woi wh{ w/
################################edf nj ur xqg@f r or uvhw^ * EJ4* ` /
################################i r uhj ur xqg@f r or uvhw^ * I J4* ` ,
################vw| oh1f r qi l j xuh+wkl vnl g,
###########hovh=
################nl g1f r qi l j xuh+edf nj ur xqg@f r or uvhw^ * EJ4* ` /
##############################i r uhj ur xqg@f r or uvhw^ * I J4* ` ,
\# \# \# \# \# \# \# \# \# \# \# \sul qw+i * Wkl vnl g=#~wkl vnl g\infty,
```
## $'$  / ,  $'$  (1,  $'$  & . ?QR@SRLMRJC?QRUCBM?L SNB?RCML FFC6MNUCTCJDMPK QM RF?R?JJRFCAF?LECQUGJQFMJSN

#### Wsohyho1xsgdwh+,

6FGQDWPK K?W@COKNWPRCBGLRM WUSPNEWEAR FROGL?KCB **WIMP5CRK NMPRNWO MU GL VWSP** MUL NAMCAR VIWS OF NSB OK NAFROR JGIC-RFGQ

i ur p#Fr or uVhwLpsr uw#l psr uw# qhzvhw/ #gr bwnbzl gj hwv

+DVWSPNFM+CARUGU@CGSNNMFRGLE K MPC FF?L MLC AMJUPOURGE FFC LCU QCRBGARGML? PWWWS UGJLCCB RM BCROPK GLC U FOAF ANJAPOOR RMSOC FOL? QQUEL (BRM? EJM@? JAMJURQUR 6FCLCVRJEC? QQSK CQRF?RVWSUGJ SCC FFCF FOR ANNOUNTED RFC BGARGM<sub>2</sub>PW

#### f r or uvhw@qhzvhw^3`

(G. ? JUV RM ? NNUWHF C ANUVFOOR QOK NUVA? JI FFC BMAR > UGBECRQ DSLARGM

```
####gr bwnbzl gj hwv+bwr s4/ #
f r or uvhw.
```
9 FORC FFC f FORN? P?K OROPGENFC DMPK L?K C?LBN?QQLE FFC QCCARCB AMJURQURG ? QRFC QCAMLB N?P?KCRCP

```
############vl eol qj v#@#nl g1zl qi r bf kl oguhq+,
############i r u#vl e#l q#vl eol qj v=
\##################sul qw+i *Zr unl qi #~vl e\in#0#~vl e1zl qi r bf odvv+, \in*,
\##################&#l i #wkl vnl g#qr w#l q#WZl gj hw
################l i #vl e1zl qi r bf odvv+, #qr w#l q#WZl gj hwv=
####################vl e1f r qi l j +ej @f r or uvhw^ * EJ4* ` ,
####################l i #vl e1zl qi r bf odvv+, #qr w#l q#qr bI J=
##########################vl e1f r qi l j +i j @r or uvhw^* l J4*`,
####################l i #vl e1zl qi r bf odvv+, #qr w#l q#qr bDE=
########################wu| =
##############################vl e1f r qi l j +df wl yhedf nj ur xqg@ r or uvhw^* EJ5*` ,
##############################vl e1f r qi l j +df wl yhi r uhj ur xqg@ r or uvhw^* l J5*` ,
########################h{ f hsw=
############################sdvv
```

```
################hovh=
####################f ov#@#vl e1zl qi r bf odvv+,
####################l i #f ov#@@#* WI udph* =
########################vl ev5#@#vl e1zl qi r bf kl oguhq+,
########################sul qw+vl ev5,
########################i r u#vl #l q#vl ev5=
############################sul qw+vl 1zl qi r bf odvv+, ,
############################l i #+vl 1zl qi r bf odvv+,
####################################@@#* Wuhhyl hz* , #r u#+vl 1zl qi r bf odvv+,
#######################################################@@#* WVf ur ooedu* , =
################################sdvv
############################hovh=
################################vl 1f r qi l j xuh+edf nj ur xqg@f r or uvhw^ * EJ4* ` /
#############################################i r uhj ur xqg@f r or uvhw^ * I J4* ` ,
####################l i #f ov#@@#* WOdeho* =
##########################wl e1f r qi l j xuh+edf nj ur xqg@r or uvhw^*EJ4*`/
\frac{1}{4} \frac{1}{4} \frac{1}{4} \frac{1}{4} \frac{1}{4} \frac{1}{4} \frac{1}{4} \frac{1}{4} \frac{1}{4} \frac{1}{4} \frac{1}{4} \frac{1}{4} \frac{1}{4} \frac{1}{4} \frac{1}{4} \frac{1}{4} \frac{1}{4} \frac{1}{4} \frac{1}{4} \frac{1}{4} \frac{1}{4} \frac{1}{4}
```

```
########hol i #wkl vnl g#qr w#l q#WZl gj hwv=
############sul qw+i * Wkl vnl g=#~wkl vnl g€#0#Nl g=#~nl g€* ,
############nl g1f r qi l j +ej @f r or uvhw^ * EJ4* ` ,
\################| i \frac{1}{4}wkl vnl g#qr w#l q#qr bl J=
################nl g1f r qi l j +i j @f r or uvhw^ * I J4* ` ,
###############l i #wkl vnl g#qr w#l q#qr bDE=
################wu| =
####################nl g1f r qi l j +df wl yhedf nj ur xqg@f r or uvhw^ * EJ5* ` ,
####################nl g1f r qi l j +df wl yhi r uhj ur xqg@f r or uvhw^ * I J5* ` ,
################h{ f hsw=
####################sdvv
```
D79 / 3 > F7 DE GQ? PORBOB NRMEP?KKCPJGGLEGE %CLRP?J6CV?Q 75# \* CF?Q@OQL? NPMEP?KKCP **GLAC** ?LBGLFGQA?FCROKCFCGQ ?L?SRFMP?K?RCSPNFMRMEP?NFCP JSRFGGPD?GPKSQGAGL?LB? NPCRRW B?PLEMMBAMM \* CORGUIGARFCMULOP MD4? GLW&? W5MUSRGALQ? AMLQSJRGLE A W. N. P. LW. L B F C QNOL BOK MORMO F G Q ROK CURBGLE? PRGAJO QUIVP (%/ ? LB RSRMPGJQ<sup>\*</sup> GQUC@DBCGQ UUU RFOBOQGEL?ROBEOOI WW

7 LRGLCVRRIK C ?Q?JU?VIQ QR?W QO FC? JAHW NIMO BGTC ? LB APC? PGTC

+]TC-NSR-?J-RFC-QMSPAC-AMBC-ML-KWEGFS@PONMQGAMPW?RFRNQ EGFS@AWKEPCEU? (%

6FCPC ®? BCK MNPMEP?K FF?R QFMUQFMU FFGQUMPIQ QFMULLOOR

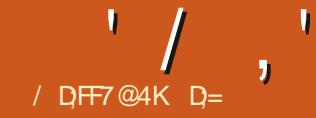

<span id="page-28-0"></span> $\#_{\scriptscriptstyle\mathcal{N}}^{\scriptscriptstyle\mathcal{Q}}$ **)D?FCUMSJBF?TC@+A?LLMR JUA?RCK WNPCTG/SQQ?TC PGEFR** LMU @SRBMLMRBGA?FBVWSPCEE + UGUI LB GR 6FC FC? QML + AFMQC ? L CEE MREGE? JUVU? QRMK? I C& GXXW QMBMLMRDPCR+UGUIFLBGR?Q+QRGU U?LRSQRMK?IC&GXW\_FRRNQ WWJIDMJIAMK? PRAACBOXXWPCRSPLQ

+DVWSAVSLB016ECRHFC^CEE\_ **PGEFR BMLMRUM PANNIFG GOOSCGQ** WUSPFSPL RMOFOLC (MPRFCFOOR WWS A?L DAUMU ? JALE GDVWS U ? LR MP U? CRSL RGIFFC LCVRGOGSC # DRCP? JJ FGG: @CEGLCPOCPGQ?LBUC?PC LMRGOPGASQ FFCEM? JGQDMPVWS RM LC? PL Q UK O F G E UF G O RF? T G E DSL DMPRFMOCUFMPC? AFCB MSRRMKC M L 6) WWS-UGJLGOC-FOPC-KWGW-BW UGJ@CTCPVFFGLE\$76NCPDCAR?LB GRK? FROPOLIVR

(GCSN @DLBCP?LB JORQ @DEGE UGFKW2%NSRND?ARGNL+UGU@C SQGLE-TCPQGML- ML-KW5MUSQ-15 J?NRM # QUALE ? QVIWSPTOPOLIAL CQ LMRMBCPFF?L WWSGFMSLB@C ?@CRMDMUMU ?JMLE in a sh

(GORHFGLE GORMBM? BP?E OCCAR ?LB QCLCARCTCP/NFGLE 2 PCQDBCLCRC RMAC?PVWSPUMR QN?AC 6PWRMECR

A WK DWFR? @ CU GF FFCIC WNFCQDOQ ?LB REWRWIECK CK @CPRFCK ? QRFCW K ?I C VIWSPUBC QMK SAF C?QGCP 2 PCQQ 5FGDR ? RM?BB ?L M@HCAR; NSUGU@C AFMMOGLE/ COF GAMONFORC?LB MLACVIWSINGAI GRBMLIVRAUGAI ?U?W ?QUCU?LRRMAF?LECRFC **\QKMRFLCQQTG?JBRC@SRRMLGL** RFC@WRRMKJCDR'W?LBRFC^#BB +AM5NFCPC\_?LBUCUGU@C GLAPC? QGLE FFCCS@BGTGQGMLQRM MP 6FCK MPC VWS?BB FFC QK MMFCP **GRECRO GSROWBMCQFFC** AWK NSR?RGAL?JNMUCP QMICON FF?R GLK GLB GDVIWS F?TC? JERC ACJCPML

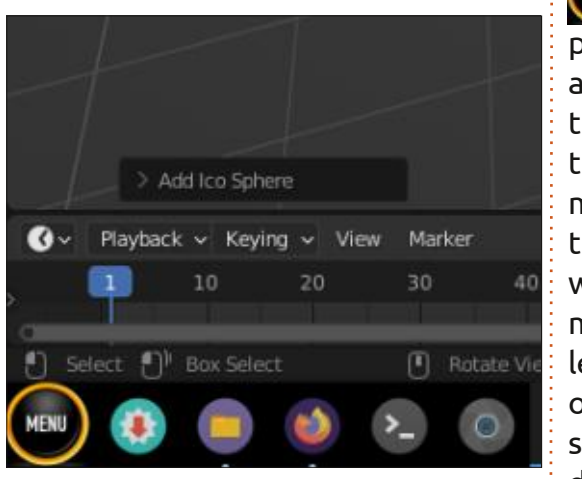

0 MRGC FMU RFC-AM5NFCPC AF?LECQ?QVWSN. N. P. WUGHET FFC **CS@BGTG@BLOCRREE; NSBGB NJ?W** UGF FFCCS@BGTGQGMLCDRRGLE +DLMR

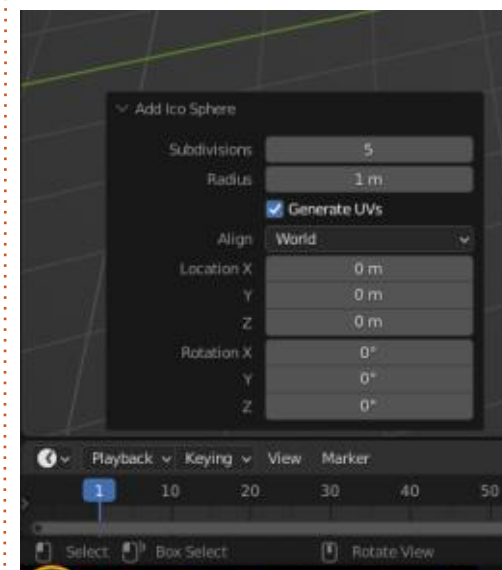

NLC? OC BM GRL MU- RM QDC FM U GR ?e CARQWWSPOK ?EC / WOARCOL GOLMR RFC @GEECORIML RFC J?NRMN ?LB QGLAC **RFCK MTCU?QLMRIGLBRMK W@GE** K MLGRVP + JU?B?NR@ WOUGRAFGLE RM **FFCCASJNRF?@WWSCRGUPCKCK@CP** UFCPC FF? RGQ PGEFR ? LBK MTGLE K WK MSQC MTCP FFC QAPMUI @?PML FFC JCDR; CQ-RFC-QAPMJI@"PRM FFC-PGEFR MD? UNFC ^ MP@Q\_? LBBP? E CRREEFR QMFF?RFFCW?PC?JUMLQPPCOL; MS BMLMRF?TCRMRFQQGHSQR@CA?SQC+ BM\_JRU?LRRMQAPMUJMM GLE DMP?L MP@\_6FGQGOODLRGUWFFCQKC?Q F?TCLE ^N?ECQ\_M\_?LC @MM PC?BCPGGPC?BINDMLC0MPCFF?RGR **GOTCPWANRGML?J5FMSJBQAPCCLPC?J** 

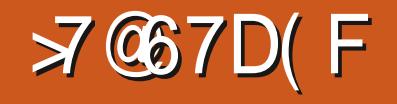

CORPC @C ?L GOSC ML VWSPOGBC I LMU VWS A?L AMQC ?LVMDFFC N?LCQ - JUJCRVIWS f ESPC MSRFMU ?LBWWSA?LBRMNSQ? JGC?R KGA' DSJAGAJCK? E?XGLCMPE?LB RCJUSQFMU VWSBGBGR

(MPRFMOCUFMBGBLMRRPW) ?LV FCE M FOP FOR LUF? RUC F? TC **@COL BMGLE OMD?PNGAIRECCPORGA** BCDMPK RMMJ MP@ ?LB CVRFSBC VWSP GMONFCPC; NSK? WU?LRRMNU? W UGF FFCP? BGSQGE FFCRM PGEFRGD WWSU?LR? QOKGBCACLROF?NC + AFMOC ?LB WILICB FF? R@ JUGERM ?L-CJMLE? PCB QF?NC # QUC ? PC QRGJ K ?I GLE ? A?FRMML NOLESGE OR BMOQ RPC? JWK ? RPCPOBOR(6)? JJ ARMICB FF?RQG?ARS?JIMFCGBC? #Q +K CLRGALCB @CDMPC FFGGGQMVWS A?L QOC F F?R?LV FFGLE EMOQGEWWS ? FC APC? RGTC CLIVISEF 6 FCPC COLM **PGEFRMPUFMLE RMB?WFFCFFCKCGQ** ^NJ?V<u>V</u> + UGU@CFMLCQR + JGCRM f BBLCUGFFFGLEQOLK CROKCQ?LB RFC-POOS POA?L- @CDPOAGE? POLE 6PSC GRK ?WF?TC @CCL ?K UFCL + QRP FROB? LBLMUGRGQ NK @ SRF CW GGQ? 5SLB?W2MSP?LM FCPEJ?QQMD UGC?LBRSPLSNFFCKSQGA6FGQ ROK C? FINSLEIG QRC? BINDK? I GLE CVICQ F? RIFC GIBC FF C FC? B LORQ

 $' /$  ,  $'$  \$ & \*

K ?I COLOK COV? EECP? FOB MLCQ # JOM LINU UNS BIGO ? EMMBRIK CRM Q?TCVWSPf JC

+RA?L @ ?QQP?GEFRMP?QU?TW ? QVIWS JBC @SRICON (BK MPC MPJOQD) CEE NPNC?POF?NCB QMUCF?TC? LGAC AFS@@W@WBW+DVWSU?LRRM K ?I CK MPC FF?L MLC Q?W? QFMPR MLC?LB? R?UJMLC ?J? 2GI W?LB RFC \$P?GLF?RGGILCRMMNP?ARGAC K ?I CONCPICAR +I LMU RFC EP? WML EP?WINP@@REPCWMLEPCWIECRQML Q MK CNOWN LC CONCO Q MRMAF? LEC GRAF CPC GO? FGBBCL MARGAL PGEFR ? @MTC^MNRGMLQ\_MLRFCRGEFR+DVWS NPCQQRFCJGRCBMULU?PB?PPMU RFCMLC#\$18' MNRGALQLMR0': 6

RMGR FFCPC @? N?LCJFF?RQ?VQ ^5RSBGM\_ ^ ?R%?N\_ ^ (J?R\_ %F?LACQ ? PC VWS ? PC G 5 RSBGM + U?LRVWS RM AF?LECRF?RRM/ ?R%?N 0 MUNIC?QC ALGNIMLER CONFORC? LB AFMADEMLC RE?RVIWS JBC 0 MU  $#$ K NFM@?@JW K MPC?SRGRAHT?L? FRGRA QM-HU AFMAC FFC<C@P? QRBICQ. GLCQ K ? I C VWSPBONPOQDEAL QQR? LB MSR K MPC @SRNLC?QCBMUF?RK?ICQ ;17-F?NNW

1 - QM?RFFGQNMGLR+U?LRFMQ?W QMKCRFGLE? Q + EMRQMK C g?IDRMK K WN F MODEC? BOP 6 F C FC? Q ML + A F MQC ? T?ESCUNCEE CF?NC CORF?RGRCQ C? Q VUMP @ CEGL CPO JUSC SQ VWS A?L ECR?QPCAFLGA?J?QVWSJGCGE

K ?I GE VWSPNOLESG]Q@WBW@SR UFWAWK NUA? PC FFGLEQ 6M SLBOPORPLES UFOPC +?K AWK GLE DPMK JMM FOPC?RFFGQQOLBOP ?FRGERAPC?RGLE? UGLC @MRC\_FRENQ UUU WWSRS@CAWK U?RAF!  $T$   $\mathbb{R}$  $\mathbb{R}$  $\mathbb{Q}$   $\circ$   $\mathbb{Q}$   $\mathbb{R}$   $\mathbb{R}$   $\mathbb{R}$   $\mathbb{R}$   $\mathbb{R}$   $\mathbb{Q}$   $\mathbb{Q}$   $\mathbb{Q}$   $\mathbb{Q}$   $\mathbb{Q}$   $\mathbb{Q}$   $\mathbb{Q}$   $\mathbb{Q}$   $\mathbb{Q}$   $\mathbb{Q}$   $\mathbb{Q}$   $\mathbb{Q}$   $\mathbb{Q}$   $\mathbb{Q}$   $\mathbb{Q}$ R0BC.FDWW-CD9Q1M

+ ? K LM REMGLE FM NPCPCL B + ILMU UFOL BRQQOORRMSQC? 78 ONFORC MPUFCL RMSQC?L +AMQNFCPC + BM UF?RQC?QQQR?Q+?KJ?XW6FQQ K C?LQ+UGJQFMUVWSFFCD?QRQR ?LBK MORDSLU? WH LMUGLOPOR? BMD FC?NGE ML FORK GIMMEW?LB FCJUGE WWS-UF?RWWS- OF MSBBM-GLOPC? BMD CVNUVPGLE? LB fLBGLE NSRUF? R; 17 JGCa - K LMRF PWGLE FMK ?I CVWS

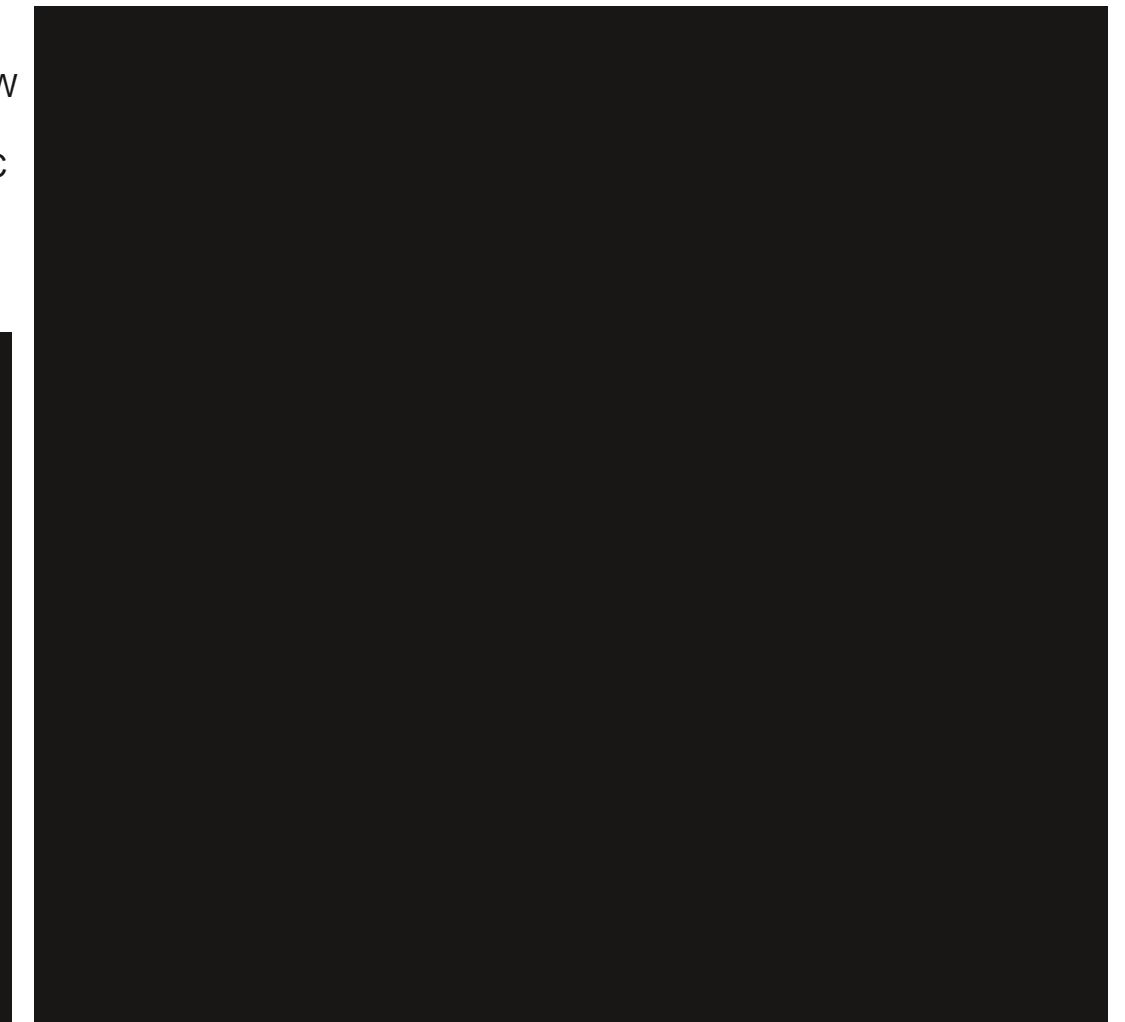

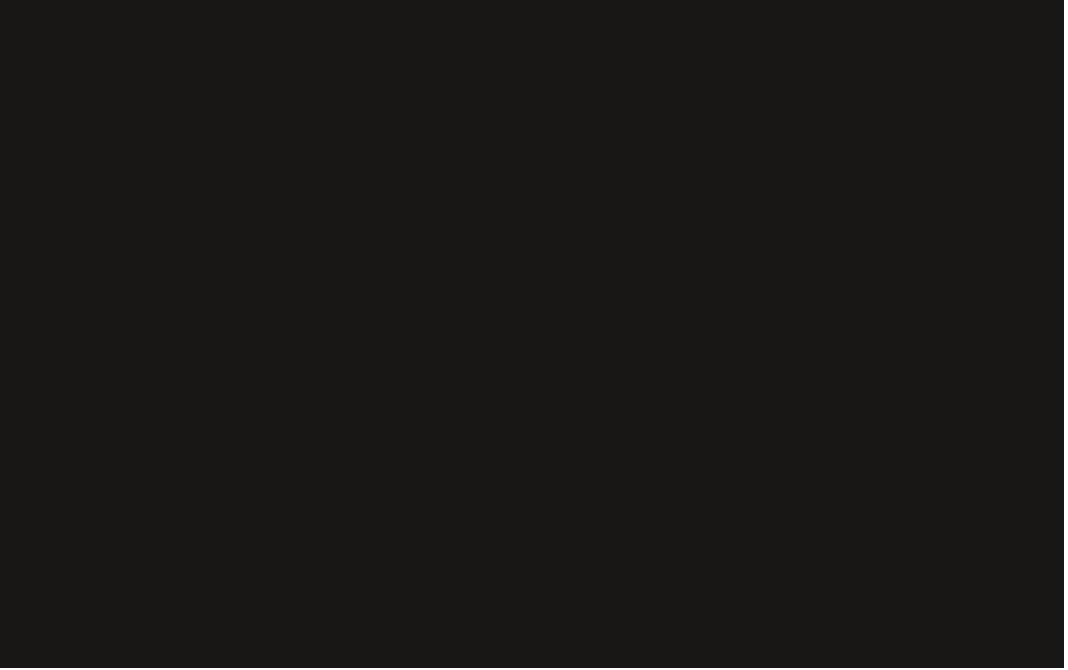

 $'$  /  $'$   $\uparrow$   $\qquad$   $\qquad$ 

QWK CRFGLE + U?LRVWS RMF?TCDSL UGF VWSPAWK NSRCP 6F?RIQHFC PC? QUL EN PHE GO GASC- GRON- GEVING F?TC? @C?L GLORC?BMD?L CEE + U?LRSQRMUMPIUGEFUF?RVWSF?TC ?LB LMRO ROZE RMAMMUK C  $\mathcal{L} = \mathcal{L}$ / GC GOLMK GOF?NOL GRGQ?ARS?JW FMUMUML FFC QBSC VWS A?LLMRQDC :&

4 GEFR UGE FF?RMSRMDFFCU?W JCRSQAMLRGLSC

/ MTGLE VIWSPOASJNFSPC GOBMLC TG FFCN?LCJML FFCJORGIVING? PC G. \. ?WWSR]-5GAC+?K-GSPCWWS-?JJ I LMU FMU RMAF?LECIJANK QASJNRGLE RMJ?WWSR+?K HSQREMGLE RMK MQCW  $M_{-}$ 

9 FOL VIWS ALGAI ?L ? ARGIAL GENFC N?LCJJGC VK MTCJ FINR?RC MPQA?JC VWSLOOBRMAGAIML VWSPM@HCAR?Q @CLBCPBMCQLMRILMUUFGAF M@HCARVIWSGLRCLBRMK MTC OFMSJB WWSF?TCKSRBUOQ5MFFCNFMACOQ GDAUGH FFC? ARGHL FFCL AUGH FFC MOHCAR ? LB MLAC FFC \RMAU BGONJ?VQ GLOGBC VWSPM@HCAR VWS A?L BMFFC ? ARGIL & MOQGRQMSLB AMLDSQGLE! 6PW GR +DVWSPM@HCARGQCLCARCB FFC RMMU UGJ?NNC?PGLQGBCVWSPM@GLAR **CKK CBGRCJWGDLMR WWSLCCB RM** ALGAIML WWSPM@HCAR?E?GL. CRKC CVNJ?GL?@WSRFFCRMWU9FOLWWS AGINL Q?W\KMTC]UFGAFGQ?JQM

EP?@a@MLSQNWGRQ@WWSILMURFC I CWOLM? PB-AMK @GL? ROBL ? PCB @ JSC ?LBEROOL ARMOOF? GPOFINS B? NNC? P UGFGLWUSPM@HCAR+DGRBGBLMRWUSP M@CARU?QLMROCCARCB 6FGQ AM LISCOB FFC FCAINGRIM BRINDK CUFCL + REGB GRUNPRF CF PORRIES C

\$JCLBCP@? NMUCPFMSQC QM RFCPCUGU@C? JVRRMJC?PL @SRRFC POU? PBQ? PC EPC? RRMM; NS A?L APC? PC K MTGLE ? LB QRGJU ? JN?NCPQ @ AIE FINSLEIQ FF?R? FCECLOP? FCB (14 WWSUGF?KGLGKSK MDCeMPR / ?WOCUCA?LJMM GERMFF?R?DRCP FGQ 5MBML]REGTCSNWCR'TOLGD WWS-FEGLI- WWS-PNOLESGL-@WBWJMMIQ JGCAFOUCB@S@QOESK FF?RQ f LC K MTC@AI- RMNPCTGMSQGDSCQ ?LB NSROWK C MTCROBCB CWCQML WUSPNOLESGE?LB@CNRWSB+HBJWTC RMANLRGLSCAF? RRGLEUGRF VIWS ESVIQ @SR+F?TCEMLCMTCPKWQN?ACGE RFC/ ?E?XGLC QM@CRFOPCLCVR GOSCI UCA?LK?ICK?EGA

> D;=F?Q@COL-06-6-DMP WC?PQ<sup>\*</sup> C F?QQQQL-RCAFLMUMEWAMKC?LBEM (PMK-PON?GRGLEU?QFGLEK?AFGLCQOXOB F? PB-BPGTCQU GF-K SURK CROPQ? LB MOAGIMOAMNOQ J?WGLE A? @C RMOA?JGLE ) RINU OPO, FC QBIVLC OR

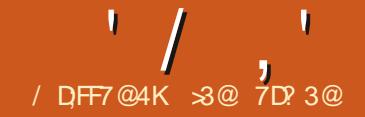

# &71 \$;87 AD 4;F%35:;@7E

<span id="page-31-0"></span>HECWISPSLLGLE? **@R**<br>TT ANK NSPOP & MWISF?TO "AMK NSPOP, & MVWS F?TC. GLSV / GLR NOFF?NQ8CPQGML 6PGAG?-GLORR JUCB! GLASV/GLASC POLISLE -GQ-? JULE POPK OSNNMPRTOPOLIBL FMUCTCP FFC N?AI ?ECUGUPC?AF CLB MDJGDC QR7FSQG # NFG

9 FGCLCUCPTCPOGALQMD/ GER ?FC?T?G?@CFFCNFM@DKDMP @GRK?AFGLCQ@RF?RK?GLQRPC?K . GLSV/ GRBANNOB CSNNWRDWP QSAF NRVACQQMPQ?QMD8CPQGML -7 J/V/L? \* MUCTOP PCAOLRIW/ GLRJQ BCTCJMCPQ?LLMSLACB FFC. GLSV / GR&C@GL'BGRGML ./ &' AVBCL?KCB' JOGC FF?RMeCPQ? LCU JC? OF ML JEED IMPIMBOP AWK NSRCP F?PBU?PC

2 PCTGASQTCPQGALQMD/ GLRF?TC ?JJ@COL@P@DBML7@SLRS.GLSV FMUCTOP? QRFCL?KCGLBGA?ROQ  $\cdot$  / & F?Q&C@GL?QGDQ@QC6FC PCLC? OC LIVPOQUAP FF C N?AI?EC GBGA?PCFF?RFFCGPOLRGMLGQ COOL RGUWAM F?TC? @ AISN QWORCK QFMSLB-7 @SLRS-CTCPAC?QC-RM@C ?T?G?@C 6FC@OLC1 RQMDRF@ QRP? ROEW LIVIP SQCPQ MONPCTGMSQ TCPQGALQMD/ GLR?PC FF?R/ GLRGQ @?QQBML7@SLRS?LB7@SLRS@

 $\mathbb{GCD} \mathbb{Q} \mathbb{Q}$ BM & C $\mathbb{Q}$ BL  $+$ AMLQDOSCLAC FFC@QGADC?RSPOQMD RFCBGRRM?LBK?LWMDGRQ CK@CBBCB?NNU3?RGMLQUGU@C DYKGG3PRM/GLRSQDPQ

9 FGC/ GLRQUC@QGRCBMCQL]R ?NNC?PRMNPMTGBC?L CLB MDJGDC  $B$ ? $B$  $C$   $D$  $M$  $P$ .  $\ell$   $\&$ RFC&C@GL

\$SJOCWC @@QWRCK UGJ@C QSNNMPRCB-SLRGJ-,SLC--**GMR** QOOKQPC?QML?@JCRM?QQSKCRF?R RFGQB?RCUGJ?JQM?NNJWRM'JQGC

6FCBCQ RM CLTGMLKCLR GSNNJGGBUGF. / &' GQ%GL?KML (GESPC UFGAFGEK WNFCDOFFCB TCPOL MD/ GLR #L?BBCB

?BT?LR?ECDMPRFMQCUGFMBCP F?FBU?FC@RF?R@MF  $?$ LB  $@R$ TCPQGALQMD. / &' ?PC?T?G?@D

&MULJM?BGLE-RFC-CORTOPOLAL MD. / &' **@SPLGLE GRRM?** 75\$ BPGTC ?LB @ MARGLE DPMK FFGQBPGTC QM?QRM?ARGT?RCRFCGLQR?JLQP?PC QR?LB? FBIMOP? RGALQ FMUCTOP FFC

 $\sum_{i=1}^{n}$ 

## $'$  / ,  $'$  & / \$!  $'$  \*  $'$  !  $\%$  ! & +

GORUP RISAL NEWACOD BOTO CPQ QUE FRINDANK FF?RSQUB DIVP7@SLRS @?QDBTCPQGALQMDFFCMMCP?RGLE QWORCK + LN? FROASJ? PF CMROALQ DIVPBGQIN? FROBOLGLE? FCBG CFOLR DAK FEMOL SOLDB @WFFCK? GLOFFC?K GLORR JUCP?LB/GLARQGLORRUPROSAL ESGBCF?QLMR@COLSNB?POBRM PCgCARFFGQ

+LORG JUN? QAPCCL ? QIQUE CPC  $. / 8'$  GDRM @C GDR JUB ? LB NRMTGBCQMNRGMLQDMP#SRMK?RCB GLORR UP ROML ?LB/ ?LS?J 2? FROBOL GLE +L KWA? QC FFCK? LS?J N?FRBGGLGLE MARGAL U?QNFCDOP?@C ? Q+U GEF CB RMMT CPU POBC FFC CVGRGE/ GERN? FRORCOL UGF FFC LOU TOPOLAL 6FCLOVROAPOOL (GESPC BGONJ?WCB?JJMDFFCF?PB BPGTCJQN?FRBGGALQ?LBUFGCGRU?Q M@TGNSQRF?RFFCN?FRGRGMLRM@C SQCB DMPK WGGQRUPRGML U?Q BCT QB? RFCPCU?QLMGLBGA?RGMLMD FMUFFGQFMSB@C?AFGCTCB

6FCK CRFMB?NNC?PQRM@CRM **REFRAGAI- FFC-K MSQCML- FFCBCQGBCB-**N?FRGRGAL- 6FGQBGAU?VQ? NMN SN A ML RCVRK CLSUGF MLCMORFC MRGALQ@CGLE#QQGELRM 6FGQ ? JUNU QRFC QCLCARGIL MDRFC N? FREGIOL ? QRMRDIVPRFCGLQR? J.PRGAL NRMACQD

6FC-POORMD-FFC-GLORR JJ? RGAL-GQ D'K GGPa UGF? GS@DOSCLRFC@MR

NRMTGBGLE FFCBS?J@MAR) 47\$  $KCLS?LB./ & \quad \textcircled{CCGE}$  M?BCB  $\textcircled{QW}$ BCD? S.R # QCSQNCARCB K? LWMDFFC CVNCARCB?NNUGA?RGMLQGSAF?Q (GPCDMV-6FSLBCP@GPB-?LB-. GOPC1 h AC ? PC GLBOOB NPOQOLR MSRMD RFC @ WK ? I GLE' JOGC? UCANK C?LBTCPWA?N?@CSNB?PC DMP @GRF?FBU?FC

> $\gg$  @@? AWK NSPOPOL FFSQGOR@?QOB **GE FFC) PC?R9 FORCO MPRF UFCPC FC** K? GRYG Q RFC. GSVOM RFG Q ME

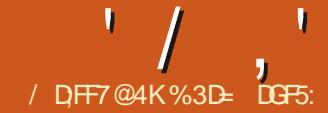

<span id="page-33-0"></span>LRCP?ARGTC/MAISN-CORECTM\_JV<br>HOK ?GLGELOU OVROLO OML FF?R **TICK? GLGE LOU CVROLQGIAL FF?R** ? FROGOB U OFF TCROOML DMPK CRM BGASQOG FFGOOPGO \$ SRUF?R+ GURG JUNNE MSEFRU ? QEMGLE RM @C ? QIK NUC RANGA RMANTO PF? QRFPMUL SN ? DOU-OSCORGALQ?LBGQSCQUFGAF UGJORCRAF FFGORMAGINSRRMK MPC RF?LM\_C?PRAAC6MOR?PRUGF RFMSEF JORQRYIC? JMM ?RFFGQ CVROLO GAL UF?RGRBMOQ? LB FMURM SCC R

## $!8, *$ , !.  $\frac{9}{0}$ ' #-(

6FGQCVROLOGINL GQG-ROLBCB-RMJCR WWS-SQC-+LIQA?NC-RMAPC?PC-SQQP GEROPD?ACKMAISNQUGFOWKC JBK GROB GEROP? ARGTGRW-RANS B? JOM @C SQCB-RMAPC? PC ? QIK NUC QUBOQFMU-? @?QQA-?BTCLRSPCE?KCMPKMPC+R BMCQFFGQGMGHCARGE QMK COLK NUC , ?T?5APGIRGERMWISPBMASK OLR QM **FFCf L?Jf JCF?QRM@CJM?BCB GERM?** UC@@FMUQCPGEMBCPRMNFMBSAC RFC-GLRCP? ARGIGN CSSEECORCB @WGRQ L?KC

\$SR.UGR? RUGHE? OSGAI BO LOROML RFC ^ GROP? ARGTC\_K MAI SNQ-HK PCDOPPGLE RMFCPC? PC JBRC K MPC FF?L ? COPGONDOR? FOA OK ? ECQ AMLR?GLGE ALGH?@CFCEGMLQFF?RJCR WWSL?TGE?RC@CRUCCLRFCK-HDVWS UCPC K MAI GLE SN? QOPGO MDBG J ME **@MOQRMDMPK? ^UGX?PB\_R/INCMD** GROPD?AC VWS ANS BSOC FFGQ CVROLOGINL RMBCRCAR? AJGAINL RFC  $\Delta P$ MPU?PB\_?LB $\Delta Q$ AI\_@SRRMLQGL WINSPOS ? ECQ' ? AF AUGAL UNS B QUGRAF RM?LM FCPOS ? ECGL FFC QCOSCLAC ? JUNU GLE VWS RM BOK MLO RP? FC FMU VWSPN WROL RGU SQCPGERCPLOPACK GEFRUMPI @CDMPC WWS?ARS?JWOR?FRRMANBCOR

#LM FCPCV? KNCG QUFCL K MAI GLE SN? UC@QDEC 2 O FF?NQ WUS JTC EMR? CORGONDOK ? ECQ MLC DMPC? AF N?EC GE FFC fL?JOUBC APC? FOB SOLLE? BOOLEL RIMUMPLIPIMK ? QA?LLCBQ CRAF @SRLMRWCR RSPLCBGERM?ARS?J\* 6/ . AMBC 7 QGLE FFGQCVFCLQGML VWS ANS B AMK@GLCR=MOLOK ? ECQOERM? UMPIGLE BOK MLOPP? ROBIL MDFMURFC N?ECK GEFRINNOP?PC ANK NUCPCU GF AJGN ? @DCK CLSQ?LBJGLIQDMP K MTGLE @CRUCCL FFCBG CPCLR N?ECO

 $+$ K EMGLE RMSOC FFGQJ? RFCP

CV?K NUC RMOFMU VWS FMU RFGQ CVROLOGINL MNOP? ROQ @WK MAIGLESN ? TO PMOUS NUC N?ECUC@ CUBC, SOR K ?I COSPC VWS SLBOPOR LB FF?RFFGQ ?NNFM?AF ANSLB @CSQOB RMJORVIWS JGI ?LWQDPGQWDOK ? ECQRWECRFCP ?LBGL]RFOORGARCBRMUC@QGROQ6FC PC? QML-GRQDINSLBGE FFC' VPCLQGMLQ 9 C@CS@KCLS@CMUCW@CA?SQC FICT L?JPOGSROQ? f JC FF?RF?QRM @CMNOLOB@L?UC@@PMUQOP@L MBCPRMUMR

. CROOR? FRUGHE FFCK? GE FIVE C N?EC DMPK WUC@ OBC 6 FGQUGU@C **FFCORPREE AM POL RUFOL FFC** BMASK CLRGOW? BCB GERM? @PMUQCP ?LBUGUBO'L C FFC NFWQQA?JQQ&CDMP **HFCUFMCNFCOOLR?RGML +LFFGQ** A ? QC HK EMGLE RMBOK MRFC QUBC SQGLE?L \* & KMLGRVPUGFFFC **@PMUQCPQCRRMDSJQAPCCLKMBC@W** NPCQQLEE ( K C?LGE +UF?TC CTCPWMLCMDFFMQC  $\overline{c}$ NGCORMNI? WUGHE- 6M @ CEGE UGHE RFCPCDMPC HUIMNOL RFC&MASKCLR 2 FMNOFRGO? LB ODRK WBMASK OLRSN ?QDMUMUQ & GON! WSL GRQ NV 2? EC 50 \$C & GBCM\* & N-  $\mathbf{c}$ 

NV 5A?**JC**V 8 GU QUV WUGS FO GEFR **FOLC** FINSB @COCR ?SRMK?RGA?JW

! @E53B7 (3DF

6FCJ?QRRUMGROKQ?POL]RQM **CK NAFRELR CSRCLCSPGLE UCF?TC?** QA?JCT?JSCMD KC?LQRF?RUC A?L-SOC-ONCAGE A NGACUBOK CLOGALQGE MSPN?ECBOOLEL OLEACFFCPCJQ? -K ?NNGE @CRUCCL C?AF NG/CJG MSP BP?UGLE ?LB RFC AMPPOON NLBGLE NGCIM QPCOL MACFFCN?ECQ POLBCPCB @WFFC @PMUQCP

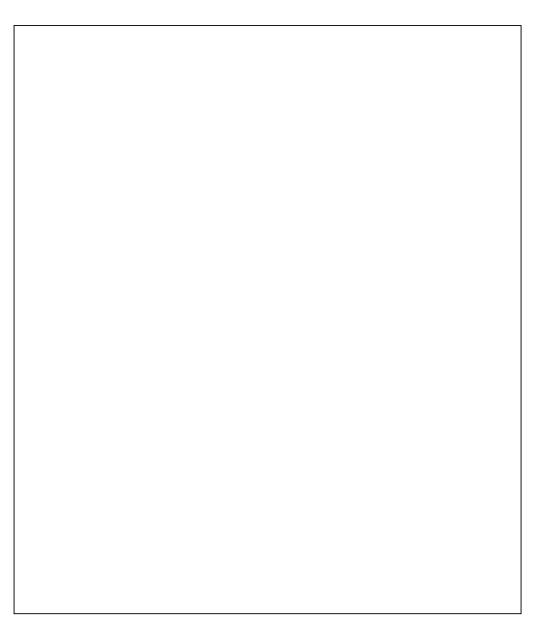

0 MURM? BB QMK CAMLRCLRRM RFC N?EC OR? FROLE UGE ? FMK CN?EC +R

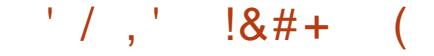

#### CGRFCP

FFCN? OR UGFF FOONCAREM ~ 58)  $QNPBCQ_NPR \oplus ($ % / MPC QNCAGE A? JUV FFC CVROLOGIAL ?ARS?JIMMLJMAF?LECQRFCf PORRUM LSK @CPQGE FFCTGU\$MVaFFCMLCQ **FF?RBCT LCFFCRM JODRAMPLOPMD** RFCTCU 6FCM FCPRUMLSK @CPQa RFMOCRE?RBOL LCRFCUGBRE?LB FOGEFR POK? GLIVOB QMGRJQNPORRW K SAF CODOL RGURF?R? JUNSPK MAISN N?ECQ?FCFFCQXCCQXC

+ fLBR=?RFFCC?QGGQRU?WRMBM GL? PMU AMJSKL ERGB MPP?LBMKJW

9 F?RGR?ARS?JWBMCQQQGHCAR QMKC, ?T?5APGIRHF?RUGUAF?LEC RFCTGU\$M/?RREGSRCML RFC QTE C.OK OLR 6FGQG?L ?NNPM?AF FF?R F?Q@CCLBGASQQCBGLFFGQAMJSKLGL FFQQGRMOL?@CFFCQL?NRMN?EC MNRGAL?LBFFCLBP?U? PCAR?LEJC DPMK FFC-RMNJCDRAMPLCPMDFFC N?EC RM RFC @ WRRMK POEFR # JPCPL? PGFCJWVIWS AWS B QIK NJW BP?U? PCAR?LEJC?LWUFCPC?LB FOL CORGROUGHE ? LB FOGEFREM HE C AMPFCARBOK CLOOBLQTG FFC RMMU A ML RRAU @?P + LCORFCPA? O WAS U?LR RMOLBSNUGF? PCAR?LEJC FF?RGQ RFCQXKCQQXC?QVWSPK?GL BMASK CLRN? EC @SRVIWS QFMSLB **FCL BP?E GENSROBC MORFC N?EC @WSLB?PW4CNC?RFF@DWPC?AF** DP?KCWWSUGJFOOSGPCGEWWSPKMAI SN-QMFF?RFFCLCU-W?ECQ ?PC BGRAGSFOB ? FIVSLB FFCFC?J +LIQA?NCN?EC ?LBBM\_JRMTCPJ?N +R BMCQL]RK?RCPGDFFCWJPC?PP?LECB

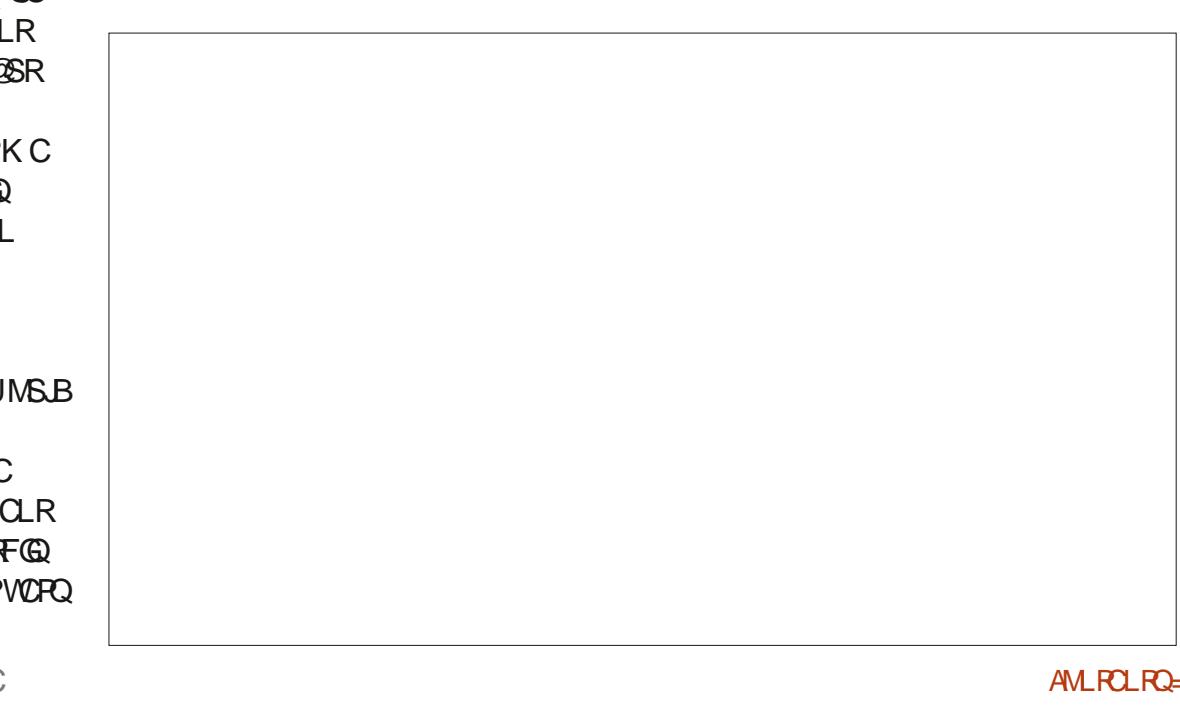

UM\_JRUGE?LWBOQGEL?U?PBQ@SRGR UGJBM FFC HM@DWPBCKMLQ RP? RGLE RFGQCVROLQGML? @MTC

6FCI CWN? FRIMO FFC BOOLEL COFFC **QCARGAL ? RFFC RM REER 6F?RQ** UFCPC+U?LRRMF?TCJGIQRM L?TGE? FC @CRUCCL N?ECQ 6FMQC? FC **RFCCLOK CLROPE? RUGJ@CAMKC** AJGAI? @ CGL MPBCPRMK MTCDRMK N?EC RMN?EC GEK WKMAISN-1D AVSPOC GEMPBCPRM@C?@JCRMBM RFGQUC?ARS? JUNLOCB QUK CN? ECQ RMK MTC RM 60K CRMAPC? PC RFC QCAMLBCLRPWG-KWKMAISN-RFC **/# @ VSR\_N?EC** 

6FGQQUFCPCRFGLEQQR?PRRMECR ? JERIC FRGAI W9 CLOOB MSPLOU N?ECRMF?TCRFCQ?KCBOKCLQOBALQ ? QRFC f PORMLC +DUCUCPC APC? RELE FFCQC?QAWK NLORCLWQDN?P?RCf JOQ RE? RUNS B QC QIK NUCL MSEF HSQR APC? FC ? LOU BMASK OLRUGHE FFC QYKCNPMMOPRGOQ? QRFCf POR +L NP?ARGC + HB NFM@?@JW+SGRSQC (GC 5?TC#Q ML FFCf FORBMASK CLR FOL CBGRFC AVLFCLRFMGSGR @SR COFF CP? NN FM? AF UMS BAPC? FC K SJRGNL GO C?AF U GF FFC Q?K C @?QGAN?ECNRMORGEQ\$SRFFGQ CVROLOGIAL-BMOQL]RJGLI @CRUCCL QON?P?RCBMASKCLRQQMFF?R ?NNPM?AF GOLMEMAB

#LMFCPQQLQQQCKCFMBUMSB QCRMAPC? PCC? AF OK ? ECML ? QON?P?PCJ?WCP6F?RU?W?JJFFC **CK ? ECQCF? PC FFC Q?K CBMASK CLR** NPMNCPRGCQ @WBCfLGRGML \$SRFFGQ CVROLOGINL BMCQL]RUMPIUGEF J?VCPQ  $' /$  ,  $'$   $18#+$ 

N.P.ACB QMBM\_JRECRSLLCACQQ? FGJV A?SEFRSNGE FFCNMOLBOLGLE MDC?AF N?EC

O MU WWS A?L BP?U FFC AMLPCLR MDC?AF OK ?ECU GFGL FFCAML fLOQ MDGRQPCAR?LEJC # QVWS? PCJGCJVHAM LOOB QMK COMPRIND@ AIE FINSLB ANJUYE WUSPK MAISN CTOL CDHF?R ANIVPGOM\_JNUFGRC +CSEECOREGTGLE C? AF PCAR? LELC ? QMUBIF JU ? LB FFCL JVAI GLE GR IV PFC J?VOP GRJJOONL RM ?TMGBGR@CGLE?AAGBCLR?JJWKMTCB UFCL BP?UGLE ML RMNDOR

(MUNUGLE FEGO?NNPM?AF FFC QCCARGINL MDN? ECQGE KWK MAISN UC@QGCCLBQSNJMIGLEJGCFFC **CK? ECML FFCNPCTGMSQN?EC** @MRMK-PGEFR

0 MU FF?RUCF?TCQMK CN?ECQ G NIAC UCA?L QR? FR? BBGLE ? JBRC GROP? ARGIGNSQGLE FFC CVROLQGML 6FCf PORFFGLE HK EMGLE RMBMGORM CLOSPC FF?RFFC^# @MSR\_JGLIMLFFC \* MKCN? ECANLLCARQRM RFC# @WSR N?EC 6FC CVROLOGIAL PCOSGPOQVIWS RM F?TCRUMCOX OLRQQCCARCB **G FGQ** A?CC+JUCCCARFFC^#@MSR\_FCVR COX CLRML KW MK CN? EC FFCL FMB5FGDR?Q+AJGAIML RFC @ AIE FINSLE FCAR? LELC FF? ROLA MODQ RFC# @MSRN?EC 9 GF RFMOC RUM GROK QOCJCAROB + A?L AJGAIML 'VROLOGIALQ 9 C@-LROP?ARGTC

/ MAISN-RM@CNPCQQLPCBUGFFFGQ P?RFCPSLBCPUFCJK GLE BGJJE # QWWS A?L QDC FFORCJQLIVHFGLE

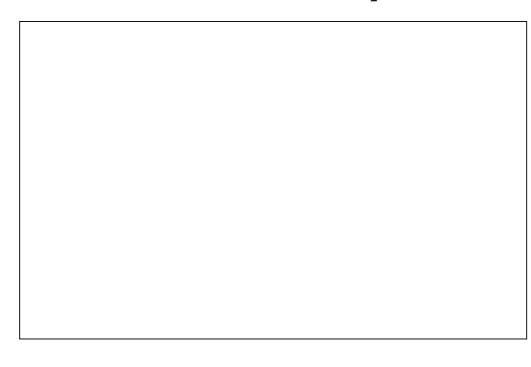

@SR? \* CNR?@?LB?L^#ARGM\_NMN SN-6FCJ?RCPMeCPQT?PGMSQU?VQGE UFGAFGEROP? ARGLEUGEF FFCF FOR C.OK OLRG VIWSPOC.CARGIL UGU QUGRAF FFCTGU\$MVRMNMGLRRMFFC QCAMLBCOX OLRGE VIWSPOCCARGIL / MORMONF CROK CVWSUGUN PM@?@UW U?LRRMJC?TCFFGQQDR?Q^AJGN \_ +L ?JK MOR?JJA?QOQ FFORODIAPC FFOROJQ LM FGLE DAPVING RMBMF CPC @SRRM ALGIML RFC "# NNU W\_@SRRML?LB AMCC FFC BGUVE

0 M F G E UGJF? TC AF? LECB TGLEWAL VWSPN?EC @SRFFC CVROLOGIAL F?Q?BBCB QMKC , ?T?5APGIRRM FFC f PORCLOK CLRGE WINSPOCICARISML- 1 NOL RFC-1 @HCAR 1 @ CAR2 PMNCPRGQBG JME?LB CVN?LB FFC^+LPCP?ARGTGRW\_QCARGML WUSJULINRAC? QK? JUNGAC MD , ?T?5APGIRF?Q@CCL ?BBCB RMMLC MDFFCf CBQ VWSK ?W?JQMLMRGC **FF?RFCJGRIVDfCBQ?T?G?@CG** 

**FEGBGJVE K?NQCSQNGGISQJV** AMOCUM-RM-FC-MNRGMLQGE FFC-NMNSN UGFGLFCCVROLOGIAL BGIME

 $+$ JJJMM ?RFFC, ?T?5APGIRGROCDGE DSFSPC @SRDWPLMU GGQCSh AGCLRFM ILMUFF?RFFGQGUF?RGQSRKY?RCJW POONM\_QQQQCDMPAF?LEGLERFC TGU\$MUFCL FFCf FORCLCARCB C.O.K CLRGOGEROP? ARCBUGEF GC AGAICBMLGERFGQA?QC #RRFGQ NMGRVWS A?L Q?TCFFCf JC?Q? LMPK? J+LIQA?NC58) BMASK CLR?LB J MPB GRB GRCARIWGE RM? UC@ GRAU QCP \$ FINU COPOBINL]R? ARS? JUVK ?IC FFGQ A?N?@GGBWRCFF@QUW@T@WSQFFCQC B?VQ @SRVWS A?L COFFCPBP?E FFC f JCBGRCARIWGERM FFC @PMUQCP UGLBMU MPFGR% RU1 RM @ RGLESN?L 1 NOL (GCBGIVE HSOR?QWWSKGEFR G ?LWWFFCPNFWEP?K

9 FOL FFCN? EC J VPB Q G FFC

@PMUQQPVWS]JJNFM@?@JWLMR@CFF?R QMK CMDGRGASRME

6FGQK GEFRODOK? JORNO OPP?LEC EGIOL FF? RUG FC UMPIGLE UGF? QA?J?@COK ?EC @SROR@MGQBMULRM RFCD?ARRF?RUCOUR? QNCAGE A UGBRF ?LBFCGEFRDWPFFCf JC GENGACLQ GE **FFC&MASK CLR2 PMNCPRGQBGJME** ; MSK ?WPCA?JJFF?RFFCGLRCLRGML U? QUIVER RANT REFC BOKCL QUISAL Q MD ?L \* & QAPCCLUFCLRFC@PMUQCPQ QUGAFCB RMDSJQAPCCL K MBC 2 PCQD  $\left($ RFCPCDMPC?LBIMSPKMAIUC@ N?ECf **RONCFICARIV** 

0 MU UCA?L **FCQRFFC** GROP? ARGIGAN % LGAI- ML- FFC ^# @MSR\_ JGLI ?LB ? QCVNCARCB FFCTGU QUGRAFCQRMFFCFCCT?LRKMAIN?EC **G MSPBMASK CLR # RFFGQNMGR** FINUCTOP LMINTFOPJEI QF?TC@DOL QORSN QMUCA?LJRAJGAI RFC^\* MKC\_ **@SRRML RMPCRSPL RMPFCNPCT@ASQ** TGEU 0 COFF CPA? L VIWS SOC FFC \$? AI @SFRML MPICW@M? FBQFMFRASR UGFGLRFC@PMUQQPQGLACRFC74. F?Q\_]R?ARS?JJWAF?LECB a RFC , ?T?5APGIRF?QHSQRBVL?KGA?JJW SNB? FCAML FOL RIMONSPN? ECG MBCPRMODRFFCLCU TOFU\$MV

. CROPCRSPL RM-LIQA?NC?LBfV Q WK C MD RFCQC GACSCO @ W? BBGLE K MPC JELIQ (GRONCLOCB RM?BB? AMLLCARGMLEMGLED FMK RFC ^# @MSR\_  $' /$   $'$   $| 8# +$ 

JGI ML FFC% MLR? ARQN? ECRMFFC PCAR?LEJC MDFFC#@MSRN?EC@GOCJD G HSQRFFC QYK CU?WFF?RUCBGB UGF FFCNFCTGASQUELI DAMK FFC  $*$  MK CN?EC 9 GF FF?RGE NJ?ACGJQ LMU NMOODEC RMHSKN RMFFC#@MSR N?ECDRMK COFF CPMD FFC MFC PQ # Q FFGQ FMUQ GROM ? WILN PFF CO2K C C.O.K CLRRM@FFCRPFECRMD@TCP?J BG CPCLRJEIQ

9 C? JUMU?LROW F FFC\* MKC ?LB#@WSRN?ECQRMJGLIRMRFC % ML R? ARQN? EC 9 C ANS B AN LL CAR C? AF JEI GROK GEBGTGBS? JUW? QUICJTC **@COL BMGLE QMDYP @SRFFC** CVROLOGIAL Me CRO? OK ? JU QF MARASR RF?RA?L FCN SQ DVWS A?JJRFC CVROLOGIAL UGF K MPC FF?L RUM MGCARQCLCARCB FFCJ?QRMLCGQ SOOB? QRFCR RPECR ? LB ? JUNFC M F C P Q ? FC J LG B R M Q & F G & K C ? L Q **FF?RUCHSQRF?TCFMQCCARFFCfFQR** WALRAR CUX OLR ML FFC\* MKC N?EC FFOL FMB 5FGDRUFGCUCALGAI M. FFCCCAMLBMLC M. FFC# @WSR N?EC ?LB ANLRGLSC RMFMB GRUFGC UCAGAINL FFCRPFECR@ AIEPMSLB PCAR?LEJC IMPRFC ° MLR? ARQN? EC

9 GF? JUFFFOC GROK QQCLCARCB UCJJJLMJ SOC ?LMFCPJGRC QFMFRASR Me CPCB @WILLI QA?NC GROCLD 9 CI LMU UCBM\_JRF?TCRMAF?LEC RFC COLELC N?P?K CROPU GFGL RFC CVROLOGIML BGIME QMUCA?L HSQRSQC 'VROLQQGMLQ-2 PCTGMSQ'VROLQQGMLRM PSL FFC CVPCLOGINL BGRCARJWUG FFWSR F?TCLE RMGLRCP? ARUGE RFCBGUME 6FC, ?T?5APGARGQ?BBCB RM@WFF MSP KOLSJEIQ?QMLCORONGFGQ ?NNFM?AFK?ICQGROSGAI?LBC?QMRM f LGGF? JU FFC FOX? GLGLE JGLIQ **@CRUCCLINSPRFPCCIN?ECQ** 

9 GF FF?RBMLC ? JUFF?RFOK ? GLQ **GORMOTC FFCI LC FCMPB GRGE FFC** @PMUQCPQUGRAFRMDSJUQAPCCL ( GDLOOBOB?LBAGAIFTCD?ICJGLIQRM QUGAF@CRUCCL?JIFFPCCN?ECQMD MSPK MAI CB SNUC@QDEC 2 PCRAVAMMJ QRSe-PGEFR!

1 DAVSPOC FFGQG? JJUCJJ?LB EMMB-GDVWSJTC-APC? PCB-VWSPK-MAI SNQUGFGL+LIQA?NC; NSA?LC?QGUV **QCCARFFCGBGGBS?JM@CARQFF?R** ? PC RM? AR? QRRGEE CRQ \$ SRUF? RGD WWSP^N?EC\_@?ARS?JW?@BK?N **CK ? EC CVNMPRCB DPMK ? N?GLR** NRMEP?K-MPQA?LLCBDRMK-? QICRAF-ML?L?NIGL! 1 PORK GEFR@ C? K MPC AWK NUCV-LIQA?NCGK ? EC UGFF VWSP MGHCAROL CORCB BCCNUMG QUBC? P?LECMDERMSNQK?IGLEGRRPGAIWRM **QCCAR@MF FFCRGECP?LBFC** R? FECRCLOK OLR? RFFC O2K C ROK C + FFMOC A?QDQ FFORC QIK NUC JGRC RPGAI-RF?RA?L-FCJN-WWS-MSR-HSQR BP?U DPCQF CLOK CLRQMTCPFFC RMN MDVWSPN?ECUFGAFUGU?AR?QVWSP RRGEECRO?LBMPBCORGE?RGMLQ

DSRSPC

#### M<del>T</del>CPSQCPQf FQR

5R?PRUGF? QIK NUCLE? NCUGF? AMJAPOB f JJFF?RAMTOPQVWSPFREEECP GRCK AMK NUCRCJW-RBMCQL]RCTCL LCCB RM@C? PCAR?LEJC GDVWSP BOQGEL A? JODNPOWK CFFGLE K MPC AWK NUCV) GTC (BR? JERNC MY? AGRAMA WWSA?LGOCUF?RWWSJPCBMGLE?Q WWSGR? FRRM? BBK MPC MDRFCK RM A? ROP DIVP CTOP VIVING QUELELLE LI GE VIWSP K MAISN-7 QC FFC CVFC LOOKL RM?BB **FFCGROP?ARGGBANFOL HSQR@CDMPC** QTGLE QORFFCMM?AGRAW?WBMULM FFCQCLCU QF?NCQ; MS A?L QCRGRRM XCPMRMOLOSPC FFCVIFC LMRTGLODC ML RFCN?EC?R?JJ @SRRF?RBMOQK?IC **GRFGA GPRMPC QCCARFFCK DMP** CBGRGLE J?RCP#SQCDSJRPGAI GQRMQOR RFCGPINY?AGRIVEM RFGGGSGS? JUVOM RP?LON?POLRRF?RFFCPCJQLMFGLRMD FOX ML FFC f L?JN?EC @SRFFCWJPC K SAF C?QGPRMQCLCARG +LIQA?NC GROLDGD-FF COVLOCB RM @CK NBGGBGL

9 GF FFGQ?NNPM?AF GROD?GRUV REGIGURMPSPL CTCL? QOPGONDNOLAG Q CRAFCQGERMOWK CRFGLE RF?RJQ GROP? ARGIC CLINSEF RMUMPI? Q? NRMDMDAMLACNRBCK M 9 ?LRRM **CK NRMTC RFC 7 +MDVWSPD? TIMSPGC** 1 NOL 5MSPAC?NNJGA?RGML! \$COMPC U?BGLEGE UGFF? ANBCCBGRMP VWS ANS BRYIC QUAK COAPOOL QF MPQ OBGR  $R$ FCK  $@$  6FC)  $+$  2 ?LBSQC FF $@$ CVROLOGIAL RMROCRINISRVIWSPGBC? QML

**HK OSPC VIWS A?L QDC FMU FFGQ** QBK NUCCVROLQGML K ?ICQGRTCPW OSGAI?LBC?QN-RMAPC?PCGLPCP?ARGTC K MAISNQ (MP? JARMDQGBS?RGMLQ FFGIK?WGC?JJFF?RVWSLOOBGSR LOVRRIK C+JURPIC? JMM ?ROMK CMD RFCNRM@DKQNPCQQLRCB@WQSAF? QIK NUCQNQROK ?LBFMURFCWA?L@C ?BBPCQQQBUGFF-HSQR? JGRCCVRP? Ce M<sub>R</sub>

%3D=SQDQ+LIQA?NCRMAPC?PCAMKGAQ DMPRFCUC@UUUNONNORRMAMK ? QUCJJ? QDVPN PGLR; NSA? LDW JJ FOK ML 6U GROPDAPK MPC AMK CA?LB +LIQA?NC-AMLRCLR-(7BB7DFABA?;5E

<span id="page-37-0"></span>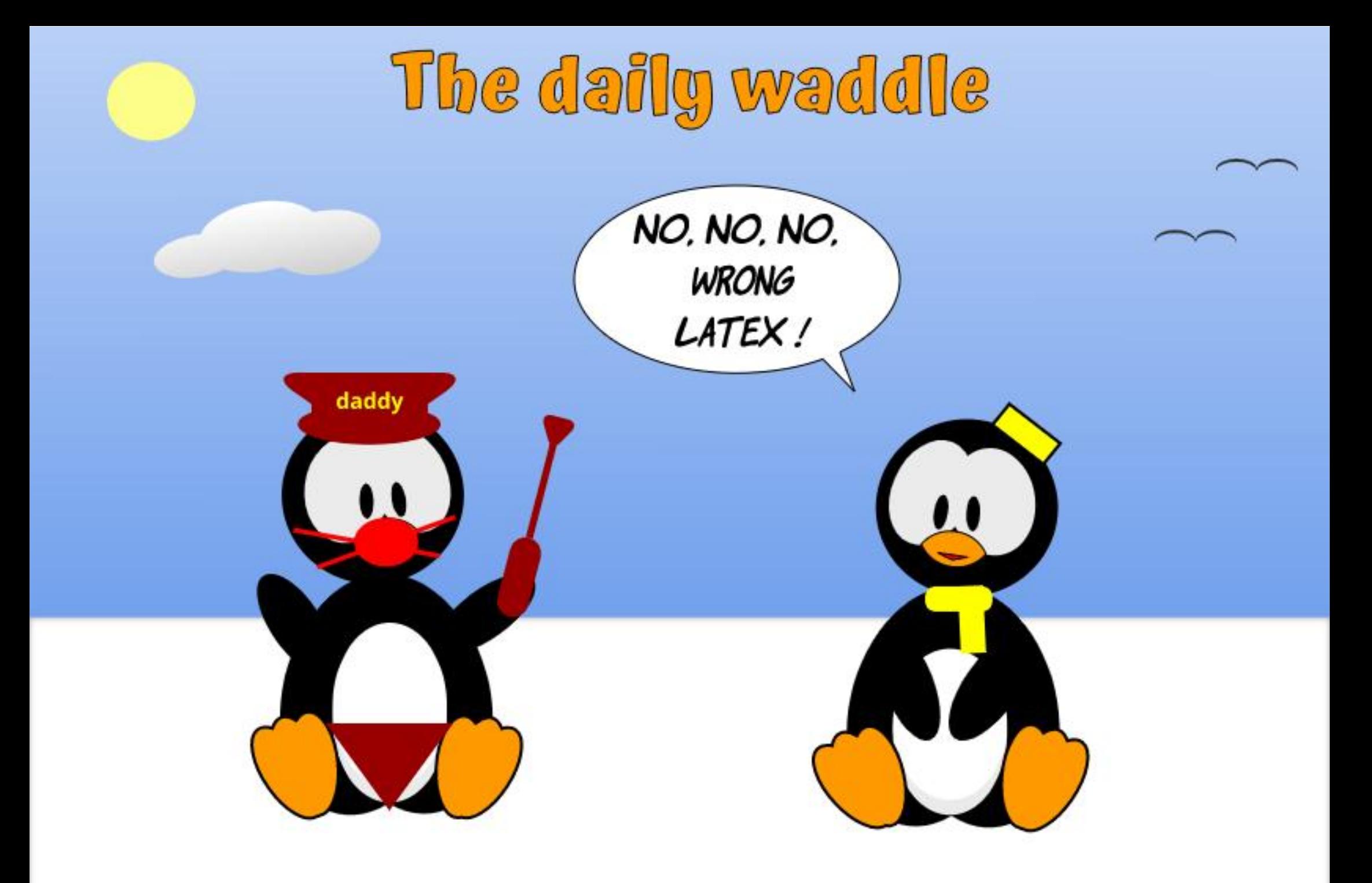

 $*$  1 - - &, -

## $(39B? ? ; @ 1 ; E :$  $(F)$

<span id="page-38-0"></span>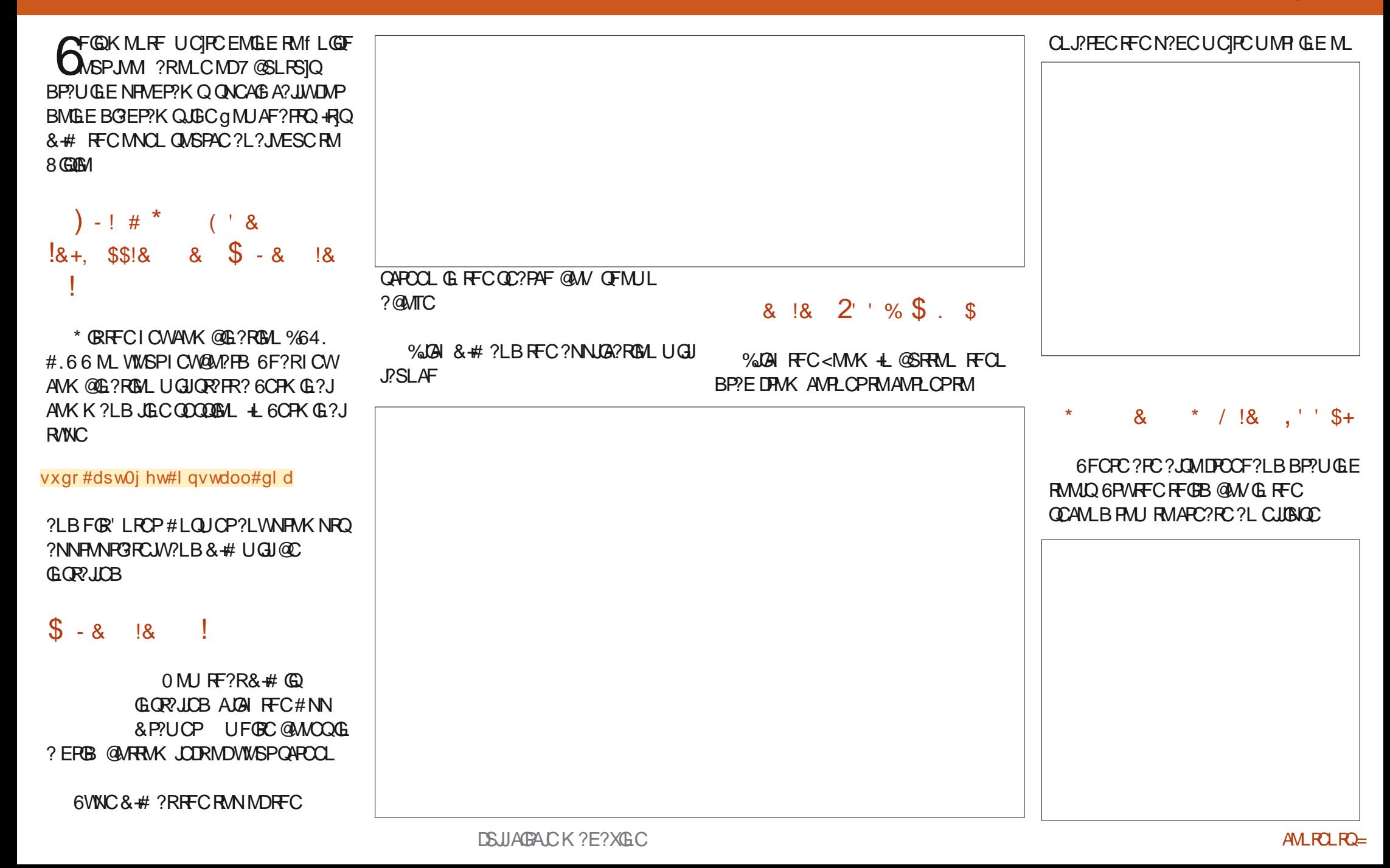

. CROPTW?BBGLE?<GEX?EJGC PB-PMU- RFORCK- 7 OLC RFC Q° KC NRVACCORMANLLCARFFCBCAGOBAL @ W RMFFCCULSIQC ?QUCSQOB J?QRK MLFF RMANLLCARFFCf FOR@M RMFFC BCAGGBAL QAV %JGAIML? \LMBC] MLAC WWS-QOC- FFC-f FOR QAM AF?LEC AN AMP ? QVWS FMTCPFFCK MSCC FFCL FMTCP MTCPFFC QCAMLB @ WSL RGFFC AMJ WP AF?LECQ?E?GL?LBALGAIRFCKMSQC RMORYK N BMUL] FFC MNN MOBCOLB # XGEX?EJGLCUGRE ?L ?FFMUDRMK **FFCf FORLMBC RMFFC OCAMLB LMBC** UGJ@CAPC?POB

9 CA?L ? JOM? BB ? J? @ CJRM RFC CUBICC @ VALGILE FFC 6 CVRRMU A?NGR?JJORROP6 LBFMU QR@W **FFCLAGAIU GFFGL FFCCLUBIOL?LB** R/NCRM?BBRFCBOQDEOBJ?@CJ

+DFFCFCVRGQLMROSGECUFCPCUC U?LRUCA?LADGI FFCN MOLFO PRMU ?E?GLAGAIRFCROWR?LBKMTCGRRM RFCBOOLEDGB JVA? RUBAL

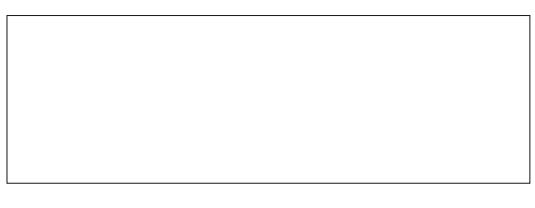

## $8 \cdot 18$  - \$,  $8' * +$

+ FIC @ WRMK COR WWS JUCCC? @ P.AI? LB ? UFGRC @ AN MTCP ? NNGLE C? AF MFCP 6FGQGHFC BOD? SRAMUMP RMJ%JOAI RFC@J?AI@MV?LBGRUGU @PGLESN?BGWESC@W?JMUGLE WWS-RMAFMMOC? LOU-DMPCERMSLB A MUMP A LGAIGLE FFIC U FOBC QUAVU GULOR WWS-COR?@JGGF? LOU @?AIERWSLB A MUMP% LGAI- FFC & MASK CLR FESPC ML RFC(JNUAF?PRN?JCRC LBRNU RF GROK FFOL \OR?KNJ GRBMULML FFC N?EC ?LB VWS]JJQCC FFCLOU f ESPC F?QFFCLCU ANIMPORFOKC

## $8 \times 8$   $\frac{18}{18}$  / ! , +

6MRFC POEFRINDRFC ANNAP @ MACQ WWSA?LAF?LECRFCBOD?SRUBC UGBRF-6FCLCVRJGLCVWSBP?U?DRCP K ?I GE FFCAF?LECUGUF?TCFFC LOU JECUGH TE @WBOD'SR?LBUGU LMU SOC FFC LOU JVAFMOOL BOD'S R AMMP?QUCJJ

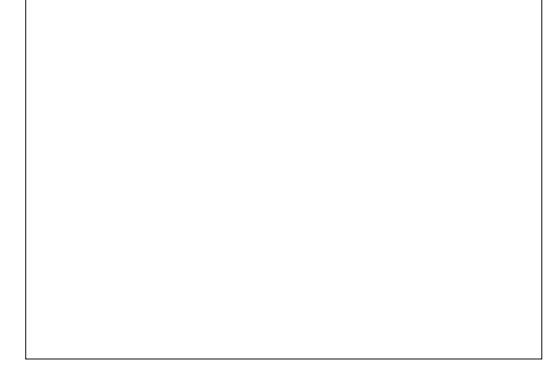

+ AM ASOBAL & # Q ? NAU OPDSJ BGEP?K K GLE G MUAF? FRGLE RMW 9 C @PCJVQAP?RAFCBRFCCSRD?ACRFC J? ORRUMK ML FF QMDU F? RG Q A?N? @CMD+CLAMSP?EC VWS RMRPWCR ?LB QOC FMUSQODSUGRA?L @C

0 CVRK MLF / ?W@CFFCFCRPM E?K GLE AMJSK LUCRC? OOB ? K ML RF QCDIMPCJ?OR \$CFOPC?LBQDC

 $\sum_{i=1}^{n}$ 

 $*$ ;5:3D6  $\blacktriangleright$   $\blacktriangleright$   $\blacktriangleright$  63? EJGCQGL PSP?J  $LM$  F#  $\downarrow$   $\mathcal{P}$  @ K ? ? LB F? Q @ Q 2 ? AWK NSRCPGSNNMPRRCAFLGAGL? @SQGLCQQ?L?JWQR?QMDRU?PC Q?JQX?L-?Q?JQ?L?JWQR-?3%RC?K-LC?B-?LB-QQLMU-BGQ?@LOB-PCRGRCB-\*C-CLHWQPC?BGLE 0 (. DMR@?JJ A WK NSPOP?LB TOBOME? KOQAMMIGLE ?LBNJ?WGLEU GRF\$?@WFGQAMAI?RGCJ (COB@?AI?LBCSEECORGALQ?PC UCJAWK C?R ?ACP IS@SLRS" EK?GAMK

DSJJAGAJCK ?E?XGLC

D79 / 3 > F7 DE GQ? PORBOB NRMEP?KKCPJGGLEGE %CLRP?J6CV?Q 75# \* CF?Q@OQL? NPMEP?KKCP **GLAC** ?LBGLFGQA?FCRKKCFCGQ ?L?SRFMP?K?RCSPNFMRMEP?NFCP JSRFGGPD?GPKSQGAGL?LB? NPCRRW B?PLEMMBAMM \* CORGUEGAF CMULCP MD4? GLW&? W5MUSRGALQ? AMLQSJRGLE A W. N. P. LW. L B F C QNOL BOK MORMO F G Q ROK CURBGLE? PRGAJO QUIVP (%/ ? LB RSRMPGJQ<sup>\*</sup> GQUC@DBCGQ UUU RFOBOQGEL?ROBEOOI WW

 $$#%0':6/106*$ 

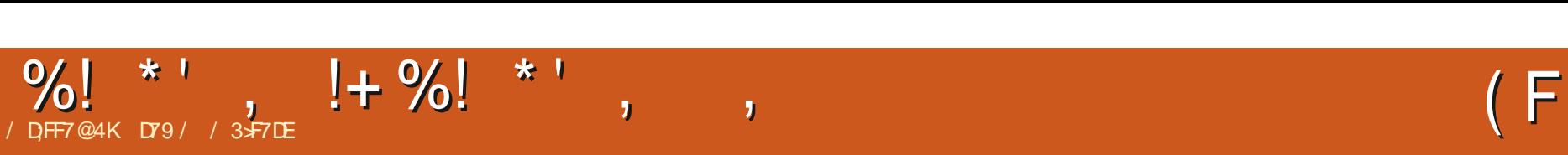

DSJJAGAJCK ?E?XGLC  $\sum_{i=1}^{n}$ 

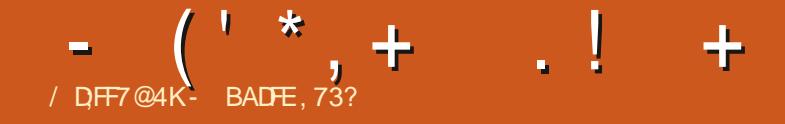

# The daily waddle

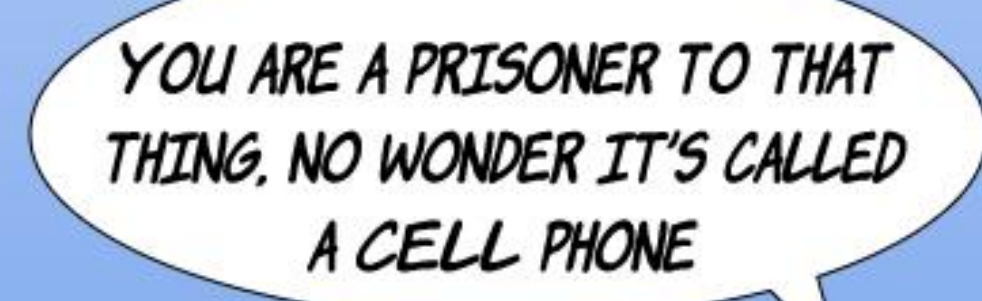

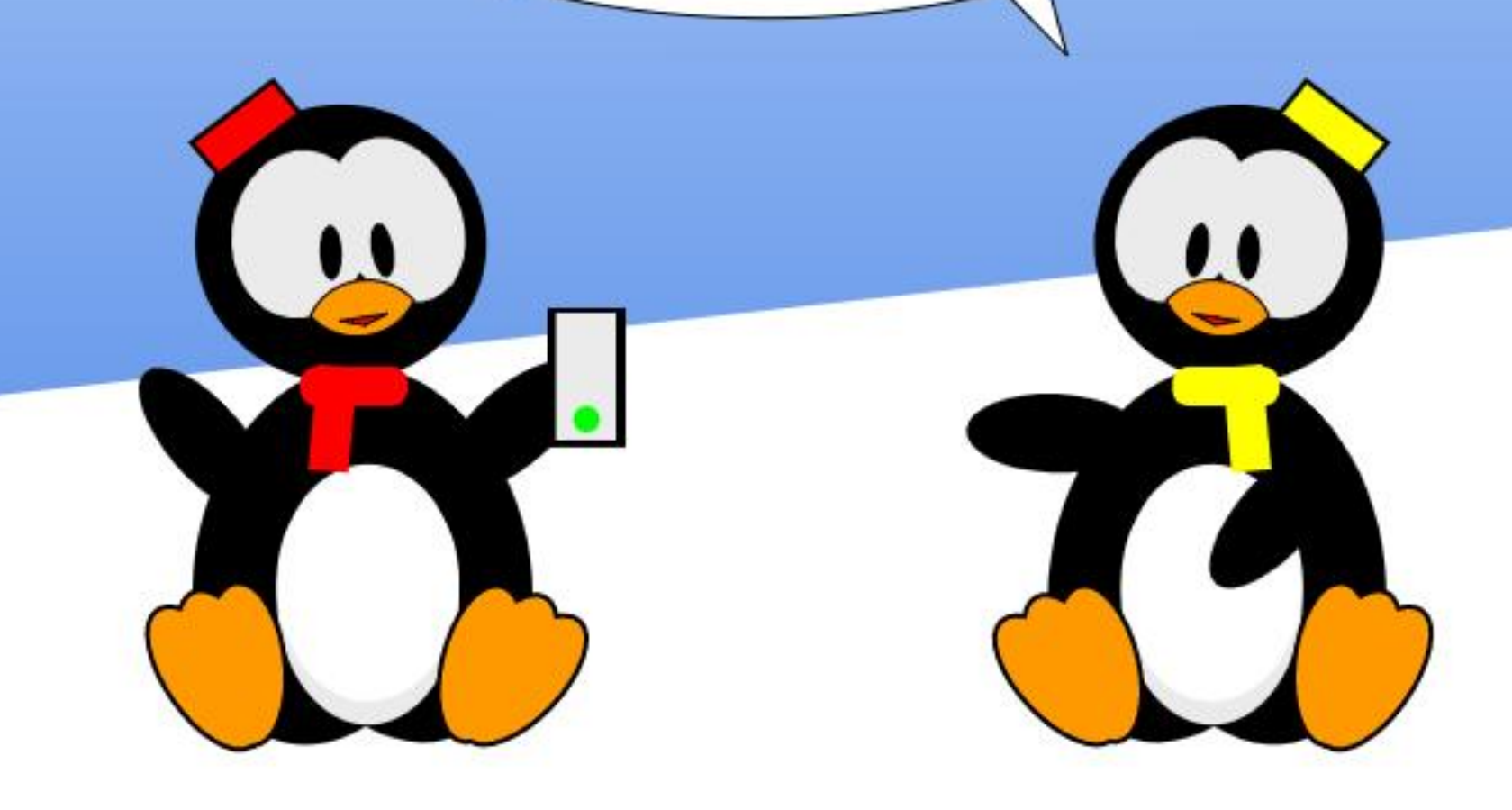

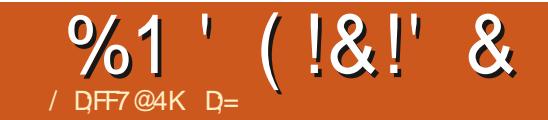

# DY7 \$;@GJ3@6 \$;@GJ:3DFK

<span id="page-44-0"></span>HOWNSK?WLMU+UMPOBDNP<br>
TTP?L1'/ UCOSNNUGBK?AFGLOQ RMJ?FECCLRBGQ?QUCJJJGC  $EMTOR$  K  $CRQ$   $?LB + F?B$   $RMBC$  $?JU$   $GF$ EMTOPLK OLRM AGLOPOE? PBGLE AMK NSPOPQDMPQAFMMJQ CRA # D'INSPORC R'ARGANDRE COBO CORMIR I C **RFCAFC?NCPK?AFGLCQUGF.GLSV** ?LB POLOEC ML RFC ? EPOOK OLR ? Q QML?QN?VKCLRGQBSC PCE?PBLOQQ MORFCAMLRP? AR GLOGARDE FFCW U?LRCB9 GLBMUQ?QUC?PC N?ULGLE Me 57\$ 56#0&#4& EMABOLM. FFOX-GLAFTC DUPK MD. GLSV ; NSF?TCRMPOK OK@CPRFOQC NOMILC? PC QFMUCPCBUGEFISLI DPMK / GAPMOF?DRJ?LW?PBQg?QF BRGTCQ K SEQ CRA FF?R. GLSV BMCQ LMREGC

6FGQIGLB NDRFGLE A? PRGB MTCPRM JPEC AWK N?LGCQ+SQCB RMUMPILMP BML?RGLE? JUFF COPMABUMPIOR? ROBALQ RMOAFMMUQU GBF 5I MUC. CLSV MP 2% GLSV1 5 JM?BCB DIVPFFC QAFMAIQ @WWGPQRPSJW?LBQDRSNUGFP?JJ RFCLCACQQ?PW?AANSLRQ?LB QMDRU? PC @CDMPC QFGINGLE GRRM FFCK FGQG2? JVRIVDJ?@WSP7GS?JJW UGFGE? UCCI FFMOCK ? AFGLCQF?TC NGP? FOB ANNGOND9 GEBMACIML FFOK **RFC\CVASQC]@CGLERF?RRFCIGRQ** 

LOCB RMJC? PL RMSQC UF? RRFCW UMSBSCC-G ? PC? J @SOGLCOD

#E? GE GERINGLE A ML R C G C PAP Q TANK Q f JUBU G F . GLSV J?NRVNQ 1.2% AMLCQ RM T? PGNSQ# DPGA?L ANSL RPGQ RMfLB RF?RUGFELA? UCCIMPOLANWSA?LLMR 9 GLBMUQ UGFF1 hAC BMPCK MPC? BKGLGRP? RGML? LWK MPC ; NSf LB FFCWF?TC @CCL JM?BCB UGF9 GEBMUQLMK? RRCPFF?RGRQ

LMU SOCLOOD @?OGA? JIMPSFRDQ QRYK NOBGLE FFFANSEF NC?LSR@SFROP GRIGINOPACGTOB VIWS? PC BSK NGLE Q WK CMOP? RELEQ VORCK RMICON FFC IGBQ@?AIGLORC?BNDGR@CGLERFC MFCPU?W?FMSLB \$CA?SQC6\*'; RFC-PCACGTCPQ LMU JM?BCB Q?W ML ? K?AFGLCUGF / \$MDKCKMPW ?LBRGLWG? OF BRGTC K? BC DWP. GLSV 0169 GLBMAC VWS? PCLMURFC@GE

@?BJ?@CJCB?QBSKNGLEHSLIML  $#$  $D$  $R<sub>2</sub>$ ?

6FCPC @? NCPACNRGAL FF?R. GLSV **GOGLIOPGIP @CA?SQC GRBMOQLIVRUIVPI** UGF:; MP< @WWSP?TCP?ECGRGe 6FMSEF FFC. GLSVICPLCJNFM@?@JW PSLOK MPCBCTGOORF?L ?LWMFCP 15 MNGGALQ? PC K C ACL RPGA? Q SQCPQBMLMRA?PC FFCWU?LRFM U?J GERMEFCGEJMA?J9 ?JK?FR-HSQR ?LOV?KNUC NGAISNEFCAFC?NOQR AP?NNGCRNPGEPCP GOOFRNOPGNFCP?J FCPC UGFINSRIMM GLE?RFFC AWK N? RGGGGBWEM FMK C?LBGRKSQR UMPI<sup>\*</sup> CPC/ GAPMOF?DRUGHFGRQ **@MRMKJCQQU?JCRPSJCQRFCFMMQR** N?WELE K?LSD?ARSPORQRMECRFF?R 9 MR QUGEF 9 GLBMUQ MEMML FFCGP EMMBQ?LB ECRRILE BRGCRQ 1 LAC RFCWF?TCE? GGB RFCK MLMMWV RFCWF?TCLMUAF?LECBOR?PMSLB UFCPC FFCK ?LSD?ARSPCPQF?TC RM N?W GAPMOF?DRRM@CACPR6BCB \* MUCTOP FFC P? @ @ RFMC GBOONOP

0 MU DIVPRFC SLNIVNSJ?PIVNGGAL

0 MU BML]RECRK CURMLE RFCOC NOMNLC ML FFC PCACGTGLE CLB UGJ NMOC DMPNFMRMQ?LB QKGC @GE QKGOQ CRA ?Q.MLE ?QQRSe-GQDPCC

## %1' (!&!' &

?LB@?BKMSRFWWS?QQMML?QWWS LC?TC +SQOB RMQOC QR? UNFCROK C?Q +SCOB RMBMNRMCARK? L?ECKCLR DMPFFCJVEGRGAQDMPUCJUK C?LGLE ' SFMNC?L MEE?LOX?  $RBLQ + LMSLB$ HE? ROMK CNJ? ACCHSORICCNML EGTGLE-POE?PBLOQDCV?KNLC#\$'6 %CLRPCQ#BSR\$?QCB'BSA?RGML -6P?GLGLE-6FCAWKNSRCPQ?PCQRMUCL RFCLGEFR?DRCPBCLGTCPW?LBKMPC ? PC QOLR ? LB FFGON FMACQO HSQR PONC? ROSL RGHFC AWK NSPOPQ? PC DIVISILES ML FR?QF FC?NQ?QFFC QRMUCL K ? R CRGQ PRSP? FOB 6 FGQBMOQLMR QRIN HFCK DRIK @CGLE QRINCL UCGBBJWNPRFCBMLMPQRMQRMN QCLBGLE \$CA?SQCFFGLEQ?PC F?LBNSRQ?LBLM@WBWUMRQDMP FFOK FFORCIQ EL MIGACL FOFC FMJMM ?DROPFFOK + SLBOROR 2LB AF? POBM @SR+FFGLIFFCPCOFMSJB@COMKC QMPRINDCVAF?LEC +RBMOQLIMRF?TC RM@CKMLCWRMEGTCRFC.GLSV2%Q BM\_? ROB @ NUCLUK C?LGLE Q NSLQ ? T?JSC 5MFCPC CQK WWWGLGML. GLSV **GONOPACGIOB RMF?TCLMT?JSC ?LB** 9 GBMUQ?QT?JS?@C @CA?SQC?JJ RFCOC^DPCC\_2%QAWKCUGFGR0MU K WWW.GGAL GQ@QOBML NFMHCARQGE #DPGA? DPMK 7 E?LB? RM#LEMJ? ?LB K ?LVN JP. ACQUE @CRUCCL + A?LLMR A WK K CLRIML MET CPNJ? ACQGE #QG3 CRA

/ WPC? QUL DIVP COVULE FFG QQ FF? R BSPGLE-MLCMD/ ?PI-5FSRRDUMPRF]Q

. GESV&? VIQ POK O K @ OP FF C DPOCB MK RM?QRCPQ UCF?LBCBMSRDPCC%RQ RMf LB -MDFFCK GE FFCFR?QF?R RFCOFMINGLE ACLRECUCUCPC?R 6FCLCVRB?VUC^QMB\_FFCKDMP? ABML?RGML?LBGSBBCLJW<del>F</del>CPC UCPCLMLCGE FFCF P?QF 6FCWLMU F?B? ^T?JSC\_JURRC?QURU?Qa QRU?Q  $\triangle$ T? $\triangle$ R?@ $\triangle$ 

 $#K + R$ MF? $R$ F!  $#K + M$ M GE?RGR RFCURMLEU? WHR QMLJWPL MNGLGML ?DRCP-?J

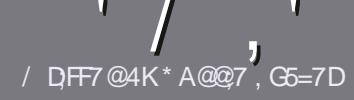

## $/$  DF7 AD G $\gg$ ; L5>7 %393L; @7

#### $-!$   $$!8 +$

**6**FCOLELCPSCOMP?L?FRAC<br> **6**F?R;F?GEFEA? 7: AI 47 COLELCPSLC DWP?L?PRAJCOQ >;@=76FA-4G@FGADA@7A8F:7 ? 3@K67DH3F;H7EA8-4G@FG #G4G@FG0G4G@FG\$G4G@FG7F5

 $*$  - \$ +

` 6FCPC COLMUMPB JK (RDMP? FRALCQ @SR@C?BTGQDBFF?RJMLE?FRALCQ K ?W@CQNUB?ARMQQQTCP?JGQSCQ

`(MP?BTGC NLC?QCFCDCPFMHFC  $'$  N 5;3> G $\gg$ ;D5 $\frac{7}{5}$ +FK $\frac{7}{5}$  G67 FRRN **@GRJWDAKUPGRGLE** 

` 9 RBC VIWSP? FRAJC & UF GAFCTOP QMDRU? PC VWS AFMMQC + UMSB PCAMK KCLB. GOPC1 h AC GSRK MOR  $(XN)$  MPR? LRIV  $(S + 1)(S)$   $S$ \* %% \* #!,

` +L VIWSP?FRAIC NUC?QCGLBGA?FC UFCPC VWS UMSB JBC? N? PRASJ?P **CK? ECRM @CNJ?ACB @WEBGA?REE** RFCCK? PECL? KCGE? LOU N? P? EP? NF MP@ NOX @CBBGLE FFC OK ? ECGE FFC 1 & 6 1 NOL 1 h AC BMASK OLR

 $\cdot$  +K? ECQQ FMS B  $\circledR$ , 2) LMUGBC P RF?L--NGCQ ?LBSQCJMU AMKN**PCQOGAL** 

`&MLMRSQCR'@LOQMP?LWR/INCMD 4A>6-MP-\$-DMPK?RGLE

 $+$ DVWS? FCURBRLE? FCTGCU NLC? OF DAWN FOODESGBCLGQQ

9 FOL WWS? FC FC? BWRM CS @ R WWSP?FRAUCNC? COCK? GIGREM ? PRAJOJ DSJAGPAJCK? E?XGLCMPE

#### $, *$  & +\$, !' & +

+DVWSUMSBJGCRMRP?LQJ?RC(SJJ %GALCGRMVWSPL?RGTCJ?LES?EC NLC? CCLOULB ? L CK ? GRM **PMLLG" DSJAGAJCK ?E?XGLCMPE ?LB** UCUGJOGF CPNSRVIWS GERVSAFUGF ?L CVGRGLE RC?K MPEGTC VWS ?AACOD RMFFCP?U RCVRRMRP?LQJ?RCDPMK 9 GF? AWK NUCROB2& ( WWSUGU@C ? @ CRMSNUM? BWWSPF JC RM RFCK ? GA (SU%GACGEC

## \*  $\frac{1}{4}$  +

 $% +$  ((\$!,!' & +

/ :7@D7H;7I ;@993?7E3BB>;53F;A@EB>73E7EF3F75>73D>K

- `-RBCMORFCE?KC
- $\cdot$  UFMK ?I CQRFCE?KC
- `-**GORDPCC MP? N?GB BMULJM?B!**
- `-UFCPC-RMECRGRIDPMK EGTC-BMULJM?BFMKCN?EC74.
- `-GO GR. GESVL? FORC MPBGB VIWS SOL? GO
- `WWSPK?RQMSRMDfTC
- ` ? CSK K ? PWU GF NMOGBGTC ? LB LOE? RGTC NMG RQ

#### $*$  /  $*$

- / :7@D7H;7I ;@9:3D6I 3D7B>73E7EF3F75>73D>K
- ` K?I C?LB K MBCJMDRFC F? FBU?PC
- `UF?RA?RCEMPWUMSLBWWSINSRFFGQF?FBU?PCGLRM
- `-?LWEJGAFCQRF?RWWSK?WF?TCF?BUFGCSQGLERFCF?PBU?PC!
- C?QNRMECRFFCF?FBU?PCUMPIGLEGE.GLSV!
- `-BGB VIWS F?TC RMSQC9 GLBMUQBPGTCPQ
- `K? PIQ MSRIND fTC
- ` ? CSK K ? PWU GF NMOGBGTC ? LB LOE? RGTC NMG RQ

## 1AG6A@F@776FA473@7JB7DFFAIDF73@ 3DF;5>7 | DF7 34AGFF: 7 93? 7E 3BB>;53F;A@E 3@6:3D6I 3D7F:3FKAGGE77H7DK63K

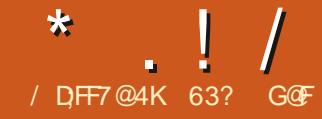

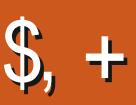

<span id="page-47-0"></span>**6FGC DF FCLC? CEMD7 @SLRS7LGRW FRWWSRML @MMRSN 6F?RK?ICQ**<br>**6GGCQCAMLBJMLE FCFK CSNNWFR FCQREE? JUTCPWC? QW JEJEQCIAMLE JNLE FORK CSNNMPR** TO POLOMEL .65 ? LB FFC EMMBLOUQ CQ FF?RGR@CRCPFF?LFCJ?QR PCLC? OC AMPCARGE OMK CGODSCQ

\$CGLE ?L.65 7 @ SLRS 7 LGR/V .65 GOGSNNAPPOB DAPPERCC WC? PQ SLRG#NPG

## $!8 + 55$ ,  $! 8$

+BMULJM?BCB7@SLRS7LGRW .65 DPMK FFCMh AG3J \$GB6MPCLRPCNMQGMPWML DMODRM FOL ROAM 6FORCGOLMUMLJW MLC +51 f JCDNP@NFF \$45?LB7' (+ SQC QMFF?RK ?I CQGRC?QWRMf ESPC MSRUFGAF MLC RMECR

+BGB?L/ & CSK AFCAINL RFC BMULJMPBCB +51 fJCDFMK FFC AWK K ? LB JEC ? QRE ? RIGHT C M J W AFCAI QSK NRVITGBGB ?LB GRNRVITGB RF?RRFCBMULJM?BU?QEMMB

+SQCB? 75\$ QRGAI COSGNNOBUGHT 8**CLRMW** RMPOCRMSRFGQ PCLC? OC 8 CLRMW? JMU QBP? EEGLE ?LBBRMNGLE? QK ? LW. GLSVMP\$5& BGGREGSRGALQ? QUGUIFRIML FFC QRGAI ?LBEGOQ? AFMGCMDUFGAFMLCRM

RODREE? JUTCPWC? QW

## $+1+$ , %\* ) - !\* % &, +

7 @SLRS7LGRWBMOQLMRQRPRC?LW KGLGK SK QWJPCK PCOSGRCK CLPQ@SR GRGEN-PM@?@JUH-C?QML?@JC-RM?QDSKC RF?RGRERFCC2KC?QRFC K?GQRPC?K7@SLRS?BS?JAMPC ) \* XNPMACQQMP?LB ) \$ MD4#/

+**RORCB (RML? LGC VC?PMB)** BOQ RM 2% UGEF? BS?JAMPC ) \* XNFMACQQMP?LB ) \$MD4#/ ?LB GRNOPDAPK OB UCJU

## $\lambda$  /

# QUGF? JIN? ORFCLC? CDQ FFOFC @ ? LOU U?JN?NOPGLASBOB UGF?  $\gamma$  ?K K W, CUM/ OF G B?R NSPNC QF?BCQ6FCPC?PC BGCPCLR U?JN?NCPQNPMTGBCB MPVWSA?LSQC WUSPINUL D'ITMPGECU? JUN?NCP GGR<sub>2</sub>B

#QGBCDFMKQWKC@SEfVOQRFGQ PCLC? CC GLASBCQ( J?RN?I CSNNMPR ?LBF?QRFC(J?RFS@PONMQBMPW CL?@DB@WBCD?SR

6FCNRMCAR?LLMSLACBGE 1 ARM@CP **FF?ROBU?Q** COR? @JGFGLE GROMULO\_?NORMPCRM @CA?JUCBRFC^JMJQL?NQRMPC\_@SR FFCPCF?Q@COLLMDSFFFCPLCUQM RF?R?LBRFCPCJ?RCBUC@QGRCFRRNQ **MQ ?NME GOLMRSN ?LB PSLLGE WCR** 

/ MORNDHFC PCORNDHFC AF?LECQ PCJ?RC-RMRFC-AFMGAC-MD?NNJGA?RGMLQ NPMTGBCB-BCQPC@CB-@CJMU

## $+$ ,  $\frac{18}{4}$  +

7 **@SLRS7LGRWF?QDRWK RFC** QR? FR Me CPCB? EPC? RBC? JK MPC SQCPQORRGLE AFMGACORF?L 7 @SLRS GROUDBINOQ @MFGLU? JN?NOP?LB FFCKCQ7@SLRS7LGRW GERRMBSACB FFCSOCMDFFC7LGRW 6UC?I 6MMJRMEGIC @CRRCPSQCP AM REMUNDRFC MARGALQ?LBGR UMPICB UCUSLRGHFCJ?QRFCLC?QC 7 **@SLRS7LGRW**  $+$  FF?RTCPOGML RFCRUC?I RMUU?Q?@DULR?LB UFCL GLORR JUGB GRISGRAP? OF CB 6FC PCLC? OC ? LLMSLACK OLRBGB LMR K CLRIBAL FFC GDGC 6FGQBC AGLAW JBK GROB FFOK CAFMGACQ?LB?JQM K C?LRHF?RMLAC VWS QCCARCB?

 $\frac{1}{2}$ 

LOU FFOK C FFCBOD? SURFFOK C ANS BLINRIQ POORVPOB 1 LCMORFC K ? G FMUOQUMP^OR RUB? FB\_FCLC? QDQ JGIC--**GERMECRFFGLEQUIVE GE** QMHF?RHFC.65 GQ ?UJCQD

+ FEGA? OC FFC. 65 GOLMRRAR? JUV AFMGACQ g?UJCQD @SRGR@NFCRFWEMMB 7@SLRS7LGRW .65 @PGLEQRFC 7 LGEWGUC?I 6MWIQ2AI ?LBGR UMPIQ 6FCM\_JNGAMLEPSGRWGAF?R **FFCFCESJ?PFFCKCKCLS?R** 5CRGLEQ #NNC?P?LACMe CRQRUM UGLBMURFOKCQ#BU?GR?LB \* GEF % ALREP? QR? LB FFC 6UC?I 6MMJ Me CFQ RUMBG CPCLRMLCQ FFC JEFRAMINP ; ?PS SLORW?LB FFCB?PIFFCKC ; ? PS SLOBA/B? PI-1 LAC VWS fESPC MSRFF?RVIWSF?TC? AFMGACMDDIWSP UGLBMU FFCK CQ?LB FF?RFFCW?PC

**GR?JJUMPIQFLC** 

6FC6UC?I 6MMJ?JQMMeCPQ GAML QDRO?LB QQY ASPQMPQRMOQ QM 7@SLRS7LGRW .65 PCR?GQGQ DMASQMLNFMTGBGLE JMRQMDSQOP

## $($  (  $$!$  ,  $"$  & +

5MK CMDFFC?NNJGA?RGALQ GLASBOBUGF7@SLRS7LGRW  $.65$  ?FC #PAFGTC/ ?L?ECP (GC4MUCP f JC?PAFGTCP  $\#$  RRG 2& (TGUCP %725--NPGLRGLE QWORCK & MASK CLR5A? LLCP 5 OK NUC 5A? L MNRGA?JQA?LLCP (GPCDMV--UC@@PMUQCP

) LMK C&**@** Q BQ K?L?ECP ) LMK C6CFK (£?J  $RTK$  $R$ ?J CKSJ?RMP ) N?FRCB N? FROGGAL CBGRAP +K?EC8GCUCP'WCMD/#6' **GK?ECTGUCP** .G@PC1h AC--Mh ACCSGRC / #6' 5WQROK / MLGRMP QWORCK KMLGRMP  $0$  CK M f JCK ?L?ECP 2JSK?--**RCVRCBGMP** 2SJQC#SBGM--4 C K K G ? PCK MPC BCQ RMN A**GCLR** 4 FW FFK Q W K SQGANJ?WCP 5FMRUCJJ NFMRMK?L?ECP 5R?FRSN& GQI %PC? FMP 75\$-+51-UPGRCP 6FSLBCP@GPB--CK?GAGELR 6P?LQKGQGML--@GRMPCLR-

?SBGMAMLFFMUUCP BONCLBOML FFCSNOFFC?K N?AI?EC 7 **@SLRS**5MDRU?PC ) LMKC  $5M$ RU?PC. N?AI?EC-K ?L?ECK CLROWARCK 7LGRW--GROPPAC<sup>1</sup> 7 LGRANGU C?I 6MMJ **QCRRGEQ**  $K$  ?L $C$ P 8.% K MTGC NJ?VCP GEBGA? FOO Q?K C?NNJGA? FOBL TO FOOBL ?QSQCBGL7@SLRS7LGRW QSNNJGB?Q? QL?N-QMTCPQGML  $K$  ?L  $2F$ 4 OK MTOB FEGARCO? OF ?PC %FOOOCUC@A?K?NNUGA?RGML 'TGAC2&(TGUCP ) & C@GBC@N?AI?EC GEORRUCP ) LMK C%CLB?PBCQ RM A?JCLB?P ) LMK C5APOOLQFMRQAPOOLQFMRRMMU

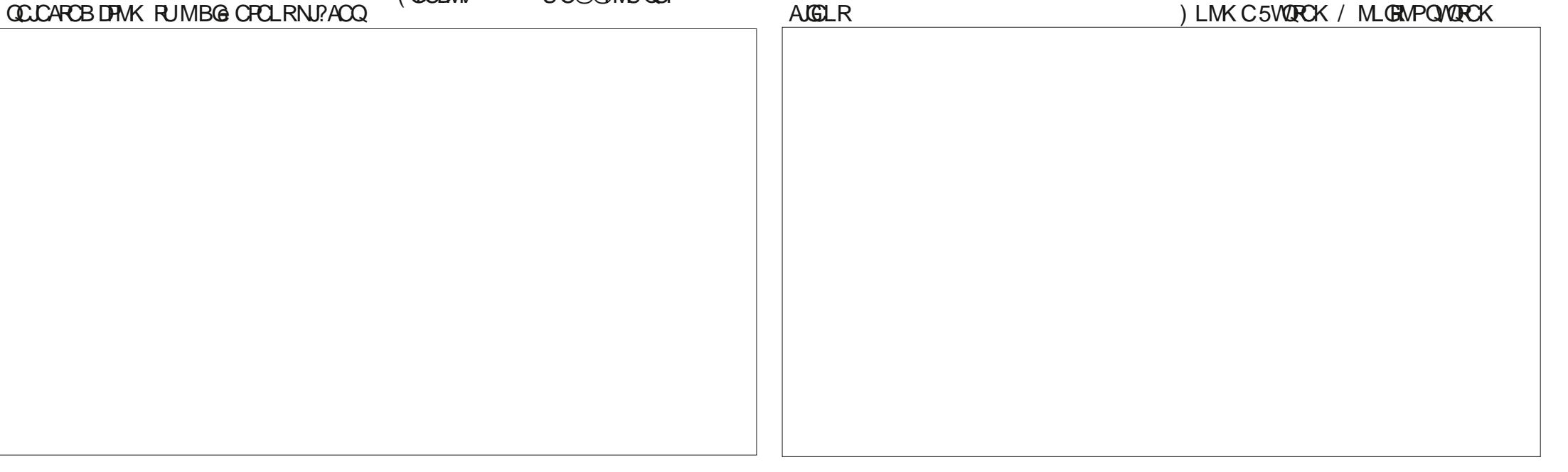

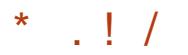

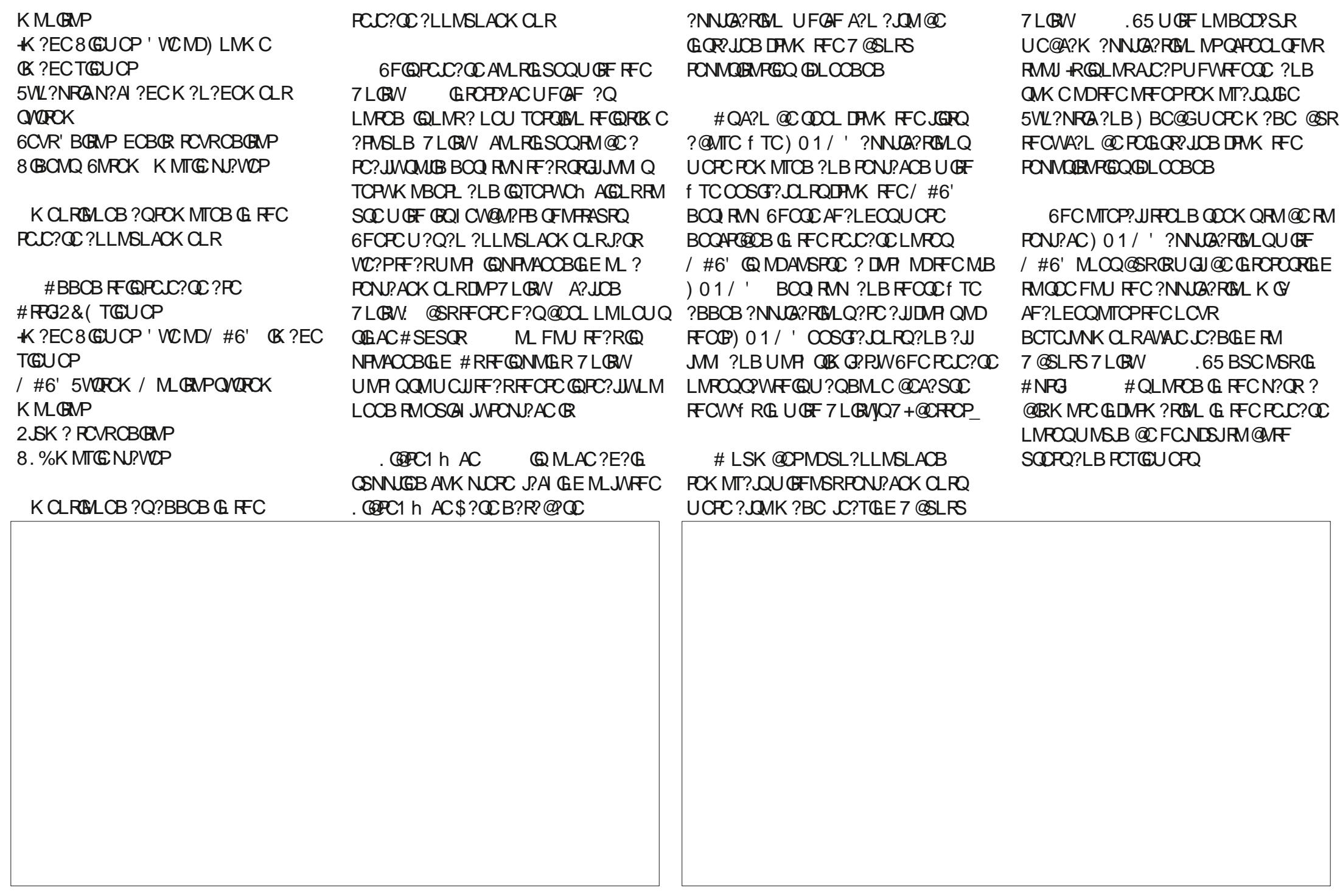

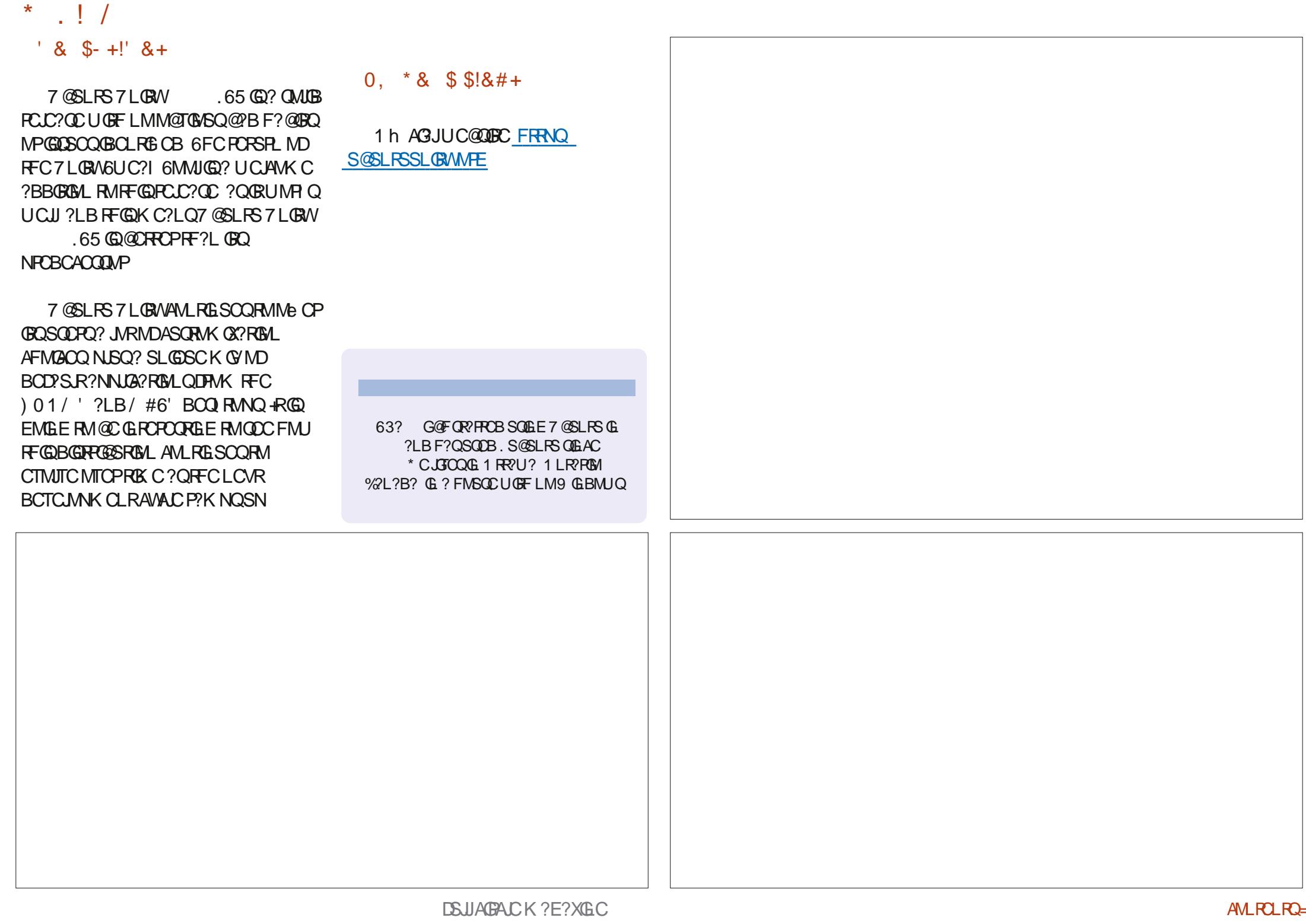

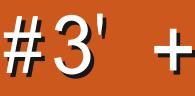

<span id="page-51-0"></span>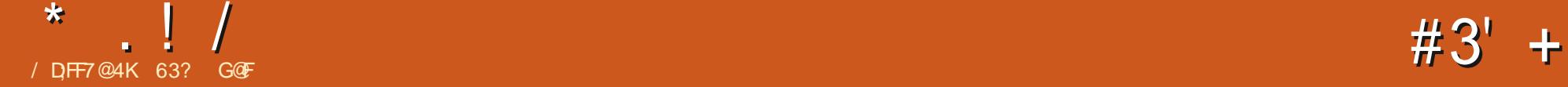

0 MPC & SC RM FFC POQUCARDSJ?LB PCTCPCL RGURMLC SQCB GE (SUI%GALC ? JK MORLM) CR5K? FRHMICQUGU@C K ?BC.

**O MLRGSGE NSPOCRGQ?@NSR**<br>**QGSVBGR@SRBLQF?R?R GLESVBGROESROLQFF?R?PCLMR** DPMK RFC&C@GL?LB7@SLRS D?KGWFFGOKMLFFUCJMM?R-?15 ?LGBONOLBOLR.GLSVBGGRFGOSRGML UGF OWK CGEROPOORGE EMPLOFF?R CORGE? N? FROPMK K MORMERCP ASFROL RBGGRFG@SRGMLQ+R?GKQRMSQC MLCRMU OR MLCBOQ RM ?LB MLC F?FBU?PC?PAFGCARSPC RMNFMBSAC **FFC @DORNMODERDC FOOS RIDIPSOOPQ** UGFINSRK?LWAWKNPMKGDQ

6FCRMU GRQ3R RFCBOQ RMQ - &' ?LB FFC?PAFGRCARSPCGQ V > UFGAF K C?LQGRUGUPSL ML +LRCJ-?LB-#/ &-NPMACQMPNMUCPCB-QORANK NSPCPQ 6FGQOF?FNJW DMASQUEB-QURIND? OK Q NUSQL GLC VO? PQ ?Q? PMUGLE PCLC?QC K C?LQFF?RVIWS UNSBCVNCAR? BGRAGESRGIL FF?RGQ FGEFJWPO LOB ?LBGRFSJWGQ

 $#$  \* ' -  $&$ 

 $-$  ?15 U ?QQR? FROBGE ?LB-U?QGGG3JJW4?JDB-BC15DMP^-&' 1 NOP?ROLE 5WORCK \_ 6FCL?KC A? SOOB OWK CAN LIDSOOBLUGHE FFC - &' BOQ RIN GROUD?LB NIVROL RGU AV AN WHATEFROLD SOOK FAM QUALE 5CNRCK@CP RFCL?KCU?Q AF?LECB RM- ?15

\$CA?SQC - ?1 5 (B)? PMUGLE PCLC? OC FFORC? PCLMONCAGE A NIVER PCLC?QDQ+LQPC?B-SQDPQECRPCESJ?P SNB?ROQGLASBGLE?NNJG?RGML SNB? FOQ?LB CTCPWDWSPRMOGY UCCIQ? LCU BMULJ MPB TC POBAL QQ NMOROB DMPLOUAMK CPORMSOC DMP GLORR UP ROML-2 ? AF NANORCB + 51 f JC

HSQRGEAMPNIMP? FOORFC SNB? FOORM **FF?RNMERGRESC FFSQFCBSAGE FFCSNB?ROQLOOBOB?DRCP** GLORR UP FROM 1 LAC VWS F?TC- ?15 GORUCB FFCFCESJ?PSNB?FC NRMACCOLU GUI CON (RISN RMB?RC ?LB **FFOPC GOLMLOOB RMGLORY JJ? LOU** TCPQGML-CTCP

9 FGC FFC FMUGLE FCLC? QC AMLACNRBMCQK?ICK?L?EGLEVIWSP GORWREN C? OW GRE? QRFC NMPCLPGJBMULQGBCFF?R?QFFC QMDRU? FC ECROSNB? FCB N? FRASJ? FUW RFCICRLCJMBF?PBU?PCK?WD?JJ MSRMDOSNNMPR?LB FFCMMOP?RGE QWARCK K?WARM UMPIGLE

- ?15 (B)? GLSVBGGRFGESRGML QM FFCICPLCJFF?RNMUCPQGR@. GLSV MD AVSPOC @SRFFCBCTCJMNCPQF?TC RFCGPCVOOM MLCB?WK MTGLE RM **RFC7LG/HJSKMQICPLCJ** 

\$CGLE?LGBCNCLBCLR  $BGPGOSRGL - ?15 GCLNR@CDBML$ ?LMFCP^SNQRC?K\_BGGROSRGNL GLOPC? BGROGGGRIEN AP?RAF6FC BCTCJMOPQF?TC?JQMAPC?PCBFFCGP MUL QMDRU? FC FONMQGRMP/NUGF -?NNJG?RGMLQASFFOLRJWUFGAF?PC C? AF ASQRMK K? GERYGLOB DMP-? 15

& CONGEC FFC DMASQML ?NNJGA?RGALQFF?RSQCFFC3RRMAJOR RFC- ?15 BCTCJMNOPQ?BK (BRF?R RFCPC? PC QMK C) 6- RMU (R@?QCB ?NNJG?RGMLQDMPUFGAFRFCPCGQLM 3 ROOSG? JOL R JGC FFC + 1 OA? NC TCARMPEP?NFGAQCBGRMP#JQMUFGC RFCPC? PC ? DOU 3 R@? QOB UC@ @PMUQOPQ FFCWROLB RM @C J?AIGLEGE DC? RSPCQAWK N? PCB RM RFCGP) 6-AVSQGLQ?LBQMBMULJM?BQDMP RFMOC? FC NRMTGBCB GB RFC **PCNMQRMPW** 

6FCM AGJUC@DECNPMTGBCQ EMMBBMASKCLR?RGML-GLASBGLE?  $\cdot$  . ! /

N?ECRMOC?PAFDMP?NNJGA?RGML N?AI?ECQ?T?G?@C?LBCTCL? AMK NUCRC? NNUGA? ROBAL QUEER

 $, 18$   $\#$   $+$ 

6FC?BT?LR?ECMDRFCMLC BCQ RM MLC RMU (RMLC ? PAFGECARSPC DMASQGORF? R-? 15 Me CPOMLJMM\_CBMULJM?Ba QMGGQ C? Q VRMf ESPC MSRUFGAFT CPOLINAL RM BMULJM?B-6FCUC@QDECBMULJM?B N?ECNMERQWWSRM? LSK@CPMD KGPMPQRF?RFMQRRFCQGLELC-61 fLC ? JUSQGLE FRANQ DUP BMULJ WPB UGF LM@GRMPCLRIMRGMLQ

+ EMR RFC - ? 15 V>GQM-fJC-UFGAF-GQ-RFC-(C@PS?PW--SNB?PC DRMK RFC 5MSPAC(MECKGPMP6FCBMULJM?B GQ? D?GEWFODRW) \$ GLOBOC QMWWS QC?KJCQQUWL @MWRSN + FOOROBINSR MBBOQIRMN2%UGFF? BS?JAWPC CVNCARGRUGUANK CUGF JVRQMD ?NNUA?RGMLQ?LBDC?RSPCQ?LBGR ?ARS?JWBMOQ

#L 5\* # **GSK GONFATGBCB?LB** GREG? WA? EMMBGBC? RMPSL FFC ROCRRMIK ?I COSPC VWS F?TC ?L SLAMPFSNROB - 51 f JC RMUMPIUGEF

## !&+, \$\$!&

+SQQB8CLRMW V RMNSRRFC +51-fJC-MLRM-?-75\$-QRGAI-DMP-QMRGLE 9 GF ? 8 CLRMVCL ? Q2CB QRGAI- VWS-HSQRF?TC-RMAMMW?LB N?QRCFFC-51 fJCRMFFCQRGAISQGLE WINSPI JC @ PMU QCP 6 F C PC GOLM SLN?AIGLENPGEGRZUP ROMLNENWOOD, ?Q 8CLRMWF?LBLOQCTCPWFGLE - ?15 MTCP? **@PGQMDUGC@@@@LQ** 

6FC- ?15 UC@QDCLMRCQRF?R LOGF OP 7 LORGIVING LIVING 4 SDSQ +51 URGICPIN'P9 GEBMUQUGJUMPI UGF-?15 @SR+A?L PONMPRFF?R 8 CLRMWUMPIQNOPDCARJW

## $+1$ +, %\*) - !\* % &, +

& CONGEC F?TGLE FC? OM\_? @ WEMMB BMASK CLR? RGAL ML-GRQUC@QGBC - ?15 F?QLMQNCAGE OB KGLGKSK F?PBU?PC NPM@?@W@CA?SQCGE? RAUGLE-PCLC? OF MTCPGROL GLC VC?P FGRMPWQWQRCK FCOSGRCKCLRQ?FC? K MTGE R? FECR

+RCGB- ?15 MSRML ? LGLC VC?P +LRCJ-%MPC-G-)\*X- $N$ PM $C$ QQ $N$ P?LB  $)$  \$ MD4#/ ?LB + A?L PONMPRHF?RGRP?L UCU

## $, *1!8$  ' -, # ' +

1 L f **FOR@MRSN-** ?15 NFOQOLFQ ? TOPVAC?L JMMIGLE - &' BOQ RMN UGFFFCRQ K?L?ECP@P SLSCS? JUNUMA? FOB ML FFC FOEFROOBC MORF COUPOOL NSRGLE RFCK OLS **@SRRML?RFFCRM 6FCBOD?SJR** U?JN?NCPQ ? 2 @QRP?AR EP?W ECIVK CRPGABOOLEL 6FCGLGRGJ GK NPOQDEML-GDAC? LOCK NUGABAV

6FCTCPQGMLMD-?15+EMRU?Q ? @ NSROCY UCCIQMB? RFFC ROK CMD

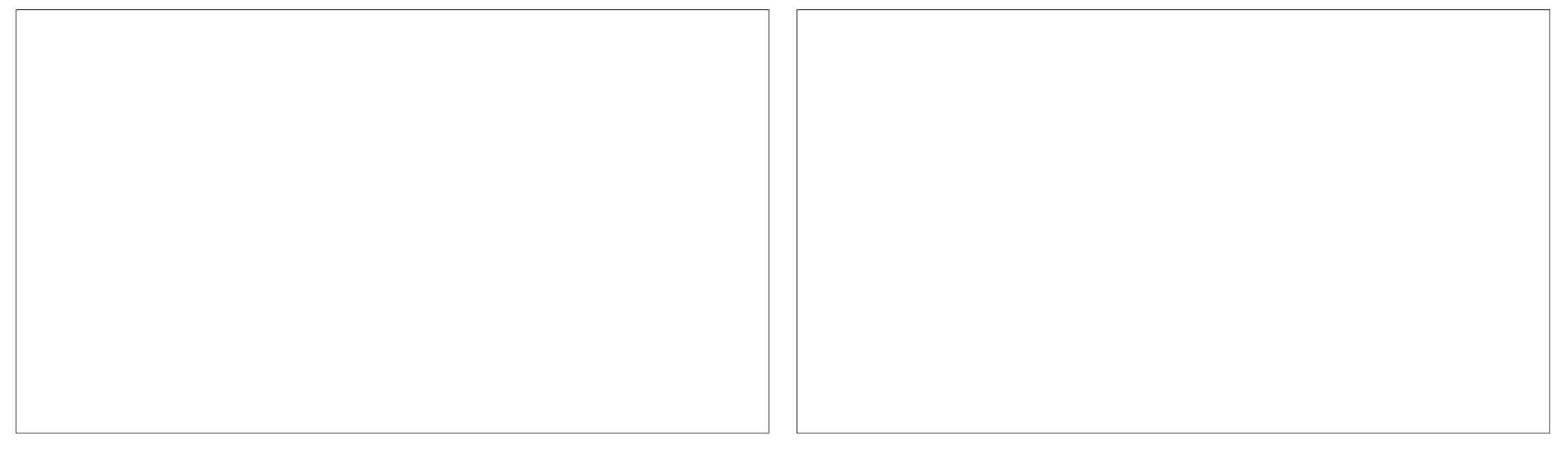

 $\frac{1}{2}$ 

MTCP) \$ MDSNB?RCQ?T?G?@CDMP GLORY UP ROLL 4 MUGLE FOLL? COOBM ROLB RMF?TCJMRQMDSNB?ROQ?QLCU ?NNJGA? RIGAL TCROIGAL Q@CAMKC  $2T2GP$ @ $C$ 

\$CA?SQC RGQ@QGA?JW?L SLK MBGGB-&'BOQ RMN RFCSGS?J K CFF MB MDJ? SLAF GLE ? NN UGA? RGAL QGQ DPMK- RFCK ? GLK-CLS-UFGAF-UMPIQ UCJJ 6FCPC ?NNJGA?RGMLQA?L@C QC? PAFCB? LB QCLCARCB DRMK A? ROEMPOXOB OS@K OLSQMPIDPMK FFC ^?JJ?NNJGA?RGMLQ\_CS@KCLS-RGQ g CVGQC ?LB SLM@RPSQGTC 5MK C GAML Q F?TC? JOM @COL NSRML FFC RQ @PGASBGEDWPRFCUC@?LB f JC @ PMU QCPQ DMPOSGAI? AACQD

6FGQ- ?15 TO POLOMEAR A?K CUGHE -&'-2J?QK?--. GSVICRCJ **-**?LBSQQQ?L CK NUCK CLR? RGML MDFFC9 ? W?LB NPMPMAMUBGNU? WOOPTCP @WBCD?SJR 6FCGGGGJQX?RGMLQWQRCKB -?LB RFCAMK K ?LB JEC N?AI?ECK?L?ECPCQ2?AK?L

- ?1 5 BMOQLMRSQC FFC TCPW J.POOROR @ C. GLSVICPLCJ@SR GROLRGML? JUNU? EQDIVP? RUC? OR OGY UCCI QSLRGIFFCLCVRK?HWPSNB?RC # QRFC BCTCJMOPQCVNJ?GL^RFC ICPLCJ@?@MSRFFC@GEECORA?SQC DMP@PC?I?ECGL? PMUGLE

KWBMULJM?B?LBFFCPCU?Q?JPC?BW BGGFRG@SRGMLFF?RGQUFWFFGQNMUGW\_BMULJM?B

 $+$ ,  $.18 +$ 

 $$C4?$ SQC-  $?15$ SQQQRFC-  $\&$ ' BOQ RM (RF?Q? FSEC?P? WMDSOOP AFMGACQUMPASQRMKGX?RGMLGLAUSBGLE RUMFFOX OQ JGEFR?LB B?R ?LB f TCEJM@?JFFCKCQUGF/GBL??Q RFCBOD?SJRNJSQ\$POCXC \$POCXC & ? PICXC6UGLEER ? LB / GBL?&?R 6FCPC?PC?JQMOCTCL 2 J? QK ? QRWQQ UGLBMU @ MPBCP A MUMPAFMAGO QUYU CLEMU BCAMP? ROSAL QAFCK OQ fTCGAML **FFCK CQ RUMBG CPCLRASPOMP** QAFCKCQ FFFCCBG CPCLR@MARSN QNJ?QFQAPCQLQ?LB PC?JJW ROPOLENU? JN?NOPQ + FFGELIFGQ FCNQCVNI?GLUFWGRQ?  $\rightarrow$  5

(GLBGLE FFCRO) @ PML FFCRGEFR QBCMDFFCQPCQL (Q)? JBRC SLANLTCLROSL?J+RA?L@CFCWA?RCB RM?LWQAPCCL CBEC RFMSEF QM+ K MTCB (CRM RFC @ WRMK UF GAF NSRQ  $RFC^{\wedge}$  \_K CLS @SRRML GLAFC @MRMK JODRAMPLOP 6F?RJMMI OB @CRPCPRM KC@SROEK GEFRHSOR@CKW: 3R SQOPNFOHSBGACQ+ HAMLQ?LBFFC@P UGBRF-A?L? JOM@CK? BC@GEECPIVP QK?JCP

- ?1 5 Me CPQ? JVRMDSQCP AFMGACQ QMGRQC?QWRMK ?ICGRJMM ?LBUMPINFORRWK SAF FMU VWS U?LR6FCCK NPCOOBAL CREGTCOGAMD **@CGLE CLOE?LR?LBUCJJAM\_QGBCPCB** 

 $($  (  $\$\,$ !  $\$\,$  +

7 LUGCOUX CBGGRROSRGALQ+F?TC PCACLRWPCTGUCB GLASBGLE  $($  CBMP?  $5J\ddot{\theta}$ ? $X$ ?LB $8M\ddot{\theta}$ .  $@SVa$ UFGAF? JJANK CUGF? KGLGK? JJGGRMD ?NNJGA?RGMLQ - ?15?ARS?JJW?FRGTCQ NPCRWAWK NUCRC

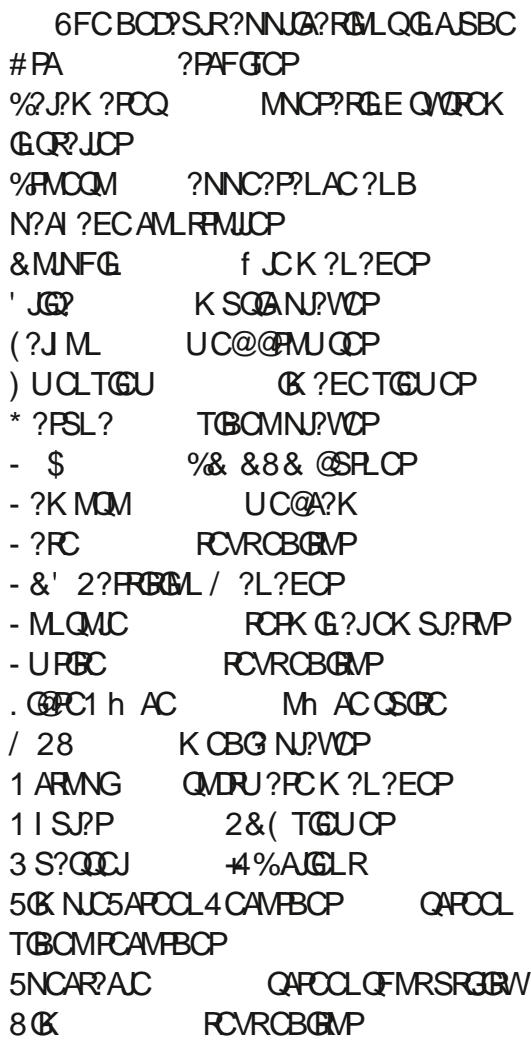

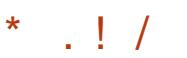

# QUALE ? QF F? RUGAR CORP ? QUAK C MBBGGQ (MPGLORILAC GRF?QFFFCC BG CPCLRPCVRCBGRMPQ@SRLM **@GRMPCLRAGCLR?JFMSEF** 6P?LO KGOOBAL 3 RGQGE FFC PONMQBMPGQQDLCCBCB

6FCBCD?SRUC@@PMUQCP@ (?JML-GLGRQASFFOLR **TCPORM** UFGAFB?ROQRM, ?LS?PW  $( ?J M L @ ? @$ PMUQO $PU$ GFEMMB NMPCLPGU?LBMLCMDFFCDCU3R @?QDBMLCQ?T?G?@CREEFRLMU@SR GRF?QQMKCBP?U@?AIQ0MR?@LWGR F?QDOU CVROLQGBALQ?LBA?L@C?@GR MD? 4#/ FME # @GEECPANLACRLGQ **FF?RTCPOGAL** -**GGRECT PORFCLO?QC** GE ? JK MORFFFOC VC? FO ? LB ( ? J ML U?QQR? FRGLE RMJMM JGC ^?@LBMLU?PC\_FFCPCDMP?UFGC 9 C@@FMUQCPQ? FC QQLQGBGTC RM QCASPGRWGOGOO?LBK MORECR SNB? FOB CTCPWILWSPRMOLY UCCIQ (?J M. MFCPUGCCUMPIQUCUI?LB F?Q? LGC GROPD?AC GRISQRLOOBQ? BCBCA? FCB BCTCJMK CLRFC?K RM NRMTGBCGRUGF-KMPC-PCESJ?P ?RRCLRML

6FC- ?15 BCTCJMOPQBM ? AIL MUJOBEC FFC OF MFRAMK GLEQMD (?JM\_?LBQMFFC%FMCQMQMDFU?FC QRMPC?LB FFC1 ARMNGOMURU?PC K?L? ECP UF GAF-GDQIKG? PRM FFC ) 6- 5VL?NRGA Me CPOLAK C?JRCPL?PC ) 6- RMU CROPAU OCPO, CLASBOLE (GCDMV %FRMKC ?LB1 NOP? NJSQ RFC3 R@?QCB1 RRCP\$FMUQCP

6FC PCLC? COLL MPCQUAP FFC BMULJ MPB GLBGA? PC FF? RFFGQ A?QC GQRFCf PORRIEKC9 ?WP.LBF?Q@COL Me CPCB @WBCD?SJR 3 SGRC ? LSK @CP MD? AAMK K MB? RGALQUOPC PCOSGRCB RMQUGRAF DRMK RFC: BGDNJ?WODPTCP RM9 ?WP.LB #JJFFC@SEQ?PCLMR OSGEC PCQ NUTCB ? LB UFCL WWS MNCL 5GK NLC5APCCL4 CAMPBCP DMP GURRLAC VWS? FCU? FLOB FF? RGR BMOQL ROSNNMPR9 ?WP.LB MLJW :MPE

1 DGEROPOOR. GOPC1 h ACGQ CSNNJGB AWK NJOPC GLASBGLE FFC . GOPC1 h AC \$?QCB?R?@?QC ?NNUA?ROL FF?RK?LW.GLSV

BGRAGESROL QWK OR BSC RM @CGLE P?PCJNSQCB +CSQNCARFF?RISQR NRMTGBGLE. GOPC1 h AC AMK NJCPC QOKNJGGQN?AI?EC?BKGLGQRP?RGML K MPC FF?L f FRGLE ? N? FRGASJ? PSQCP

'TCL FEWSEF FFORC? FC? JOK GROB LSK@CPMDN?AI?ECQNFMTGBCB FFC SCC MDFFC 2? AK ? L N?AI ? EC K ?L?ECP? JIMU QSQDPQRMAWK NGC **FFCGEMUL N?AI?ECQRMf JJGE?LW**  $L<sub>CD</sub>$ 

#### $'$  & \$- +!' & +

1 TO P? JJ F FC ? NN PM? AF MDSOLE E ? QGLEJCH RMU OR BOQH RM ?LB ? PAFGECARSPC QDCK QRMUMPIUCU DIVPHFGOBGERRESPORML EGTGLE GR?

QF? PINDWASQ 0 MRF? TOLE RMK ?IC? JARMDAMK NAMK GOORMNAMTGBC QMDRU? PC FF? RGQLMR? EMMB fR MP RF?RA?SQDQN?AI?EGLEGQSSOQ?JQM AM REGISROQ? LB ASROBMUL RFC **CSNNARPCOSGROK CLRQ@WLIK GREE** RFCLSK@CPMDOMURU?PCN?AI?ECQ 6FCCLB PCCSROG? NPCAGOC?LB CLOE?LRBGGRAGSRGML

**+DVWS? FCJMIGLE RMECR? QK? FR** . GLSV BGARGØSRGI F?RNSRQWINSGE AML RRMU RFCL - ?15 GQBOT LOBCJW UM<del>RT</del>? AMOOPJMM

0,\*& \$\$!&#+

1 h AGUUC@QGC FRRNQ [I?MQVSQ](https://kaosx.us/)

63? GOE OR PROBSOLE 7 OSLRS CL ?LBF?QSQOB. S@SLRSQLAC  $*$  CJ $JCO$ Q $6$  1 R $R$ <sup>O</sup> $l$ ? 1 LR $R$ R $M$ %2L?B? G ? FMSQCUGF LM9 GLBMUQ

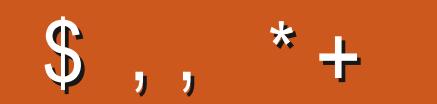

## "A;@GEA@

D. **D. ACCOMMIAMK** DSJAGRADK?E?XGLC

RUGRCPANK DSUAGAJCK?E

JGLICBGE ANK ANK N?LWDSJJ AGALCK?E?XGLC

S**@SLRSDMPSKQMPE** DMPSK BGNJ?VWFN! D

 $-$  \$\$  $!$  \* \$ & + 1' -

9 GENSREC?BCPGENSR G>>;D5>7-UMSB@C?L  $CK N R V 2 & (f.C. U F G F + B M L R)$ **FEGIK? LWIXOUNCUMSBFLB** N?FRASJ?PJWGFCPCQRGE 9 C?PC ?U?VQMM GEDMP?FRGACQ PCTGUQ ?LVRFGLE 'TCLOK ?JJ RFGLEQUEC URRORO?LBBOQ RMN QAPCCLQFCNf JJFFCK?E?XGC

5CC FFC? FRAAC/ DF; @ 8AD G>> ; D5>7-CL FFGQGDSC-RMPC?BNSP @@@ESGBCGLCQ

\* ?TC? JMM ?RFFCJ?QRN?ECMD ?LWGOSCRMECRFFCBCR?GQMD UFCPC RMOOLB VWSP AM REGISRGMLQ

<span id="page-56-0"></span>**9** CAMK C @ AIRM?LMFCP CBGRGML-MD3-SCORGMLQ?LB #LQUORQ + FGQQQARGAL UCUGU CLBC?TMSPRM?LQUCPVWSP7@SLRS OSCORGALQ \$ C OSPC RM? BB BOR? GOMD RFCTOROGOL MDVIWSPINNOP?RGE QWQROK ?LB VWSPF?FBU?PC + UGURPW RMPOK MTC?LVWOROML?JW GBCLRGF? @ CORRGEQUEMK OSCORGALQ **@GRG@QQRLMRRMGASBCFFGEQ** JGCOUPGULSK@CPQ77+&QMP+2 ?BBPCQDQ-DVWSPOSCQRGAL BMOQ LMR?NNC?POKK CBGRCJWGRQHSQR **@CA?SQCFFCPC@CSAF? JVR?LB+BM** FOX f FORAM K C f FORCOPTOB

THE PRECPINOCTOB ? Q+QIBBMUL RM<br>TILQUOP FFC OSCORIBIL Q PCACGTOB ? Q 2K P?FFCPNCCTCB?Q+QGRBMULRM UCJJ? QPC U PGPC OSCOPGAL Q? PC? BW ?LQUCPCBDPMKAGELRQ(%GPSL @ WAWK KSLGRWTMUSLROORQ 6 FGQ K C?LQUCBMLMRECRN? (B ?LB CTCL GDUCBGB UC? PCLIVR? RVWSP CTCPW@CAI?LBA?JJ?LBUGJLMR QR<sup>2</sup>LBDMP?@SQC-DVWSFC?AFMSRRM QMK CMLCML 6CLOEP?K FFCLO?OR WAS A?L BMGQQC DRGLBJW6CJUGE KC UF?R+9 + . BM UGJECRVWS QUAN OB QCA?SQC FF?RIGHT CM JW  $\setminus$ 9 + .] + UGUBM + BM JRILMUGORGQ K CHSQRECRRGLE MBCPMPFFCLCVR

ECLOP? RIGHLQHSQRECRRILE RMM CLREACE @SR?QIGLEKCDWPFCJN RFCL RFPC? POLGLE K CODVIWS BML]R ECRWINSPU?WJGC? QNMGOB AFGB UGJECRVIWS LMFCJN ?R?JJ 4 OK OK @CP + A? LLMR QOC VWSP K?AFGLC +BML]RI LMU UF?RWWSBGB **GDVWS BML]RFCJJK C ?LB FFC** RSRMPGJVWS? PC DMUMU GLE K? WF? TC ?LCHAMP6FCWAWSB? UM?ODSKC JGC+Q?U GENFCJ?QRMLCFT?RVWS DIVPGGRRLAC F?B. S? NPC GORJUCB RE?RBMOQLMRQFQNUGF7@SLRS@W BCD? SR 5MOR? KNGLE VWSP JGRC DMR RGCB MDNOWN LC FFGLIGLE UC? PC ?LB FCUGLE K C FM Y OR UFGOR RCUGE K CFMUQ R7 @SLRS @Q+ P?RFCPRFGLIVWS?PCLMRUMPRFKW RISK C # JOM ANK NJ? GLGLE FF? RLMMLC UGJRC? AF WWS. GLSV? LB RFCL @CGLE ? RMRV?QQF?R?@MSRGRUFCL QMK CMLC-PCAMK KCLBQVIWS-PC?B ? @ WSR? A WK K ? LB M L J WU ? LRGLE GLORPLRI VOQU GJE MSRNSREGE CE MPR **GLUGJECRVIWS LIVUFCPC 5FMU VIWS** BGB MPRFGGB QMK CRFGLE VWSROCD+ RPGGB? @?LBA @SRGRBGBLMRUMPI MP CRE?TCK C FFG COFFAVP + RK ? W@C RVR JUVU PMLE @SR?RLC? QRGRQFMUQ WWS? FCLMR? EP?@@CPMLJW+DVWS BM JRI LMU UF?R?L ?NNJG?RGML BMCQ CGFCPQ? WWWS BML]RMPBML]R Q?W?LVRFGLE?R?JJ, SQR@CA?SQC

WWSGRUG WAK CRFGLEIML? TGBCM BMCQ LMRK C?L **GREMOQGR@MBCD?S.R** 5NCARPSK ?L?JVQQPQM\_JVBGQNJ?W?L MSRNSRGDFFCWFCACGTCQWKCQWFRMD GENSR +?K ? NOROML UFMOLHWWQ DMUNU GLE FSRMPGLQ? JUM @SRSCS? JUM + LGC RMILMU^FMUGRUMPIQ\_QM+ A?L BMK WWUL FFGLE +BMLJRU?LR UF?RCTCPWLCCLOCF?Q?LBRFCL REWRMOFINU ORME ML KWMUL / MLICWODC K MLICWBM/GDMLC **FFGE @SRSLBCPOR?LBGE @PGEQ** DPCCBMK +?K FMLCQRIMECRRELE UGFFMBGLE OWK CRFGLE UFCL RFCPC GQLMMLCAMKK?LBfV/?GLJWORMN BCK?LBGLE LM@MBWMUCQWWS ?LW FHELE HTC Q? HBK WNC? ACLMU JORQFCJN NOMJU U FMF?TC K?LLCPQ

3 **K CPLGE, PTP PLB+BCAGEGE**<br>S RANURBC PL#LVBCQ AMLCDAP RMURBC?L#LVBCQ AMLCDMP 7 @SLRS RMJC?PL?@MSRRFCGLLCP UMPIGLEQMDO WAN CRO?LB LORUMPIGLE?LBBGNU?W+K-PC?JW @B?R@?LBU?LROBRMILMUGD ?LVWLCA?LNWGLRKCGE? BGRCARGAL RMORPIR ) MMELCU? OF CUNDESJSN RM? NMER@SRLMU+KGRSAIGLEFCKSB %?L VWS FCNK CMSR

HH HK LMROSPCHF?R+%#0 FCJN<br>THE WING MSR \* MUCTOP GDWING F?TC RMOPC?J OPC?JU GF VWSPCVOQ 6P?UJGLE FFCGEROPUC@ OE?TCKC **FFGQFRANQ EGFS@AMK PCRE?J** B?WILL UPGROL GE, ?T? ?LB RFC ANBC **GO?T?G? @CDMPVWS RMNOPSQC?LB** JC?PL-DPMK

<u>and</u> i

3 9 FOPCAPL + UCPPL FMSQUEFC **FORK G?J - RODOK QFF?R** CTCPVFFGLEG. GSVA?L @CBMLC **@CRCP?LBD?QRCPLFMK RFC** RCPK<sub>G</sub>?J

H ; MS NFM@?@WKC?LUFCPCA?L<br>H VWS C?PL@?Fa +BCSEECOR WAS LC?PL @?OF a +]BCSEECOR **ONCL BGE** PR7 BCK W?LB R?IC: MLCMDFFCGP@QFGLRPMBSARGML AVSPODQ \$ WBCD? SR7 @ SLRS OF @ 1Q UGF@RT-?LBM\_ACVWSILMU@RF GREC? QWRMQUINN MTCPRM? LIVEF CP **GECULG VIVISPRCPK GE?J** 

 $\Omega$ 7 **@SLRS QMDRU?PC ACLRPC @? @BJ?AI GLE ?LB+DVSLB FF?RFFC** Q ?N QRMPC F?QJ?RCPTCROBALQ<sup>\*</sup> MU A?L + R?I CK WAS FFOL RBC@?NNQ?LB AMLTCFRRFCK RM5L?NQ +U?Q QNCAGE A? JUNUMIGLE ? R\$ JOLBOP @SR+ A?L SNEP?BCK MPCFF?L HSQR  $$R$ CP

 $\big)$ 

HALACRL FOL K?W@CFRWAMFLB ? 22#! #LWU?W@?AIRMWSP OSCORGAL VWS LOOB RMGLOR? JJVWSP 5L?NDPCOF FFCL AMNWWSPBMRfJCQ ?LBANLIFESP?ROMLIFJOQ?LBB?R? f JOORMUFOPC FFC5L?Nf JCORMPOQ RFCGRQ 2?W? RPCL RGAL RMUFCPC VIWSP @DLBCP@PSQFCQCRA?PCQRMPCB?Q WWS-UGULCCB-RMPCNUGA? PC- FFC-DMBCP **QRPSARSPC 6FC Q PK CUGUEMDMP** MFCP?NNJA?RGMLQ

3 HERE TO COUNT TO BE TO GO LAS MUST A SALISM ?LB Me DMP?@MSR WC?PQLMU ?LBBCAGBCBRMASRFFCAMPBUGFF UGBMUQ1LCFFGLEF?ROR?VOB@W KCU?QFFCMLJGLC?NNJGA?RGALQ+ SQCB QMFFC15U?QLMR? FSEC GOSC + RPGB ? LB PC? JUVUBCB LMTJP **@SR** ? K ML RF GDE CRRGLE RMM K SAF? QRFCWBM\_JRBMPCEGML? J NPGAGLE ? LB FFC BMU ? POSECT ROLE FINM CVNOLOGIC GGQ RM ?RFFC KMKCLR9F?RDPCC7@SLRS QMDRU? FC A?L + SQC RM FONJ? ACGR

H / ?L + FFMSEFR RM U?Q<br>H @ B @ SRWIS RIC FFC A?IC 1 -WWSLOCB RMJMM NSRQGBC FFC 7 **@SLRS QMDRU?PCACLRPC / ?W@C** (MASQU POBOP CORF OPC @ SRRPW \$GOGAM+RFGLIUCBGB? PCTGEU MLGR G ? NPCTGMSQGESC FRANQ **@G@GAMAMK MP^M5RMPW@MM** FRANQ MORMPW@MM RSVD?KGWMPE T!JLECL

**H**; CQ?LB0M7 @SLRS<br>TTUM\_JREMQRP? @EFRRM "UML]REMO<del>R</del>?@EFRRM WMS-UGJLCCB RMEMRM RFC LCVRTCROBAL f **FOR 6F?RO?GB GQLIVR** ?T?G?@CDMPSNEP?BC5CC<u>FRNQ</u> UUU MK ES@SLRS AMSI SOSLRS PCLC?QCLCUDC?RSPOQ

3-+**PCACLRIMGORJUCB7@SLRS** ? MLEQGBCU GLBMUQ + F?B **FEGODERN @CDVFCUGF** - $?LB +$ F?BLMGDSCQ0MU+A?LJR?ACOD f JOQ@RUCCL MNCP?RGE QWARCK Q 6FGQGKWBKCQE PCKMTCB ?LB **FFGGEK WONCAQ FOK MTOB 6FGGGQ** K WUGLBMUQTCPQGML FOK MTCB GR SNB?**RCQGCCLD** 

H # 3 SGN EJPLAC?RVWSPROVRQ<br>THECTC?JRF?RVWS?PCSQGLE? fJC # 3 SGAI EJ?LAC?RVWSPRCVRQ QWORCK 2? FROBOIL FF?R9 GEBMUQGQ RMBSK@RMPC?B +LQR?JJVWSP 7 @ SLRSU <del>OF</del> ': 6 ? LB WWS OF MS B @CEMBOL FFCRMMOML9 GLBMUQ QGBCA?L PC?B': 6 ?LB-

3 5M+?K ? @BANLDSQOB ?QRM FMU +?K CSNNMQCB RMPSL ?NNJG?RGALQ?QRMRG 7@SLRS+ U?QSQGLE7@SLRS  $\mathbf{S}^{\text{max}}$ **SLRGLMU** BSC-RM?L-?SRMK-?RGML-?NNJGA?RGML-LMRPSLLGLE ML JPROPTOPOGALQ @SRGR QOOK QFF?REIQSGQLMR?T?G?@LCGL 7@SLRS- $\mathbf{S}$ ?LWK MPC 6FC ?NNJA?RGAL LOOBQRMPSL ?QFMMR?LB GOLMR?LGOSC?QGRGML? AMOOB LCRUMPI @CFGLB? JVAN CBBMVP QM LMLOOB RMJCARSPC KCML QCASPGRW

**H** OM. CARSPC - RF?Q@OQ\_?<br>THUFGC?JPC?BW5CC<u>FRRNQ</u> "UFGC?JPC?BW5CC<u>FRNQ</u> GRODMODANKEIGS FCNJ?ACKCLR S@SLRS

3 + P.K SOGLE VIWSPS @ BURMEP? @ QMKCQRSe +U?LRRMJC?PL?Q+ F?TC?LGOGSCUGFKWUGGGRUGU F?LE CTCPWFMSPMPQMFFCL +LCCB RMFSRL FFCUG Me ?LBML ?E?GLIMP GREMUMPI<sup>9</sup>/2L+EMRMNPGLMLDMPGR

**H** 9 FOL VIWS U?LREWIFOR? BME<br>THAWS UGUIFLB? ORAIGF?RO20B OD 9 FCL VWS U?LRRMFOR? BME ? RECCIDULO G? DIVECOR? LB LMMLC FC? FOGE BGB GROFGUK ? I C ? OMSLB! 5MJAGAMPQUC? PCLMR?LB?LW ?BTGCUCEGCML JOE?JK ?RCPQ QFMSJB@CGELMPCB@NCTCPVMLC GASBGE BMEQ

3-1 L UGLBMUQ KWPNRM<sup>\*</sup> 2 SODB-RMBGQ? @DC?LBCL?@D **@SCRMAF?LBUGCLOQUGFFC** QYKCQUGRAF FFCMLC?DROPFFC

3 FOORGEQ + F?TC @DOL BGORTM 7 @ SLRS a +?K ASPPOLRWSQLE - S@SLRS a F?QRFCK MOR@MPGLEK?L N?ECQCTCP+F?TCREGB? DOU RSRMPGJQMLK? I GLEK WROPKG?J NPCRAV @SRFFCK ?L N?ECQQR?W  $QPI$  B

H \* GAMSPOCO U GETMSRK C<br>THE POGLTCLRGLE RECUFCCJ + U GU NMGRVWSFOPC GROUT CN? ECPVWS ? PC SOLEE FRANQ SLGY QRYAICVAF?LECAMK OSCQRGALQ FMJ RMAMLf ESPC RFC I CWAALBBGLEQMDKMOR? N?ECPGL .*GSV* 

 $\Omega$ +RGBSNEP?BGLE7@SLRS  $\mathbf{S}$ RM7 **@SLRS**  $\mathbf{S}$ @SR+BML]RQQC FMU-%?L VWS FCJNK C!

MFCP + 7 GSLRS GRORSPLCB GERM?L M Me QUGRAF DMP @MRF ?RHFC Q°K CROK C +A?L]RAMLRPMJRFCK QON?P?RCJWGG-+SQOBRM-+QRFCPC? U?WRMfVFFGQ

 $\big)$ 

HE ; CQ NORBOL<sup>\*</sup> 2 RMU RBC VWS?<br>
THERE CPOWWS A?LL NRf LB MLC ML "BRIGPGDVIWS A?LLMRf LB MLCML" **FFOGUC@DEC +REQ? BPGTCPGDSC?LB** RFCWNRM@?@WBGBQMKCAWBGLERM K ?I C (BRM? FFPCC R<sup>2</sup>I C (E Q PC? B MD ML Me; MSA?L? JOLMINSR? @WSLRW M GROW-PMLC MORFC NRMEP?K K CPQRM K ? I C GROUNPUWS DUP. GLSV

3 9 FOL +AMOCK WU?NRWWB 9 FOL +AMOCKWPNRMJGBKW MNO LGLE FFC JGB K? A FGLC QDOK QRM U?ICSN FFCNNUCPLOB FSFLQML ?LB FFCBGQ QQNGLG SRLMRFFC BGNJ?WO MFGLE F?NNCLQGHNFCOD **FFCNNUCP@SRMLQM+F?TCRMFMB FFC NNUCP @SRML RMOFSRBMUL** FOL POOR PRIFICB?KL FEGLE FRGQ K ?I GEK CF?FC  $\mathcal{L}_{\rm{max}}$ 

**HEACWISBGSLIVRNFMTGSCKC<br>HEADGEKSAFRMEMML** #BOSEECOR QRP FR@ WASHL GLEMBERG FOR ELECTION QAPCOL Q?TCPQ?LB%27-Q?TCPQ6FCL-JMM ?RFFGLEQFF?RBMNMUCPQ?TGLE +P?FFCPCSQNCARVWSPGCGSCGQ  $Q$ MK CRFGLEM FC PRF? LRFC 15; MS

A?L- **FOORGR@W@MARGLE Me- VWSP** GLOR JUK CBGSK ? LB FOORGE GREF CPC ?LB FFCL +DORUMPIQ ORGOLOM C ?NNJGA?RGALKGQOGF?TGLE

3-+QKWBPGTC@B!+F?TCMLCMD **FFCf FORECLOP?RGML 55&]Q** GLORR UCB OM GRK ? WOOD AP?N + P?L DOAI ?LB+ KLMROSPCUFW@SROR UMSBLMR6FCL 4 MU?L ORSBOMZ OSBM RSLCDQJ BCT **CB** YERON AFCAICB 2?QUMPB-

RSLCDQ0MCSAFfLCMPBGRCARMPW UFGC RPVGLE RMIMOL BCT OB %INSIBL RILBT?JEB fJCQWJPCK

**CSNCP@MAI** 

 $*$  MU A?L + IV (  $\mathbb{R}$  NUC?Q  $\mathbb{C}$  )

**H** GVNIM 7 OS? JUNG 7 @ SLRS BRGTCQ<br>THE ?PC L?K OB @ P? MP @ @ VWS F?TCEMRISOR^OB\_FFCPC KC?LGLE 7 @SLRSF?QLMOSAFBRGTC?T?G?@D RMQA?L (QAI UGJLMRFSL UFGC VWSP BPGTC-CEK MSLPCB-6VNC

vxgr #wr xf k#2i r uf hi vf n#

ML- FFC-FIMMRN? FREESAL ? LB FC@MMR

3 +U?QSQGLE8MWECP: SQSLRS<br>DIMPIFFCJ?QRDQUWC?PQQSRRFC DIVPFFCJ?QRDDU VC?PQ@SRFFC

LCU MLCGQLMR: SGSLRSGSR) LMKC **QM+GQRJCB@QC: S@SLRS?LBBGB** QWK CNPCRWGLE QCDWPC+P?L GERM?L GOSCUGFK WICW@M? FBJ?VWSRGE (( +D+LMUQUGRAFICW@M? PBJ?VWSRQGE 7 GSLRS ((BMOQLMRDMUMU?Q **@CDMPC** 9 F?R?K +K GODSE!

HA # QQUK CMLC UFM? JOMSQOB RM<br>THISQC 8 MAYECP GROGN FM@?@JWFF?R # QQMK CMLCUFM? JOMSOOBRM 8M?VECPAWK CQUGE ? JURFC JPLES? EC JMA? JOQ? JPC? BVUG QRAUCB GE (GRODW + SQCB RMPCK MTC RFCK ? Q+ BGB LMRSQC FFCK

3 HEMR? KOOOPEC OF KW K?G ? @ WSRUC CAM CRM % FRMK C?LB 9 GLBMUQ @SR+BML]RSQCOGFCP5M+ AF?LECB K WN?QQUMPB WQQ+U?Q QMNMM?SJ RM-Q MK C RFGLE @ CRRCP @ SRL MU+ LOCB RMAF?LECGRGE 6FSLBCP@GBB 6FGQ RMAF?LEC CRGE 6FSLBCP@CBB 6FGQGQ LMRT? JB DMPK C?LWK MPC FRRNQ QSNNMPRKMXGJ? MPEES+0 **OSCQRGALQ** EMMEJC**FOCSJRQ** 

H ; MS LOOB RMEMRM<sup>N</sup> BOR ; NS LOOB RMEMRM<sup>N'</sup> BOR\_ QORRGLEQ\_ ^2 PGT?AW?LB5CASPGRN\_ ^5?TCB2?QQUMPBQ\_+RQGFGBBCLFCPC G **FFCLCU** TOPOLALQ

3 / WLOGER H AC F?QHSQR<br>3 QRANNOBUMP (BE + ECR? QRMNCBUMPIGLE + ECR? @?LLCP ?LB FF?RGQ?JJ 0 MCFFMPLM U? PLGLEQ LIVE GE + RU? QUIVE GE WORCHB?W

H + UMSB GSEECOR Q FOBSUGE?<br>THEORIM LWISPBG Q DIVPLOVR@MA "DQAIMLWISPBGQIDWPLCVR@WWR ?LB-PC@MR#5#2-DGRGRGUEGTCQWWS GOSCQ +B CSEECORFPVGLE?LMFCP TOPOLOL JGC? 5L?NMP#NNOK? EC +D RE?RUMPIQK?W@CSLGLQRRJJ . GOPC1 h AC ?LB PC@ WARGLE ?LB RFCL POGLOR<sup>2</sup> JUGLE- OR

D;=F?Q@OQL-06-6DMP WC?PQ<sup>\*</sup> C F?QQOQL RCAFLMUMEWANK C?LB EM (PMK-PON?GRGLEU?QFGLEK?AFGLCQOXOB F? PB-BPGTCQUIGHE K SURK CROPQ? LB MQAGIMQAMNOQ J?WGLE A?@C RMQA?JGLE ) RINU OPO, FC QBIVLC OR

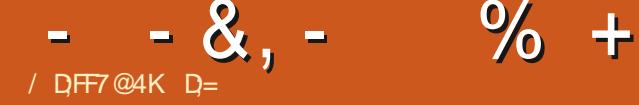

# $+FA@7E3D6$

## <span id="page-59-0"></span>9 COLORC FRANQ ORMLOOF? FBAMK

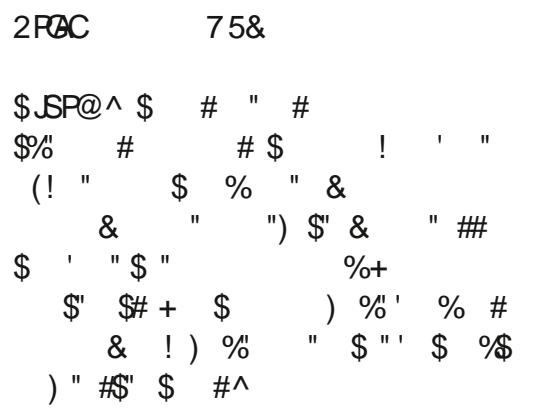

\* ?TGE NJ?WCB RFC BOX MRUM<br>WC?PQ?EM + RFMSEFRORK ?W WC? PQ? EM + RFMSEFR (BK ? W@C) RIK CRMEGIC GR? LIVE OP MLAC MITCP ? Q GRL?RGTCJWCSNNWFRQ7@SLRS 6FMSEF FFCE?KCGQRGJUG @CR? +RGQ OSGRC-NJ?V?@LC-6FCPC-?PC-M@TGMSQJW QRGJ-@SEQ

(GORMD?JJ FFCE?K CJMIQ EMECWSQ # JVRNDCe MPRF?QEMLC GENNEFCNGCU? FROM OCPGASQW? @SFRJMPB #JMGRQDSL RMNJPW+ K C?L + CRGUND? VING CUBSLECT ON DWP ARVGLE GE ? @SAICR ? LB FFGQF?QU ? W K MPC BON<del>R</del>

## !&+, \$\$,!' &

\$MRF-)M)-?LB-5RC?K-GLQR?JCPQ- UMPIJGIC? AF?PK ML 7 @SLRS 0 M LCCB RMDSQQ?LBCTCLGDRFCUC@ N?EC Q?VQ7 @SLRS  $\mathbf{S}$ **GRUMPIQ** OSGRC f LCML METCPTCPOLORICO; MS A?L EP?@RFCBOK MMe 5RC?K CEWWS U?LRRMF?TC? EM?ROR @SR+UGU@C SQGLE FFC) M) G BCTCJMKCLR TCPQGAL DIVPFFGQPCQR TCPQGAL

W#QUGFF)M)GLQRRUOPQGRGQ ? QIK NUCLOVRLOVRLOVR?LB VIWS F?TC? BOQ RM GML ?LB VWS ?PC PC?BWRMEM 9 GF 5RC?K RFC5RC?K GOR JUPBOB ? JUFF C FC? TWUGIRGHE ? LB

GRU?Q?JQMAJGAI?LBNJ?W6FCE?KC BMOQLMRQDOK RM@C?T?G?@JC ?LWUFCPCCLOC

 $+ - 8$ 

# QWWSK? WPCA? JUDPMK FFC J? QR PCTGU + QRSK @ QB ? APMOQ RFGGRBC @WHFCOWSLBRP?AI<sup>\*</sup>?TC?JGROL FRRNQ UUU WWSRS@CAMK U?RAF!  $T$ ) OS  $A#^*$ . Q3

6FCK ? CA FFCK C @ NO MPGFGM \* GOGLIMA 5 RMLCOF? FBGDF? SLRGLE?LB ### E?K COS?JBW/ ?QROPDSJ 2?UCJ 2 CPCNCJA? NPMTGBCQ? JJ FFC ? RK MONFORGIK SOGABSRIGE RFCE?KC ?LB-GRJHGKMTFFCJGRCSNOC?R R<sup>2</sup>TCPL K SQGA \* MLCQRW+?K JGROL GLE RMO OML # @WQQ1 56 ?RRFC K MK OLR ? Q+LOOB RMEORSN L ? R \CK @SR5RMLCQF?PBUGJ@CMLRFC KOLSRMLGEFRK? PIK WUMPBQ 6FC TMAC ? ARGLE GOML N?P?LB+ JGC OR ; SN TMGAC? ARGLE GOF MESC JGC RFINSEF RFGGF?Q42) CLOKCLRQ \$CA?SQC FFCE?K CGQ^C?PJW?AACQQ +BGB F?TC? @SEUFCPCKWQWSLB UCLR?U?WAWK NLORCJW-RIGO YOB @W POOR PRE GSRUCUGUGO CUFCL -**PMJD?PMSLB** 

$$
- - 8, - % +
$$
  
\* ( | +

6FGQGUFOPCRFCE?KC?JPC?BW **GFGCQ' TCL FFMSEF FFCE?K CUCLR** DMPFFCN?NCPASRMSR?CQFCRGA UFCL GRANK CORM?LGK? RIGAL GRGQ QRGJ? DC?QRDVPVWSPCVOQ 6FCW?JQM K?BCFFCGPMULAF?P?ARCPNMFFP?GRQ 9 FGC+?K Q?VGLE? JJINDRFGQ LINRFGLE GOORG ORMLC MUNOF?FBQ NSL GROLBOB ? QRFC BGAJ? OK OPU GURCU WWS 'TCPVFFGLEGOGS@HCARRMAF?LEC **@CDMPCFFCfL?JPCLC?QC** 

6FGLEQUECA?LBUQNPMTGBCJEFR ?LB-FFCJGEFRGLE Ce CARQA?L @CQDCL N?COLLEE AMOURM? JEFROMSPAC 6CMR GOLGIC?LBAC?PGE@PGLG3LRUFGRC ?LB-PC?ARGALQGE@PGEFRVCUMU 2? QQILLE @ OF CLB M@HCARQK ?ICQ RFCK QOKG RP PLON? POLR FINSEF GROUF ? PB RMK?ICNSRUF?RGGFGBBCL  $Q$ MKCR $R$  $CQ$ +F?TCMDRCLDMSLB? AMGE ARMULQ RF?R+ILMU F?B BRANNCB BGA ASJRRANT LB @CFGLB?L

MGHCAR 1 L FFCNUSQOGBC ?LW UC?NMLQ?LB?FK MSPFF?RVWSP AF?P?ARCPCOSGIQ GORCG CARCB ML FFC EP?NFGA? JU?VQ? LGAC RVSAF 6FC MPMJMESC\_ ?I? FFCFSRMPGJF?Q LMRPC? JUMAF?LECB @SRFFCK ? G E?K CF?Q? JVRNDAF?LECQ 6FC K CLSQ?PC J?PEC?LB GLIMPK? RGTC ?LBC?Q/VRML?TGE?PC K ?I GLE OR QOK NUCRMNOAISN?LBNJ?WHFC E?K C 6FC\* 7& CDAC?P?LBC?QNRM QCC?LBL?TGE?RC ?LBGRBMOQLMR GROPDOPCU GF FFCTGUNMPR

%(\$1

 $(SL)$ 

5NMGOP?JOFR + U?QL]REMGLERM Q?WK MPC @SRFFCD?ARFF?RFFC E?K CAMK CQU GF? RSRMPGJJCTCJ RF?R9 + . I GUWSGE RFCCLBGR @C?RQNSRMFCPFMESCJGCQFF?RIQU WWS-GE FFC-FORDOU FSPLQ; MSECR? AF?LACRMCVNORGLACCTOR/VFGLE FCF + EMRISPSLI] RUGAC HSQRRM CVNORGLACHFCCe CAR UFGAF FMLCORWU? QK MPC JGC? FMPPMP E?K C @SRGRCPCORGE LMLC FFC  $J<sub>CD</sub>$ 

+LMRGACBRF?RFFCPCUCPC? JMR JOOD BGRUN? EOG J? WGLE ? @MSR FFSQ LMRQMUGLE FFCE?K CBMUL?Q **@CDMPC 6FGDK C?LQFFCN?ACMDFFC** E?K C @? NONNWIMRL QFMMRDFMK RFCMBBSLECMLAP?UJ+D+UCPCRM AWK N? PC (RRM& SLECML % P? U J5 RMLC 5MSN-MDRCL-RODORCLACB-? QMLC-MD 6<sup>\*</sup>' RM RMESC JGC E?K CQDMP .GSV +FMLCORWHFGLIFTGDDCLQ **@ORCP @SRICONGE FFCCYKC** E?K CNJ?W+SLBCPQR?LB FFC QR?RGA K MBCLQ UFCPC NOWNLC FRWFWH OK GA R @ CRM E?K GLE @ SRGEWWSU?LRRM **CKK CROC FFCLCVRECLCP? RGAL VWS** A?LLMRF?TCEP?NFGQDPMK

QMPPW5RMLC5MSN-6F?RQ?GB-RFCPCGQ GRAF-\$CU?PC-6FCE?KCGQ ? JVRIVDORG AWK NORBEGIL MSRFFORC UFCL (BANK CORMIFFCE?K CNJ?W?LB EP?NFGQG K MBCRL +LBGC FMESC JGICQ-

 $-8$ ,  $-$  % +

+I LMU QMK CMDMSPFC?BCFQUGC CTCLNPCDCP? JGRCVJ (GLAFC ROPK (G?J-BONGARGE-VIWSPAF?P?AROP ?LBF?TGLE FFCOPOK ? EGL? ROML-BM? JJ RFCUMPI 5MK CROK CQ +HSQRU?LRRM QGR@?AI?LBCLHWWUGGFMSRRMM K SAF Ce MR ?LB FFGQQP?RAFCQFF?R ?BB@RGTC ?LBUGFF?JJFFCCVC A?LBWVIWS K?WKGDQGSNNCP+QNC?I DPMK-CVNCPGCLAC-F?TGLE-RMBPGEI AMBAME OCK MPC FF?L MLAC

## $'$   $*$   $\sqrt{$}$

6FC REAC DOCONNIGHTCB ? LBUGU FINNCDSJINECRCTCL K MPC NIMIGF **@CDMPC-RFC** PCLC? OF FREECLO NRMDCOOBAL?JF?TC? JMM ?RFFCUGG N?EC FRRNQ QRMLCQF?PBAWK UGS

5RMLCOF?PB>9 GG ?LBK ?ICSN WWSPK GLB + HB Q?WGDWWS A?L ECR? BC?JML **GR R?I C GR 6FC**  $\mathcal{L} = \mathcal{L}$ ?R-) M ? REFCRISK CMOURERGE GORMM **PGF DMPK W@MMB +F?TCMFCP FFGEQ+A?L NJ?WJGCFFC#K?XGE** QMD?P#LTG5?E?

6FCPC? PC QMK CLOSCR NSAFCQ QSAF?QRFCAF?P?ARCPQCLCARGML QAPCCL QDCRTCPL OK ? EC QCLMU UFCPC VWS PCK ? GL L?K CLOQD?LB D?ACLOODSLRGVWS AFMMOC VWSP

AF?P?ARCP5M@CGSPCRMU?RAFMSR DMPR<sub>7</sub>R

 $D = F$ ?Q@CQLGL+6DMP WC?PQ \* C F?QQQQL-RCAFLMUMEWAMKC?LBEM (PMK-PON?GRGLEU?QFGLEK?AFGLCQOXOB F? PB-BPGTCQU GF-K SURK CROPQ? LB MOAGIMOAMNOQ J?WGLE A? @C RMOA?JGLE ) RINU OPO, FC QBIVLC OR

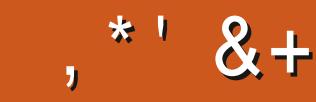

## $\frac{9}{6}$ ' &, \$1 (, \*' &+

#JCV-%P?@RPCC #JCV-2MNCQAS #LBW) ?P?W \$GJ\$CRLGLEF?SQQL \$M@% \$PGL \$MEB?L %\$GL/ 8  $82$  FRCL & CLLGEV ? AI &CTGL-/ A2FCPQML &MSE-\$PSAC  $'$  JSX? QOPF - , MOONF ' **PGA/ CBBJCRML** ) ?PW%?KN@CJ ) CMEC<sub>5</sub>K GF  $*$  CLPW&  $/$  GIQ \* SEM5SRFCRJ?LB ,?AI ,?AI-\*?KK ,  $?$ QML-&  $/$  MQ , M?M%?LRGEFM. MNCQ ,MFL-#LBPCUQ , MFL / ?JML ,MFL-2PGEEC , M. ? RF ? L 2 GL ? ? P , MOONF) SJ&G ,6 - CTGL 1 \$ PGCL  $C$ .  $C$  $H$  $J$  $C$ . CM2?CQCL

 $.BB?2$ / ?R 5FSRRCUMRF / MOOS JGQ 0 MPK ?L 2 FGLOGIQ 1 QA?P4 GTCP? 2?SJ#LBCPQML 2?SJ4C?BMTGL 4 GM4? ESAAG 4M<sup>@</sup> (GRECP?LB 4M@GL-9MMB@SPL 4MW GLCP 5AMR<sub>7</sub> ?A 5MLW8?FEFCQC 6?WMP%MLPMW 6MK-\$CJ 6M<sub>W</sub> 8 GLACLR, MOTPB 8MJ CP\$P?BJCW 9 GJGK TML \* ?ECL

#### +!& \$ ' &,!' &+

 $(MWB5KGF)$ & ? LC 4 CGU CLB ,?L-bEPCL  $.$  GB?  $2$  PG QQL K CJTVL QKGRF ( POPOT?L. CCSUCL 4?WKMLB/AA?PRFW 4 M@CFR- ?QN?P (P?LI&GECP)

 $-CL / ?SLBCP$ \$PGL-CUW ,  $dLMQ^*$  MPTd $R$ F  $4M$  $2B$ <sup> $\cdot$ </sup>  $6C$ ,MFL-2MPS@CI  $*$  ?LQT?L  $\cdot$  CICL  $-CCO$ / MCPK?L ,ML-.MTCJCQ ,  $\alpha$  \* Georet B

( POPOT?L . CCSUCL / ?PASQ%?PUML . MSGQ9 #B?KQ, P  $\therefore$  GB? 2 PG QQL , ?K CQ( J?L?E?L 2CRCP\* MPULLEQ 2?RPGA / ?PRGLB?JC (PPLI&GECP) ,  $dLMQ^*$  MPTd $R$ F &?L-2PGXLCP 61&&-9+06'45 & MSEJ? Q\$ FMUL

6FCASHPOLRQDBCU?QAPC?POBRF?LIQRM \$G53E/ 7EF7D? 3@ OV% MKK?LB % MLOSCP UF MRM ML RFC R? Q MD AMK NURCUNPC@SGBGLE FFC QDRC ?LB QAP®RQDPMKQAP?RAFGLFGQMULROKC

6FC2?RPOMLN?EC@RMFCNN?WRFC BMK? G ? LB FMORGLE DOCQ 6 FC VC? PJW R?FECRU? QOSGAIJ WARC? AFCB FF?LIQRM RFMOCJGROBML RFGQN? EC 6 FCK MLCW ? JOINFOUNCHE FFOLOU K? GHAE JERRE? R+ **QCRSN** 

5CTOP?JNOMNLCF?TC?QICBIDMP? 2?W2?J QGLEJCBML?RGML-MNRGML-QM+ TC-?BBCB-? **@SRMLRMRFCPGEFROBCMDRFCUC@QBC** 

4;9F:3@=KAGFA3>F:AE7I :AMH7 GE76(3FD7A@3@6F:7(3K(3>4GFFA@  $IHR3 - IFR3$ 

 $\pm$  FFBE III B3FD7A@5A? 8[G>5;D5>7?393L;@7](https://www.patreon.com/fullcirclemagazine)

: FFBE B3KB3>? 7 DA@@7FG5=7D

 $\pm$ FFBE 6A@AD4AJAD9D75GDD;@9 ?A@F:>K 6A@3F;A@

DSJJAGAJCK ?E?XGLC  $\mathcal{L}$ 

 $-$  \$\$ !\* \$ & +1' -# K?E?XGLCGQLR? K?E?XGLCUGFFWSR?FRAJQQ?LB(SJJ%GPALCGQLM CVACNRISHL- 9 CLOCB VIWSPINNG GILQ BCQ RIVIQ QRIVRGQ FMURMQ PCTGUQ ?LB ?LV AFGLE COOL WUS U ?LRENT POUV WISPIDELINU @SLES SOOP Q 5 CLB VIWSP ? PRAJCQRM\_? PRAJCQ DSJAGPAJCK? E?XGLCMPE

 $'$  /  $'$   $'$   $'$   $'$   $\&$ ,  $*$   $'$ 

9 C?PC?U?WQJMIGLE DIVPLOU? FRALORMGASBCG (SU%GALC (MPFCN?LB?BTGCNLC?QC) QOCHFC'N 5;3>G>>;D5>7+FK>7 G;67 FRFN @GRJWDAKURGRGLE

5CLB VWSP5A? ? 7 @ FE NP. GLSV CVNC PGLACQ FM\_CFFCPQ DSJAGALOK ?E?XGLCM FE \* ? PBU? PC QMDRU? PCDTH, 7I E QFMS BI @COLRIFM\_PCTGUQ DSJAGPAJCK? E?XGLCME ) G7EF;AQEDMP3 # OFMSUBEMIRM OSCORGALQ DSJAGRAJCK?E?XGLCME 7E=FABQAPCOLQQFMSLB@CCK?GOBRM<u>KGGA"DSJAGRACK?E?XGLCMPE</u> MPWWSA?LTGORINSPEF7TG LISUAGALOK?E?XGLCME

## ADF:  $7 \text{ G}$   $\gg$  :  $155/7 / 77 = 16871$  E

; NS A?LICON SN RMB? PCU GFFFC9 COIJ WO CU QSQLEF FC455 DOCB\_FRRN DSUAGAJCK?E?XGLCMPEDOCBNMBA?QR

1 P GBVWG PC MSR?LB ? @WGR VWG A?L ECR FFC 9 CCIJWO CUQTG 5RGAFCP4?BGM#LBRMGBG15UC@ FRAN UUUQRGAFCPAMKQ fB FCfBQRNP

?LBTG?6SLCH\_?R\_FRRN FSLCGE AWK P?BGM(SJJ%GPALC9CCIJW 0 CU QN

(- AD? 3F / MOROBOBOL Q F?TC? JGLI RM FFC ONS@FJC ML RF?RGQSCQBMULJM?BIN?EC-DVWSF?TC?LWNRM@JCKQUGF RFCONS@1 CC OK?GJKM@GC" [DSJAGPAJCK?E?XGLCMPE](mailto:mobile@fullcirclemagazine.org)

! EEGG ; MS A?L FC?B (SJJ%GALC MLJGLCTG + QDSS [FRNGQSSAMKDSJAGPAJCK?E?XGLC](http://issuu.com/fullcirclemagazine)-2JC?QC-QF?PC-?LB-P?RC-(% ?QORFCNQRMQNPC?BRFCUMPB?@MSR(% ?LB7@SLRS)

% (, \* '& FRRNQ UUUN?RPOMLAMK DSUAGAALOK?E?XGLC

 $\frac{0}{0}$ 736>;@7

 $*7 - 3F7$ 

5SLB?W FF1AR

(POB?WFF1AR

 $\mathcal{L} = \mathcal{L}$ 

 $G\gg$ :  $L557$ , 73?

6;FAD 4MLLGC6SAICP **PMLLG" DSJAGAJCK?E?XGLCMPE** 

/ 74?3EF7D--**PBKGL" DSJAGAJCK?E?XGLCME** 

6;F;@9 (DAA8D736;@9 / GC- CLLCBW) MPB % XK NOCUJ 4 MOCPR 1 POLEM, MOF \* CHRCJ \$CHR, CHRCB, GK &WCP-?LB-'KGJW-)MLWCP

1 SPFF?LIQEMRM%2LMLQA?JFFCK?LW RP?LQ?RGMLRC?KQ?PMSLBRFCUMPB  $?LB$ , : ADEF7  $@$  ;  $\approx$  EDMPRFC (% JMEM

## 7FF;@9G>;D5>7%393L;@7

AM\_**RQ\_RQ**=